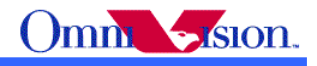

OV5640 Auto Focus Camera Module Application Notes (with DVP Interface)

Last Modified: Nov. 4<sup>th</sup>, 2011

Document Revision: 2.13

OmniVision Technologies, Inc. reserves the right to make changes without further notice to any product herein to improve reliability, function or design. OmniVision does not assume any liability arising out of the application or use of any project, circuit described herein; neither does it convey any license under its patent nor the right of others. OV5640 Auto Focus Camera Module Application Notes<br>
(with DVP Interface)<br>
(with DVP Interface)<br>
(with DVP Interface)<br>
(with DVP Interface)<br>
(a)  $\frac{1}{2}$ <br>
(a)  $\frac{1}{2}$ <br>
(b)  $\frac{1}{2}$ <br>
(b)  $\frac{1}{2}$ <br>
(b)  $\frac{1}{2}$ <br>
(b)  $\frac$ 

This document contains information of a proprietary nature. None of this information shall be divulged to persons other than OmniVision Technologies, Inc. employee authorized by the nature of their duties to receive such information, or individuals or organizations authorized by OmniVision Technologies, Inc.

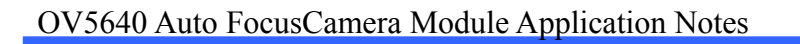

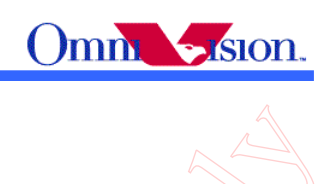

# 内容日录

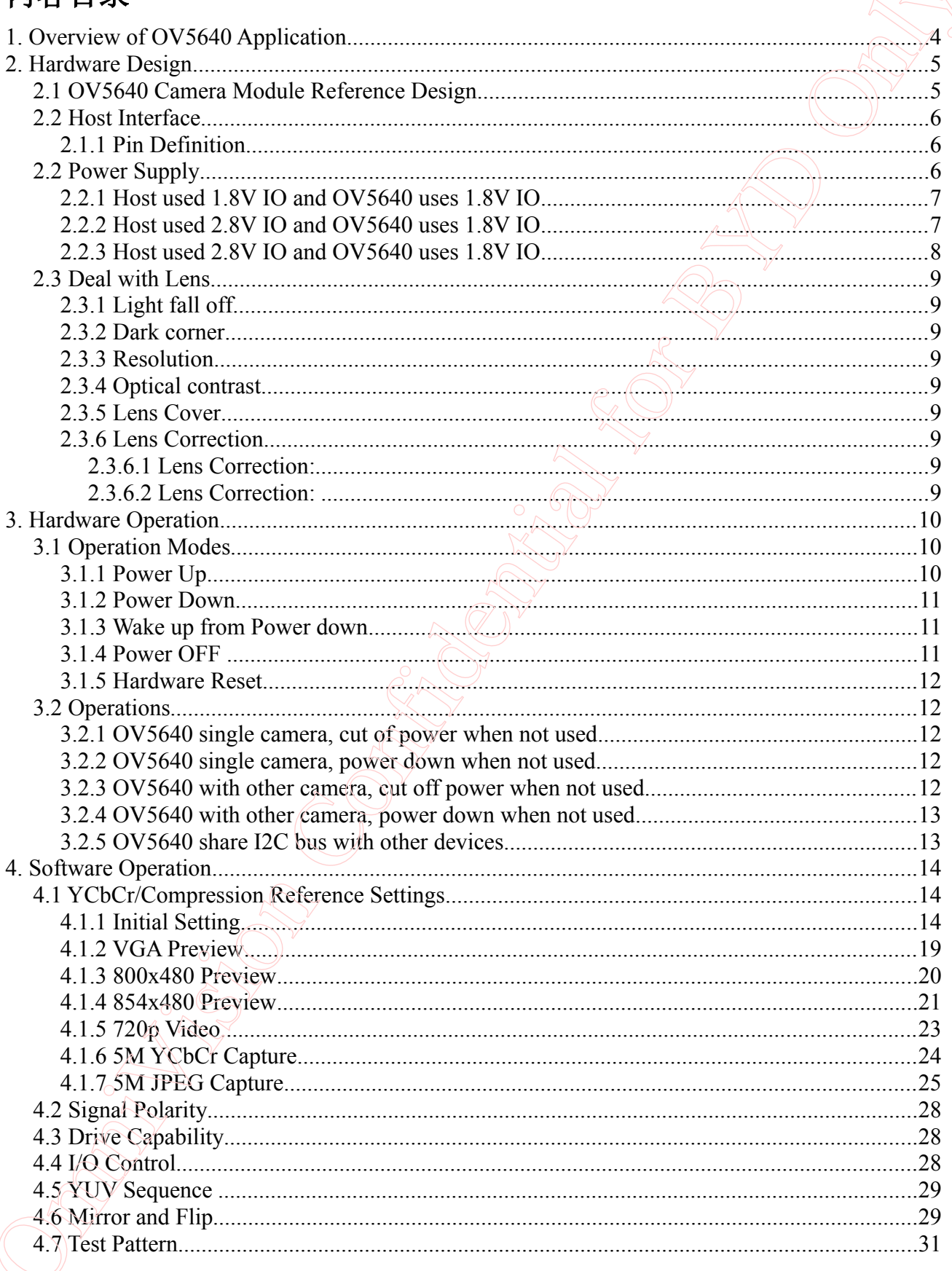

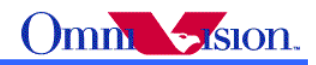

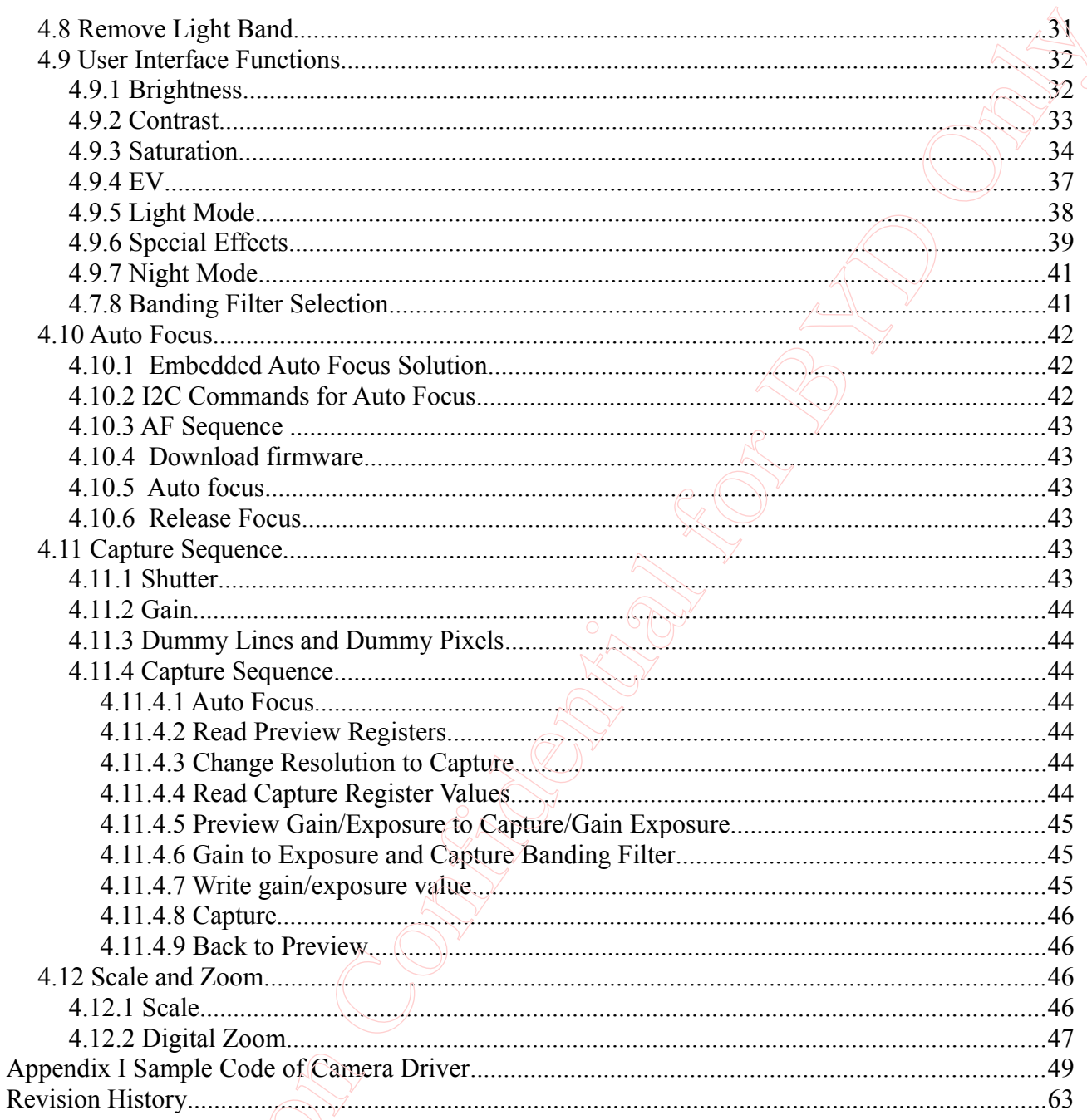

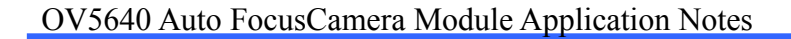

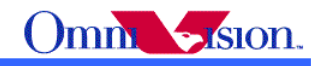

# **1. Overview of OV5640 Application**

 OV5640 is a 1/4 inch high performance 5M camera supporting both DVP and MIPI interface. This document focus on DVP interface application of OV5640. For MIPI interface application of OV5640, please read "OV5640 Camera Module Application Notes (with MIPI interface)" 1. Overview of OV5640 Application<br>
occurrent leves on DVP interface opticalism of OV5640, De MDI interface opticalism<br>
decoment leves on DVP interface propriation of OV5640 Content Models Application Notes (with MIPI inte

OV5640 could be used as

5M Main Camera for Cellular Phone Applications

5M Main Camera for Tablet Applications

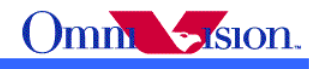

# **2. Hardware Design**

# *2.1 OV5640 Camera Module Reference Design*

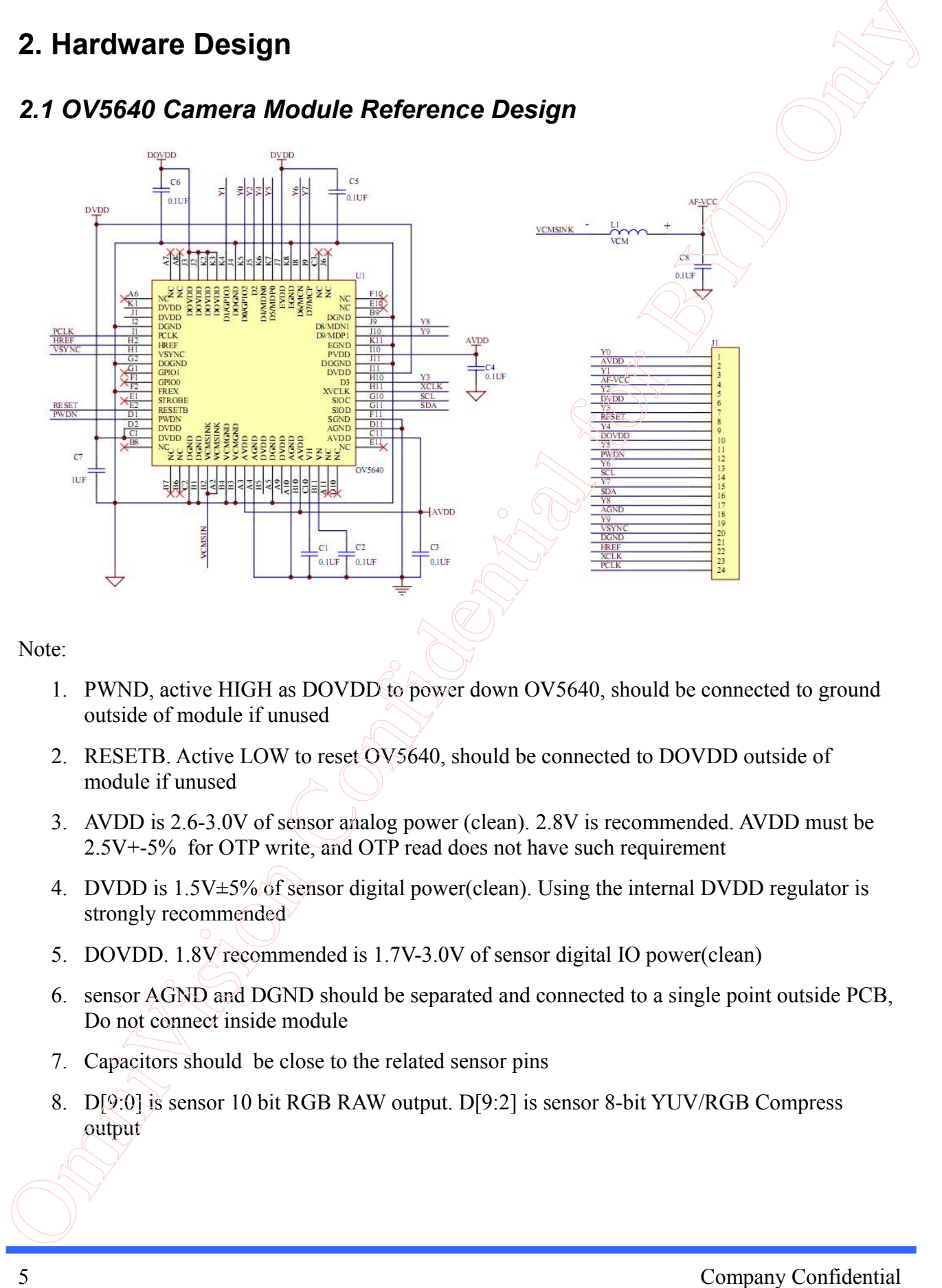

Note:

- 1. PWND, active HIGH as DOVDD to power down OV5640, should be connected to ground outside of module if unused
- 2. RESETB. Active LOW to reset OV5640, should be connected to DOVDD outside of module if unused
- 3. AVDD is 2.6-3.0V of sensor analog power (clean). 2.8V is recommended. AVDD must be 2.5V+-5% for OTP write, and OTP read does not have such requirement
- 4. DVDD is 1.5V $\pm$ 5% of sensor digital power(clean). Using the internal DVDD regulator is strongly recommended
- 5. DOVDD. 1.8V recommended is 1.7V-3.0V of sensor digital IO power(clean)
- 6. sensor AGND and DGND should be separated and connected to a single point outside PCB, Do not connect inside module
- 7. Capacitors should be close to the related sensor pins
- 8. D[9:0] is sensor 10 bit RGB RAW output. D[9:2] is sensor 8-bit YUV/RGB Compress output

#### **Omm**  $\bullet$  Sion.

# *2.2 Host Interface*

### **2.1.1 Pin Definition**

 The video port of OV5640 has 10-bit, D[9:0]. For 10-bit RGB raw output, please use D[9:0]. For 8-bit YCbCr or 8-bit RGB raw or 8-bit RGB 565 output, please use D[9:2].

 The Href and Hsync signal is on the same pin – Href. The function of this pin could be selected by SCCB setting.

The SIO C and SIO D bus should have external pull up resistors, the typical value of the pull up resistors is 5.1K.

RESET# is active low with internal pull-up resistor. Reset# should be controlled by backend chip for proper power up sequence.

 PWDN is active high with internal pull-down resistor. PWDN should be controlled by backend chip for proper power up sequence.

### *2.2 Power Supply*

 If DOVDD of OV5650 is 1.8V, then DVDD is generated by internal regulator of OV5640. So 2 regulators should be used to supply powers to OV5640.

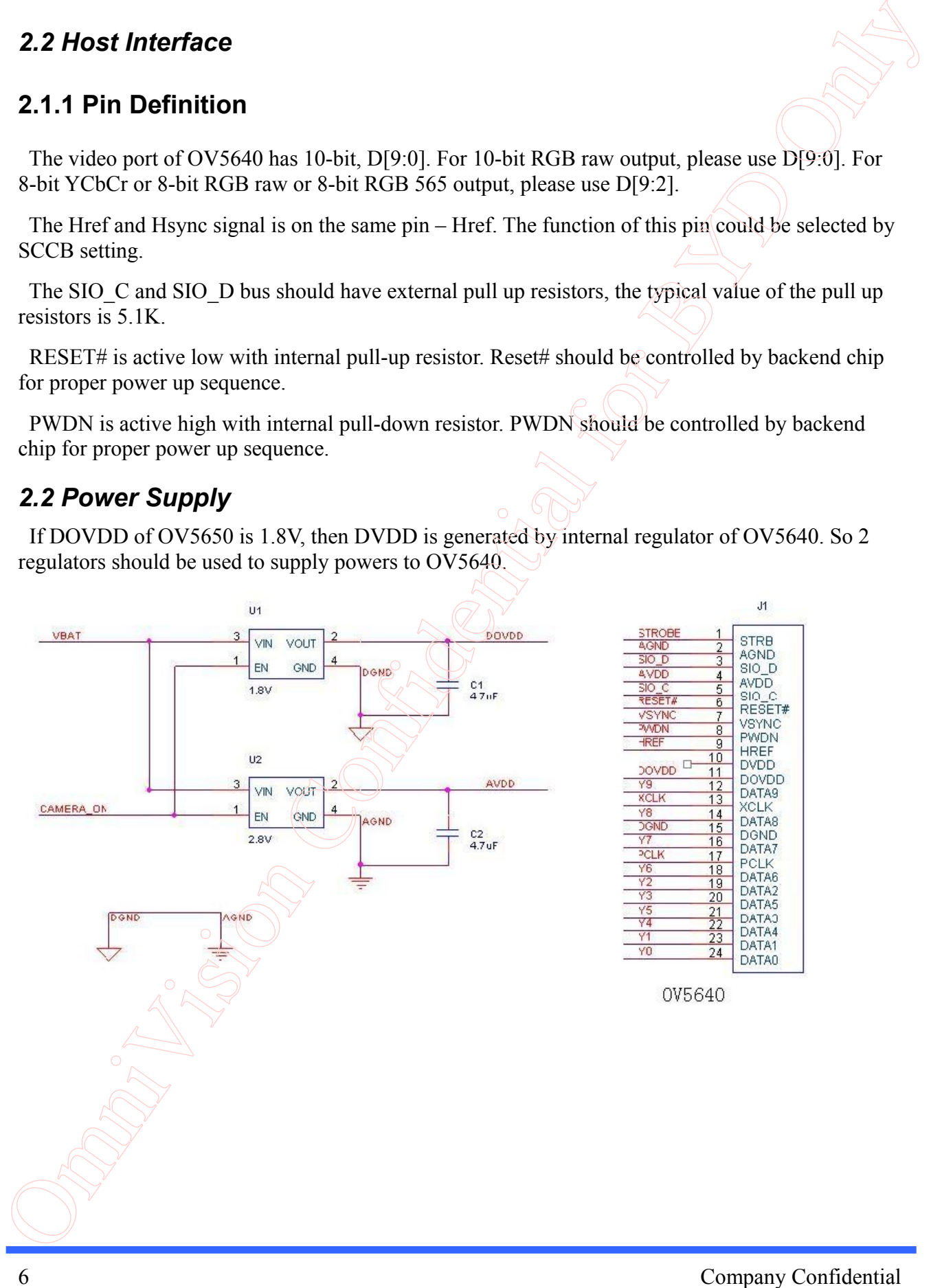

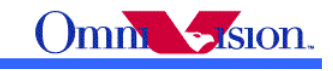

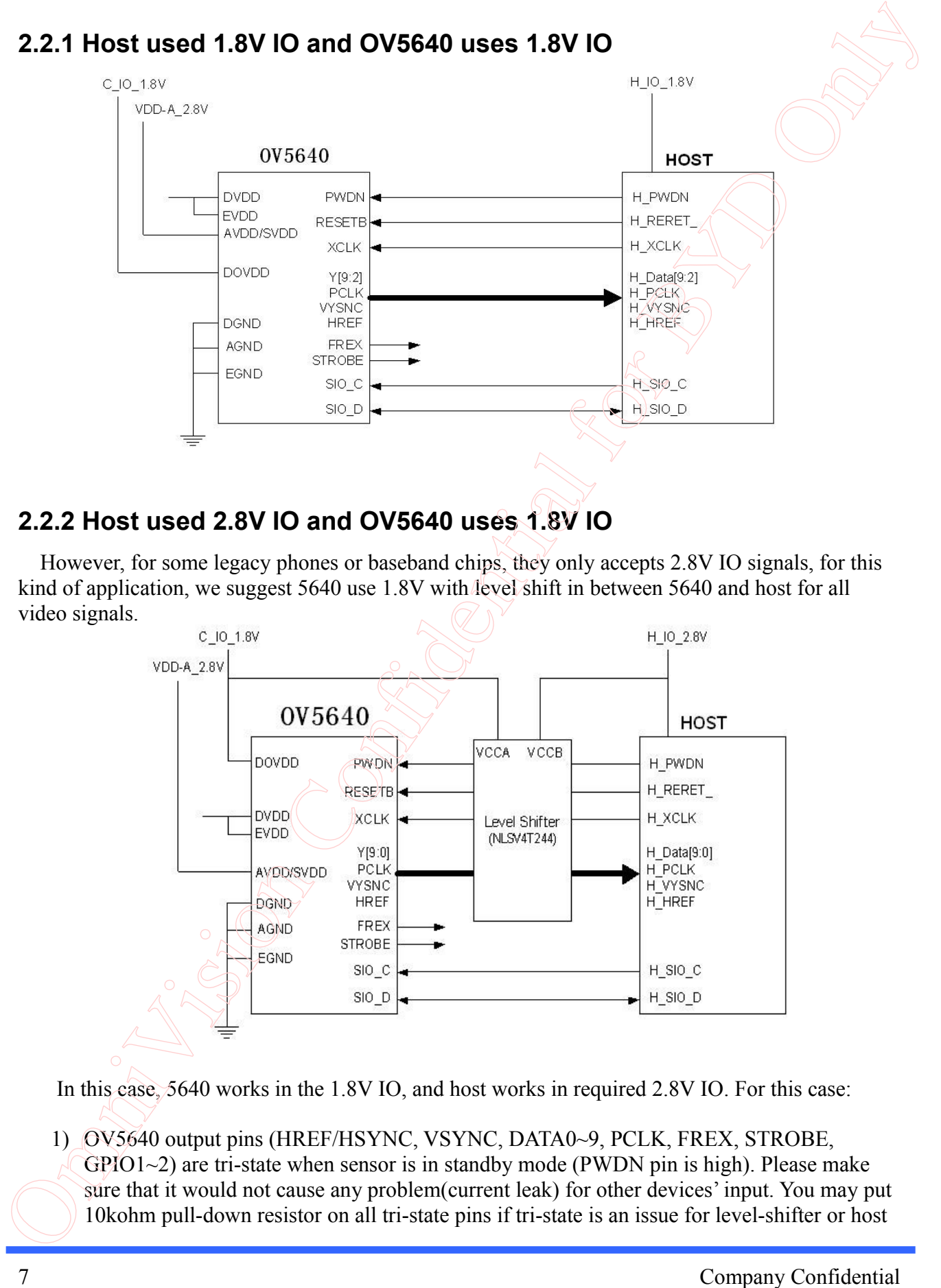

### **2.2.2 Host used 2.8V IO and OV5640 uses 1.8V IO**

 However, for some legacy phones or baseband chips, they only accepts 2.8V IO signals, for this kind of application, we suggest 5640 use 1.8V with level shift in between 5640 and host for all video signals.

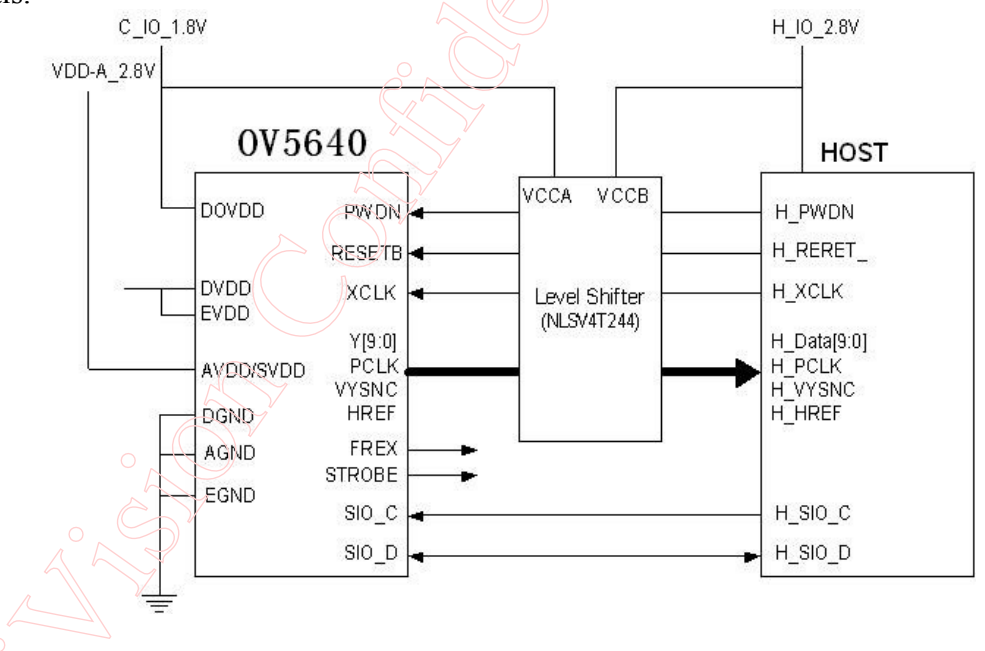

In this case, 5640 works in the 1.8V IO, and host works in required 2.8V IO. For this case:

1) OV5640 output pins (HREF/HSYNC, VSYNC, DATA0~9, PCLK, FREX, STROBE, GPIO1~2) are tri-state when sensor is in standby mode (PWDN pin is high). Please make sure that it would not cause any problem(current leak) for other devices' input. You may put 10kohm pull-down resistor on all tri-state pins if tri-state is an issue for level-shifter or host

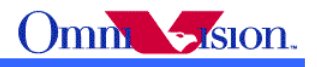

chip.

- 2) Add level-shifter for all video signals -- HREF/HSYNC, VSYNC, DATA0~9, PCLK.
- 3) Sensor SCL and SDA can tolerance high voltage. So it is no problem for 5640 to use  $1.8V$ IO and I2C pull up resistors connect to 2.8V.
- 4) Sensor PWDN and XCLK are no problem for 2.8V signal. PWDN can directly connect to 2.8V for sensor power down. If has extra level shift pins, add level shift for these two pins as well.
- 5) For RESETB pin, please don't provide 2.8V signal since 5640 has internal pull-up resistor to IO power. If provide 2.8V signal on this pin, it will cause power leak (from 2.8V signal to the sensor 1.8V IO power through the pull-up resistor and diode). Here are some solutions.

a) Host drive this pin to low for reset mode, and change it to floating/input in operating

mode and let sensor internal pull-up resistor to drive high (1.8V).

b) Add level-shifter for RESETB as well.

 If DOVDD of OV5640 is 2.8V, then DVDD is supplied from external power supply. So 3 regulators should be used. Power down mode is not supported for power saving here.

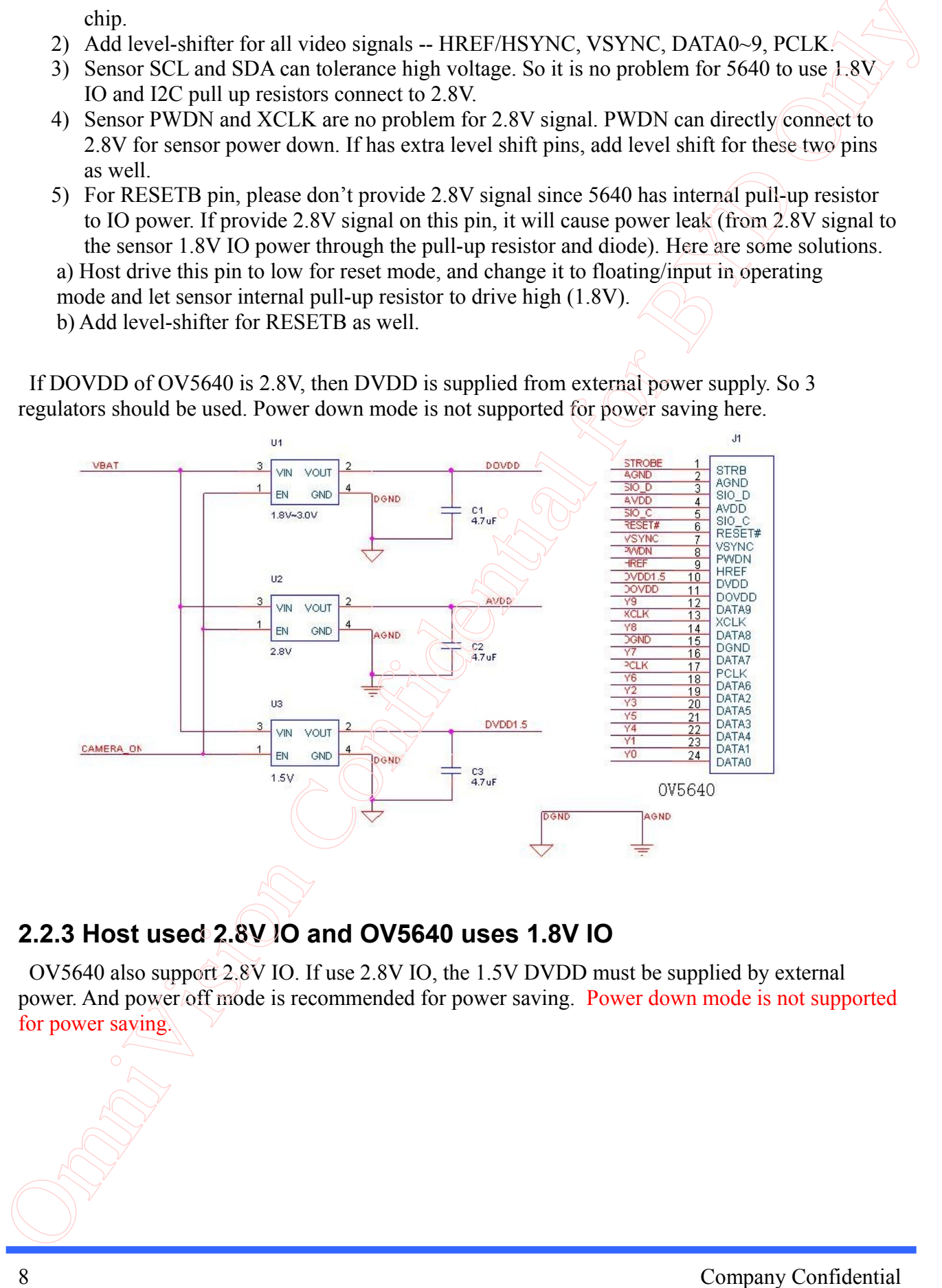

# **2.2.3 Host used 2.8V IO and OV5640 uses 1.8V IO**

 OV5640 also support 2.8V IO. If use 2.8V IO, the 1.5V DVDD must be supplied by external power. And power off mode is recommended for power saving. Power down mode is not supported for power saving.

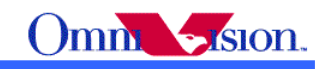

### *2.3 Deal with Lens*

### **2.3.1 Light fall off**

Light fall off means the corner of image is darker than center of image. It is caused by the lens. The lens shading correction function of OV5640 could be turned on to compensate the corner brightness and make the whole picture looks same bright.

### **2.3.2 Dark corner**

Some lens may have dark corner. Dark corner means the color of picture looks almost black. It is not possible to correct dark corner with lens correction. So the module with dark corner is NG, it can not be used.

### **2.3.3 Resolution**

 The resolution of camera module depends on lens design, focus adjustment and sensor resolution as well. The focus adjustment is very important for camera module assembly.

### **2.3.4 Optical contrast**

 The optical contrast of lens is very important to picture quality. If the optical contrast of lens is not good, the picture would looks foggy. Though it could be improved by increase the sensor contrast to make the picture sharper, the higher sensor contrast would make the detail lost of dark area of the picture. 2.3 Deal with Lens<br>
2.3.1 Light fall off<br>
1. Light fall off means the conner of inner is direct than center of inner. It is caused by the lens<br>
The bandwidth convention continues the condition of the contract on the compo

### **2.3.5 Lens Cover**

 The lens cover is the cheapest part in optical path. But it could affect picture quality very much. The lens cover should be made with optical glass with AR coating at both side. Otherwise, the lens cover may cause sensitivity loss and/or stronger lens flare.

### **2.3.6 Lens Correction**

 Lens Correction setting should be tuned for every module. Please find lens correction settings of modules tuned by OVT FAE.

#### *2.3.6.1 Lens Correction:*

*2.3.6.2 Lens Correction:* 

Note:

 If module/lens you are using can not be found above, please contact with OmniVision local FAE for lens correction settings.

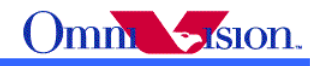

# **3. Hardware Operation**

### *3.1 Operation Modes*

### **3.1.1 Power Up**

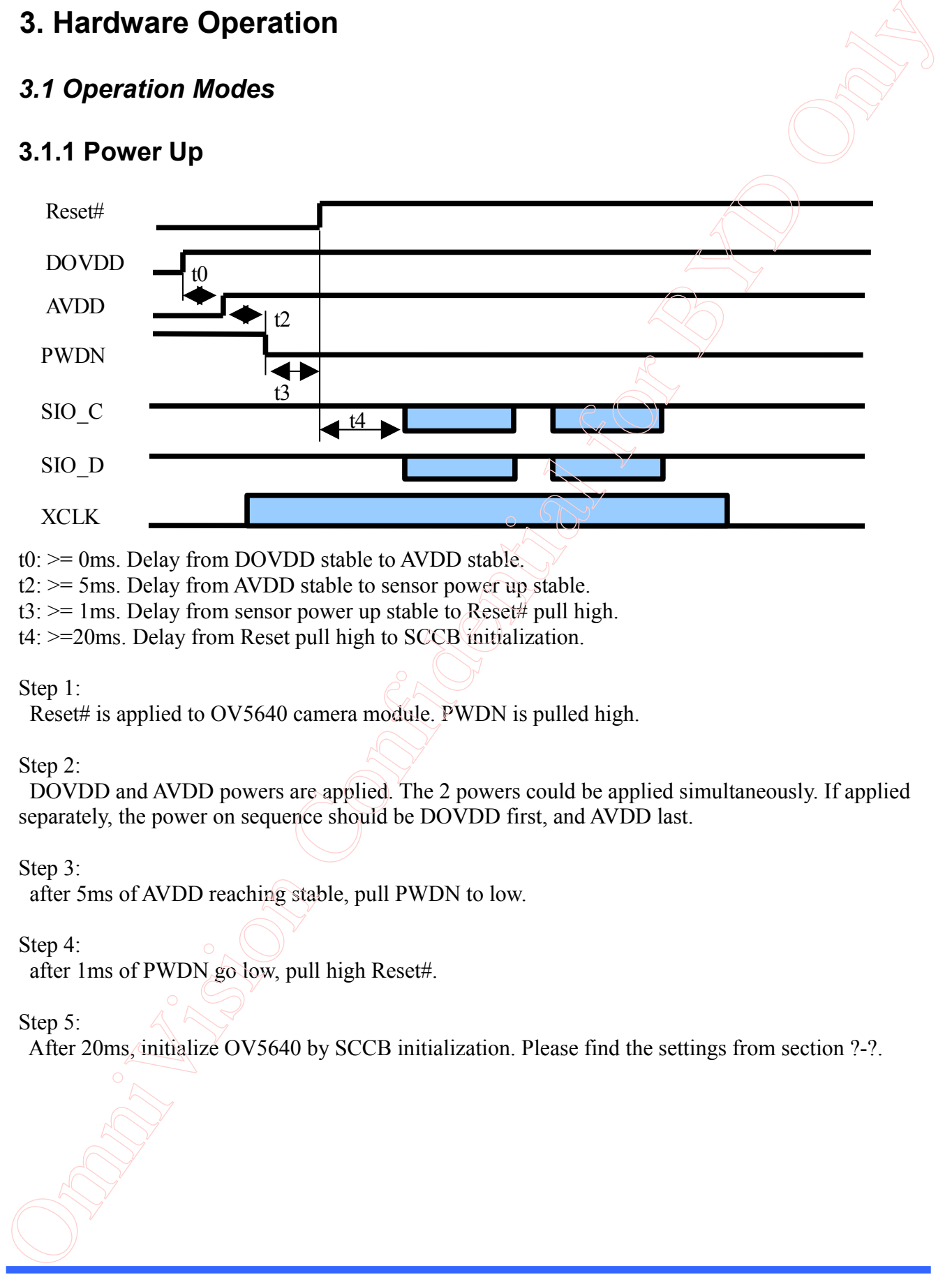

t0: >= 0ms. Delay from DOVDD stable to AVDD stable.

t2: >= 5ms. Delay from AVDD stable to sensor power up stable.

 $t3: \mathbf{R} \geq 1$  ms. Delay from sensor power up stable to Reset# pull high.

t4: >=20ms. Delay from Reset pull high to SCCB initialization.

#### Step 1:

Reset# is applied to OV5640 camera module. PWDN is pulled high.

#### Step 2:

 DOVDD and AVDD powers are applied. The 2 powers could be applied simultaneously. If applied separately, the power on sequence should be DOVDD first, and AVDD last.

#### Step 3:

after 5ms of AVDD reaching stable, pull PWDN to low.

### Step 4:

after 1ms of PWDN go low, pull high Reset#.

#### Step 5:

After 20ms, initialize OV5640 by SCCB initialization. Please find the settings from section ?-?.

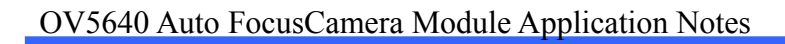

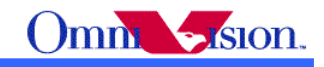

# **3.1.2 Power Down**

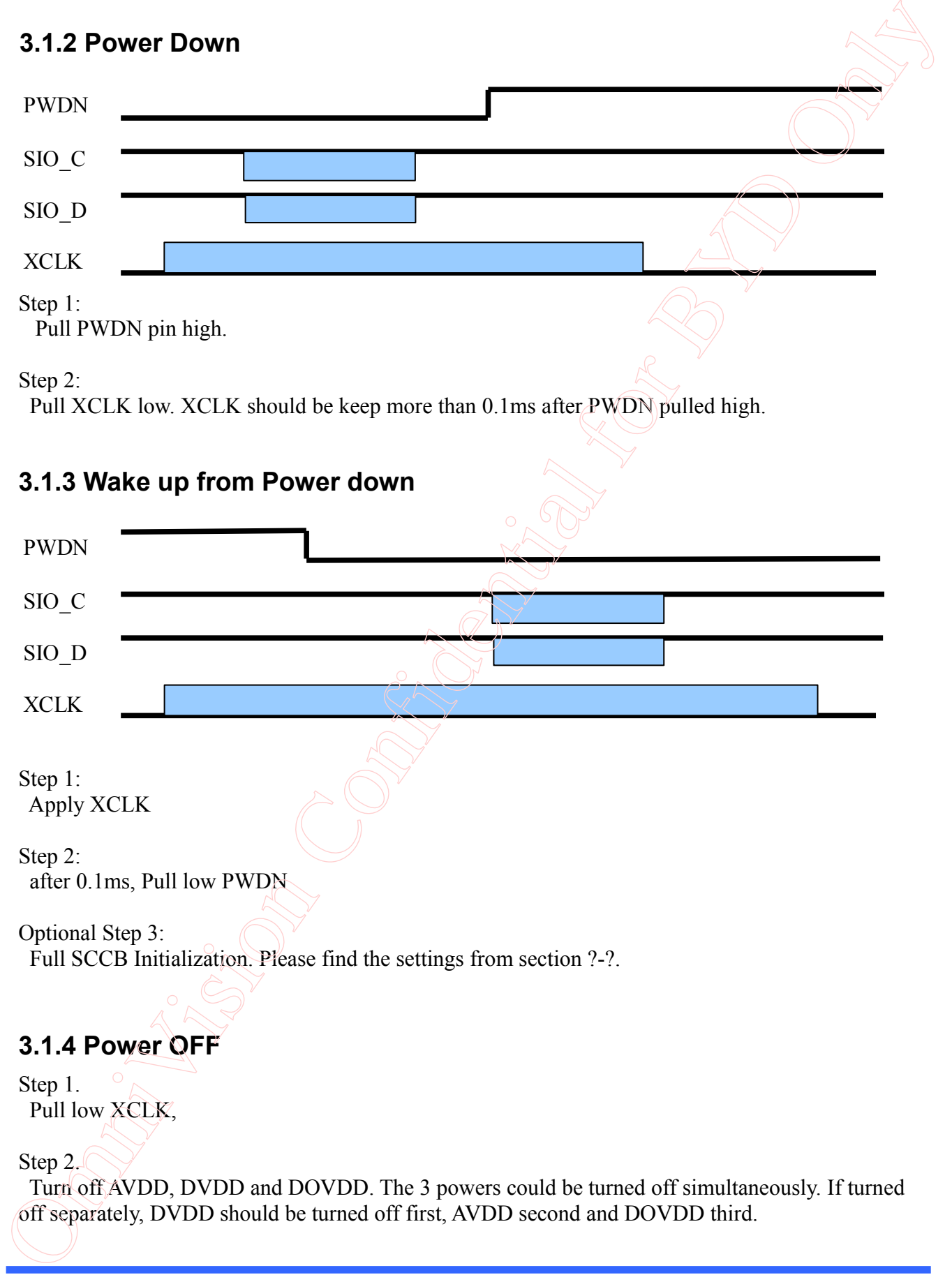

Step 3.

Pull Low PWDN and RESET

### **3.1.5 Hardware Reset**

 OV5640 sensor includes a RESETB pin that forces a complete hardware reset when it is pulled low(GND). OV5640 clears all registers and resets them to their default values when a hardware reset occurred. A reset can also be initiated through the SCCB interface by setting register  $0x12[7]$ to high.

 The whole chip will be reset during power up. Manually applying a hard reset after power up is recommended even through the on-chip power up reset is included. The hard reset is active low with an asynchronous design. The reset pulse width should be greater than or equal to 1ms.

### *3.2 Operations*

### **3.2.1 OV5640 single camera, cut of power when not used**

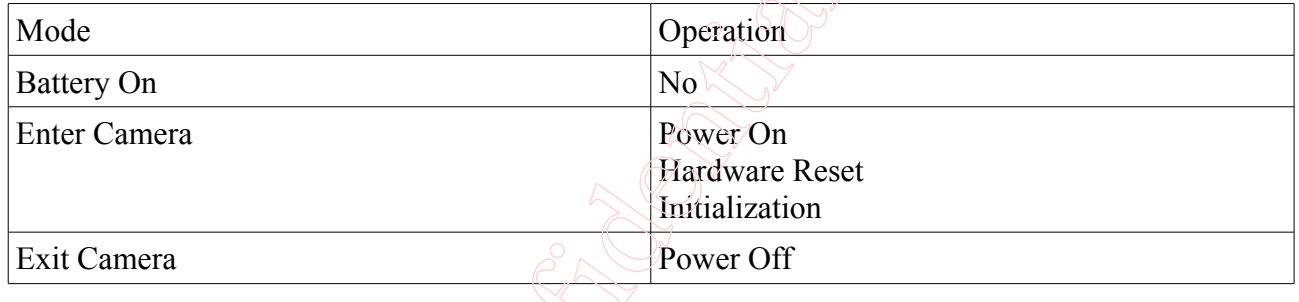

### **3.2.2 OV5640 single camera, power down when not used**

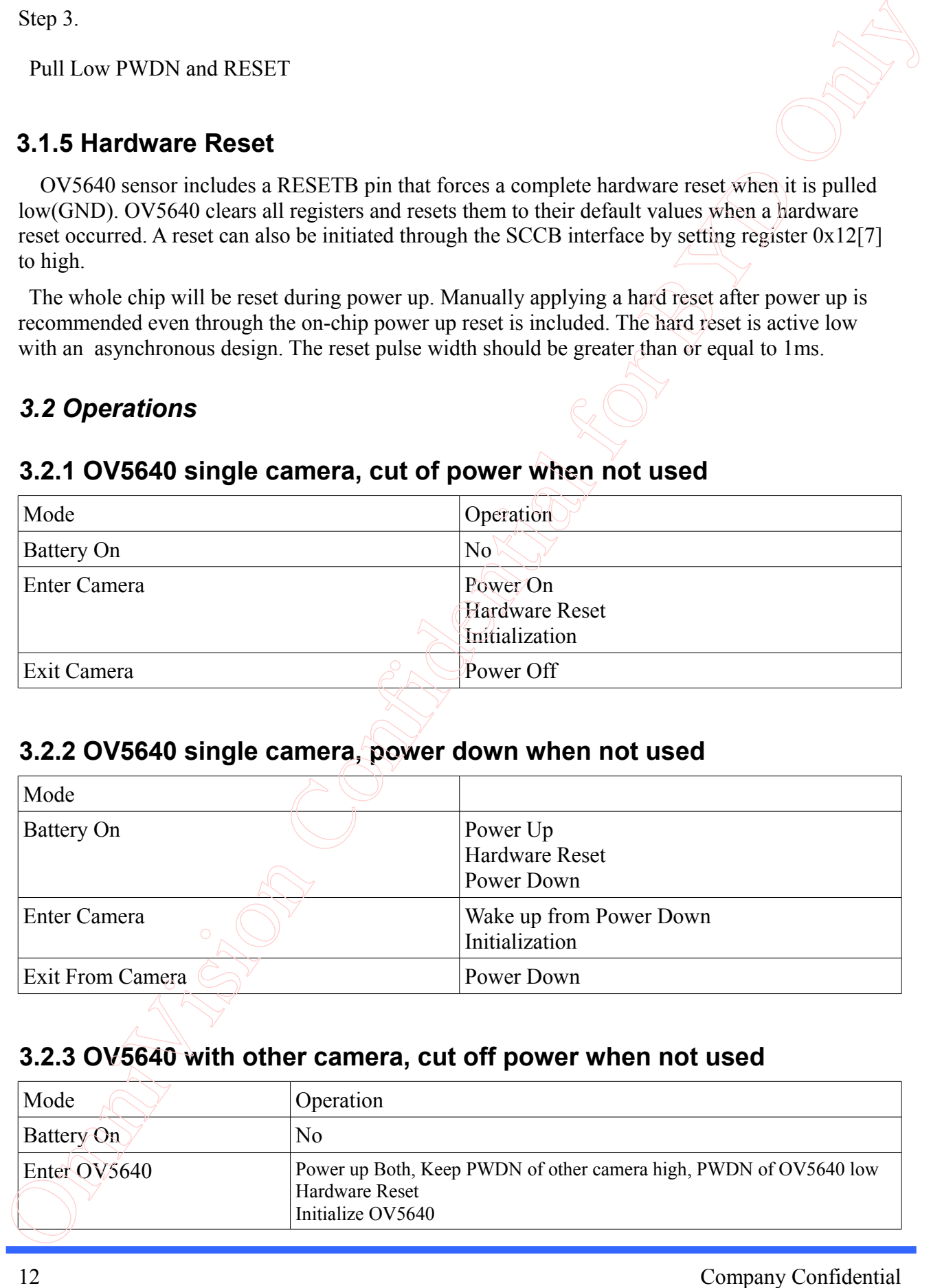

### **3.2.3 OV5640 with other camera, cut off power when not used**

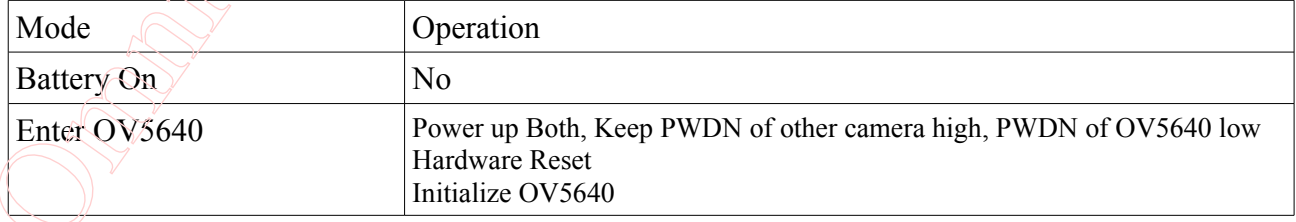

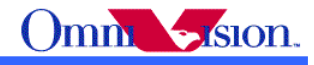

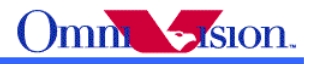

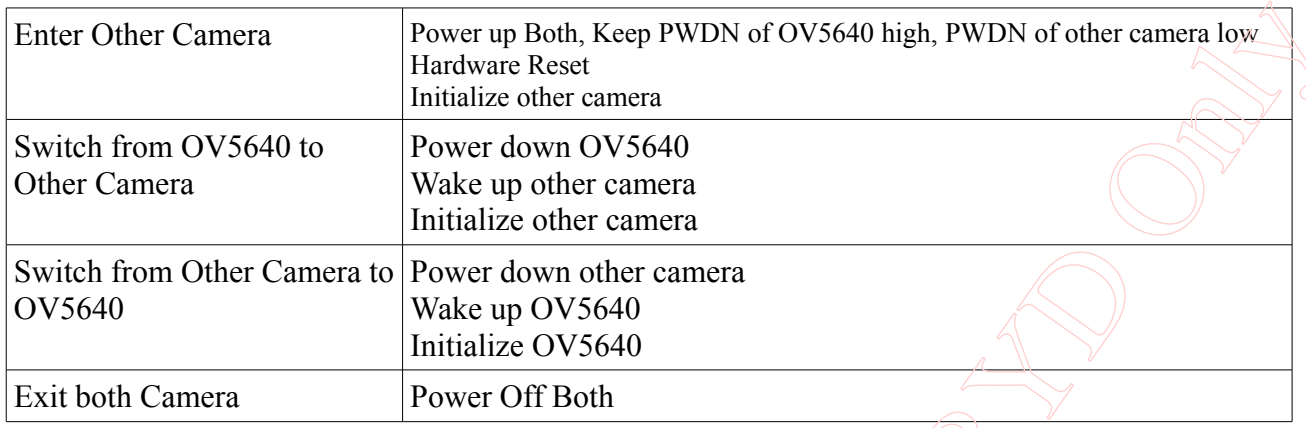

# **3.2.4 OV5640 with other camera, power down when not used**

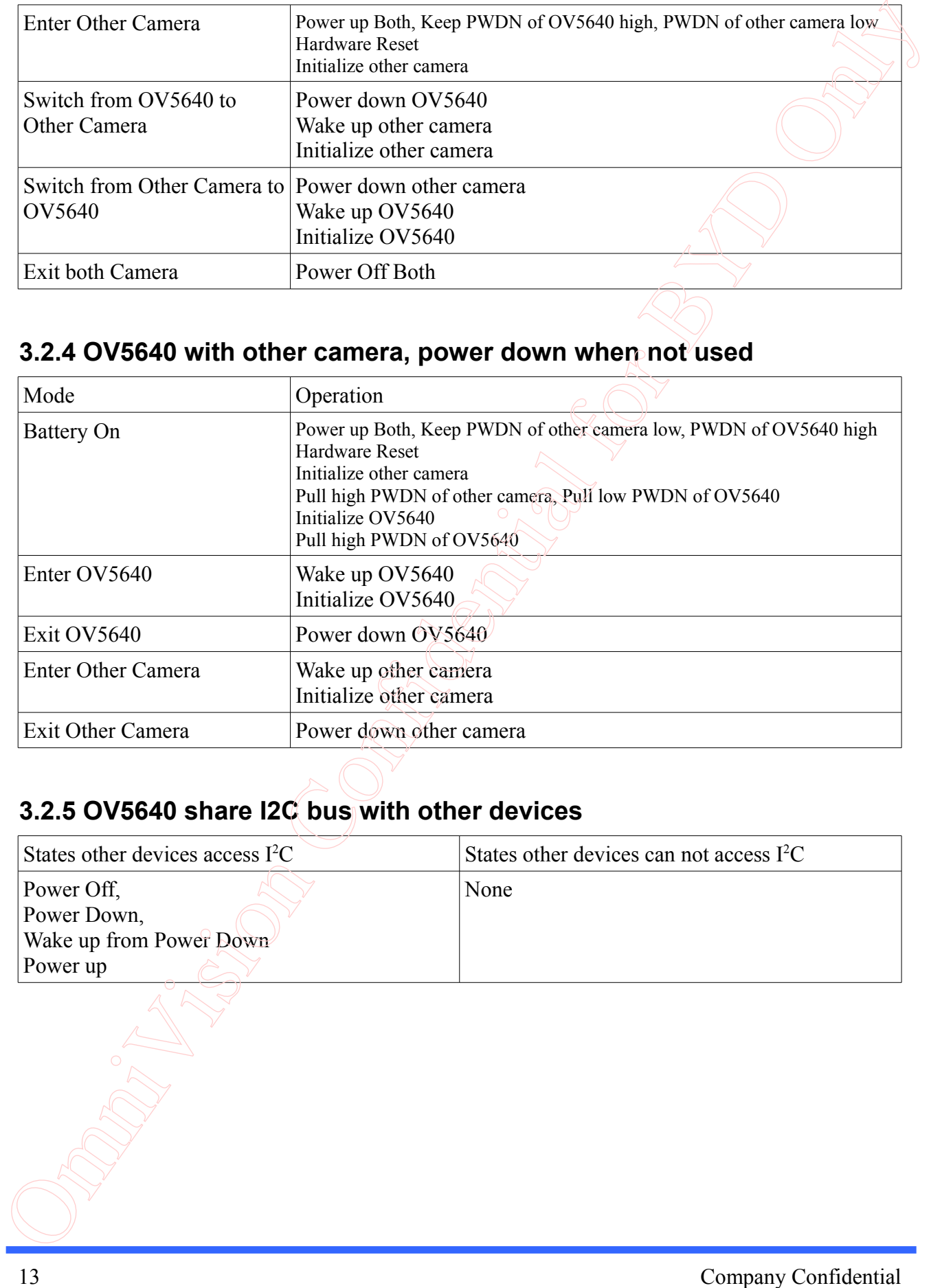

# **3.2.5 OV5640 share I2C bus with other devices**

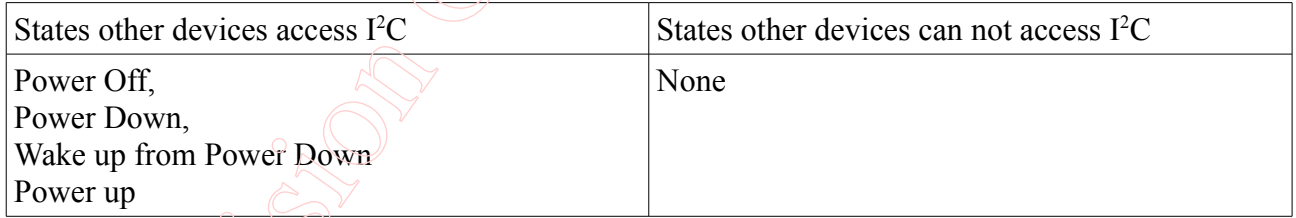

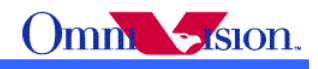

# **4. Software Operation**

### *4.1 YCbCr/Compression Reference Settings*

### **4.1.1 Initial Setting**

//15fps VGA YUV output // 24MHz input clock, 24MHz PCLK write  $i2c(0x3103, 0x11);$  // system clock from pad, bit[1] write  $i2c(0x3008, 0x82)$ ; // software reset, bit[7] // delay 5ms write  $i2c(0x3008, 0x42)$ ; // software power down, bit[6] write  $i2c(0x3103, 0x03)$ ; // system clock from PLL, bit[1] write  $i2c(0x3017, 0xff)$ ; // FREX, Vsync, HREF, PCLK, D[9:6] output enable write  $i2c(0x3018, 0xff)$ ; // D[5:0], GPIO[1:0] output enable write  $i2c(0x3034, 0x1a);$  // MIPI 10-bit write  $i2c(0x3037, 0x13)$ ; // PLL root divider, bit[4], PLL pre-divider, bit[3:0] write  $i2c(0x3108, 0x01)$ ; // PCLK root divider, bit[5:4], SCLK2x root divider, bit[3:2]  $\frac{1}{8}$  SCLK root divider, bit[1:0] write i2c(0x3630, 0x36); write  $i2c(0x3631, 0x0e)$ ; write  $i2c(0x3632, 0xe2)$ ; write  $i2c(0x3633, 0x12)$ ; write  $i2c(0x3621, 0xe0)$ ; write  $i2c(0x3704, 0xa0)$ ; write  $i2c(0x3703, 0x5a)$ ; write  $i2c(0x3715, 0x78)$ ; write  $i2c(0x3717, 0x01)$ ; write  $i2c(0x370b, 0x60)$ ; write  $i2c(0x3705, 0x1a)$ ; write  $i2c(0x3905, 0x02)$ ; write  $i2c(0x3906, 0x10)$ ; write  $i2c(0x3901, 0x0a)$ ; write  $i2c(0x3731, 0x12)$ ; write  $i2c(0x3600, 0x08)$  // VCM control write  $i2c(0x3601, 0x33)$  // VCM control write  $i2c(0x302d, 0x60)$ ; // system control write  $i2c(0x3620, 0x52)$ ; write  $i2c(0x371b, 0x20)$ ; write  $i2c(0x471c, 0x50)$ ; write  $i2c(0x3a13, 0x43)$ ; // pre-gain = 1.047x write  $i2c(0x3a18, 0x00)$ ; // gain ceiling write  $i2c(0x3a19, 0xf8)$ ; // gain ceiling = 15.5x write  $i2c(0x3635, 0x13)$ ; write 12c(0x3636, 0x03); write  $i2c(0x3634, 0x40)$ ; write  $i2c(0x3622, 0x01)$ ; **4. Software Operation**<br> **4.1 YCbCr/Compression Reference Settings**<br> **4.1 A Initial setting**<br> **4.1.1 Initial setting**<br>  $\alpha$  is the vision Vision Confidential for BYD Only  $\alpha$ <br>  $\alpha$  is the proposition Confidential for BYD

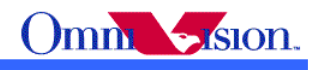

// 50/60Hz detection write  $i2c(0x3c01, 0x34)$ ; // Band auto, bit[7] write  $i2c(0x3c04, 0x28);$  // threshold low sum write  $i2c(0x3c05, 0x98)$ ; // threshold high sum write  $i2c(0x3c0a, 0x9c)$ ; // sample number[15:8] write  $i2c(0x3c0b, 0x40)$ ; // sample number[7:0]

write  $i2c(0x3810, 0x00)$ ; // Timing Hoffset[11:8] write  $i2c(0x3811, 0x10)$ ; // Timing Hoffset[7:0] write  $i2c(0x3812, 0x00)$ ; // Timing Voffset[10:8] write i2c(0x3708, 0x64); write  $i2c(0x4001, 0x02)$ ; // BLC start from line 2 write  $i2c(0x4005, 0x1a)$ ; // BLC always update write  $i2c(0x3000, 0x00)$ ; // enable blocks write  $i2c(0x3004, 0xff)$ ; // enable clocks write  $i2c(0x302e, 0x00)$ ; write  $i2c(0x4300, 0x30)$ ; // YUV 422, YUYV write  $i2c(0x501f, 0x00);$  // YUV 422 write  $i2c(0x440e, 0x00)$ ;

write  $i2c(0x3c06, 0x00)$ ; // light meter 1 threshold[15:8] write  $i2c(0x3c07, 0x08)$ ; // light meter 1 threshold[7:0] write  $i2c(0x3c08, 0x00)$ ; // light meter 2 threshold[15:8] write  $i2c(0x3c09, 0x1c)$ ; // light meter 2 threshold[7:0]

write  $i2c(0x300e, 0x58)$ ; // MIPI power down, DVP enable

write  $i2c(0x5000, 0xa7)$ ; // Lenc on, raw gamma on, BPC on, WPC on, CIP on

// AEC target

write  $i2c(0x3a0f, 0x30)$ ; // stable range in high write  $i2c(0x3a10, 0x28)$ ; // stable range in low write  $i2c(0x3a1b, 0x30)$ ; // stable range out high write  $i2c(0x3a1e, 0x26)$ ; // stable range out low write  $i2c(0x3a11, 0x60)$ ; // fast zone high write  $i2c(0x3a1f, 0x14)$ ; // fast zone low

// Lens correction for ? write  $i2c(0x5800, 0x23)$ ; write  $i2c(0x5801, 0x14)$ ; write  $i2c(0x5802, 0x0f)$ ; write  $i2c(0x5803, 0x0f)$ ; write  $i2c(0x5804, 0x12)$ ; write  $i2c(0x5805, 0x26)$ ; write  $i2c(0x5806, 0x0c)$ ; write i2c(0x5807, 0x08); write i2c(0x5808, 0x05); write  $\hat{12}c(0x5809, 0x05)$ ; write 12c(0x580a, 0x08); write $\iota$ i2c(0x580b, 0x0d); *i* 9080ILz detection<br>write 122(0x340), 0x34),  $\alpha$  Rend ann, hit[7]<br>write 122(0x340), 0x34),  $\alpha$  functional function<br>wite 2500x340, 0x36)  $\alpha$  duration confidential for 81<br>wite 2600x340, 0x06)  $\alpha$  light more 2 durati

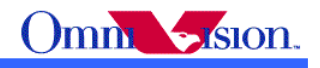

write i2c(0x580c, 0x08); write  $i2c(0x580d, 0x03)$ ; write  $i2c(0x580e, 0x00)$ ; write i2c(0x580f, 0x00); write  $i2c(0x5810, 0x03)$ ; write i2c(0x5811, 0x09); write  $i2c(0x5812, 0x07)$ ; write i2c(0x5813, 0x03); write  $i2c(0x5814, 0x00)$ ; write  $i2c(0x5815, 0x01)$ ; write  $i2c(0x5816, 0x03)$ ; write  $i2c(0x5817, 0x08)$ ; write  $i2c(0x5818, 0x0d)$ ; write  $i2c(0x5819, 0x08)$ ; write  $i2c(0x581a, 0x05)$ ; write  $i2c(0x581b, 0x06)$ ; write  $i2c(0x581c, 0x08)$ ; write  $i2c(0x581d, 0x0e)$ ; write i2c(0x581e, 0x29); write  $i2c(0x581f, 0x17);$ write  $i2c(0x5820, 0x11)$ ; write  $i2c(0x5821, 0x11);$ write  $i2c(0x5822, 0x15)$ ; write i2c(0x5823, 0x28); write  $i2c(0x5824, 0x46)$ ; write i2c(0x5825, 0x26); write  $i2c(0x5826, 0x08)$ ; write i2c(0x5827, 0x26); write  $i2c(0x5828, 0x64)$ ; write  $i2c(0x5829, 0x26)$ ; write i2c(0x582a, 0x24); write  $i2c(0x582b, 0x22)$ ; write  $i2c(0x582c, 0x24)$ ; write  $i2c(0x582d, 0x24)$ ; write  $i2c(0x582e, 0x06)$ ; write  $i2c(0x582f, 0x22)$ ; write  $i2c(0x5830, 0x40)$ ; write  $i2c(0x5831, 0x42)$ ; write  $i2c(0x5832, 0x24)$ ; write  $i2c(0x5833, 0x26)$ ; write  $i2c(0x5834, 0x24)$ ; write  $i2c(0x5835, 0x22)$ ; write  $i2c(0x5836, 0x22)$ ; write  $i2c(0x5837, 0x26)$ ; write i2c(0x5838, 0x44); write  $\hat{12}c(0x5839, 0x24)$ ; write<sup>12c</sup>(0x583a, 0x26); write  $i2c(0x583b, 0x28)$ ; wite  $2600.8986$ ,  $60089$ <br>wite  $260.8360$ ,  $0.009$ ,<br>with  $260.8360$ ,  $0.009$ ,<br>with  $260.8360$ ,  $0.009$ ,<br>with  $260.8360$ ,  $0.009$ ,<br>with  $260.8311$ ,  $0.009$ ,<br>with  $260.8311$ ,  $0.009$ ,<br>with  $260.8311$ ,  $0.009$ ,<br>with  $260.831$ 

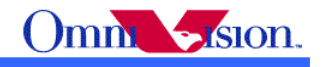

write i2c(0x583c, 0x42); write  $i2c(0x583d, 0xce)$ ; // lenc BR offset // AWB write  $i2c(0x5180, 0xff)$ ; // AWB B block write  $i2c(0x5181, 0xf2)$ ; // AWB control write  $i2c(0x5182, 0x00)$ ; // [7:4] max local counter, [3:0] max fast counter write  $i2c(0x5183, 0x14)$ ; // AWB advanced write  $i2c(0x5184, 0x25)$ ; write  $i2c(0x5185, 0x24)$ ; write  $i2c(0x5186, 0x09)$ ; write  $i2c(0x5187, 0x09)$ ; write  $i2c(0x5188, 0x09)$ ; write i2c(0x5189, 0x75); write  $i2c(0x518a, 0x54)$ ; write  $i2c(0x518b, 0xe0)$ ; write  $i2c(0x518c, 0xb2)$ ; write  $i2c(0x518d, 0x42)$ ; write  $i2c(0x518e, 0x3d)$ ; write  $i2c(0x518f, 0x56)$ ; write  $i2c(0x5190, 0x46)$ ; write  $i2c(0x5191, 0xf8)$ ; // AWB top limit write  $i2c(0x5192, 0x04)$ ; // AWB bottom limit write  $i2c(0x5193, 0x70)$ ; // red limit write  $i2c(0x5194, 0xf0)$ ; // green limit / write  $i2c(0x5195, 0xf0)$ ; // blue limit write  $i2c(0x5196, 0x03)$ ; // AWB control write  $i2c(0x5197, 0x01)$ ; // local limit write i2c(0x5198, 0x04); write  $i2c(0x5199, 0x12)$ ; write i2c(0x519a, 0x04); write  $i2c(0x519b, 0x00)$ ; write  $i2c(0x519c, 0x06)$ ; write  $i2c(0x519d, 0x82)$ ; write  $i2c(0x519e, 0x38)$ ;  $\sqrt{\angle AWB}$  control // Gamma write i2c(0x5480, 0x01); // Gamma bias plus on, bit[0] write  $i2c(0x5481, 0x08)$ ; write  $i2c(0x5482, 0x14)$ ; write  $i2c(0x5483, 0x28)$ ; write  $i2c(0x5484, 0x51)$ ; write  $i2c(0x5485, 0x65)$ ; write  $i2c(0x5486, 0x71)$ ; write i2c(0x5487, 0x7d); write  $\frac{12}{6}$ (0x5488, 0x87); write i2c(0x5489, 0x91); write\i2c(0x548a, 0x9a); wite  $2500.5336.0642$ <br>wite  $2500.5380.062$ <br>wite  $2500.6380.062$ <br>wite  $2500.63180.062$ <br>wite  $2500.63181.060$ <br>wite  $2500.63181.060$ <br>wite  $2500.63181.060$ <br>wite  $2500.63181.062$ <br>wite  $2500.63181.062$ <br>wite  $2500.63181.062$ <br>wit

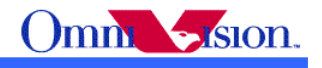

write $i2c(0x548b, 0xaa)$ ; write  $i2c(0x548c, 0xb8)$ ; write  $i2c(0x548d, 0xcd)$ ; write  $i2c(0x548e, 0xdd);$ write  $i2c(0x548f, 0xea)$ ; write  $i2c(0x5490, 0x1d)$ ;

#### // color matrix

write  $i2c(0x5381, 0x1e)$ ; // CMX1 for Y write  $i2c(0x5382, 0x5b)$ ; // CMX2 for Y write  $i2c(0x5383, 0x08)$ ; // CMX3 for Y write  $i2c(0x5384, 0x0a)$ ; // CMX4 for U write  $i2c(0x5385, 0x7e)$ ; // CMX5 for U write  $i2c(0x5386, 0x88);$  // CMX6 for U write  $i2c(0x5387, 0x7c)$ ; // CMX7 for V write  $i2c(0x5388, 0x6c)$ ; // CMX8 for V write  $i2c(0x5389, 0x10)$ ; // CMX9 for V write  $i2c(0x538a, 0x01);$  // sign[9] write  $i2c(0x538b, 0x98)$ ; // sign[8:1]

#### // UV adjsut

write  $i2c(0x5580, 0x06)$ ; // saturation on, bit[1] write  $i2c(0x5583, 0x40)$ ; write i2c(0x5584, 0x10); write  $i2c(0x5589, 0x10)$ ; write i2c(0x558a, 0x00); write  $i2c(0x558b, 0xf8)$ ;

#### $\frac{1}{\sqrt{CIP}}$

write i2c(0x5302, 0x10);  $\land$  CIP sharpen MT offset 1 write  $i2c(0x5303, 0x00)$ ; // CIP sharpen MT offset 2 write i2c(0x5304, 0x08);  $\sqrt{\angle}$  CIP DNS threshold 1 write  $i2c(0x5305, 0x30)$ ; // CIP DNS threshold 2 write  $i2c(0x5306, 0x08)$ ; // CIP DNS offset 1 write  $i2c(0x5307, 0x16)$ ; // CIP DNS offset 2 write  $i2c(0x530b, 0x04)$ ; // CIP sharpen TH offset 1 write  $i2c(0x530c, 0x06)$ ; // CIP sharpen TH offset 2

write  $i2c(0x5025, 0x00)$ ;

write  $i2c(0x501d, 0x40)$ ; // enable manual offset of contrast

write  $i2c(0x5300, 0x08)$ ; // CIP sharpen MT threshold 1 write  $i2c(0x5301, 0x30)$ ; // CIP sharpen MT threshold 2 write  $i2c(0x5309, 0x08)$ ; // CIP sharpen TH threshold 1 write  $i2c(0x530a, 0x30)$ ; // CIP sharpen TH threshold 2 wite  $250054866$ , band<br>wite  $25005486$ , band<br>wite  $26005486$ , docki)<br>wite  $25005486$ , docki)<br>wite  $25005486$ , docki)<br>wite  $25005482$ , docki)<br>wite  $25005328$ , docki)<br> $x = 20005328$ , docki  $x = 20005328$ ,  $x = 20005328$ ,  $x = 2$ 

write i2c(0x3008, 0x02); // wake up from standby, bit[6]

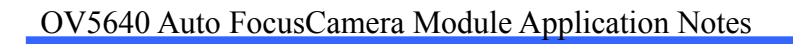

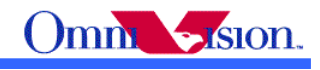

### **4.1.2 VGA Preview**

### **VGA 30fps**

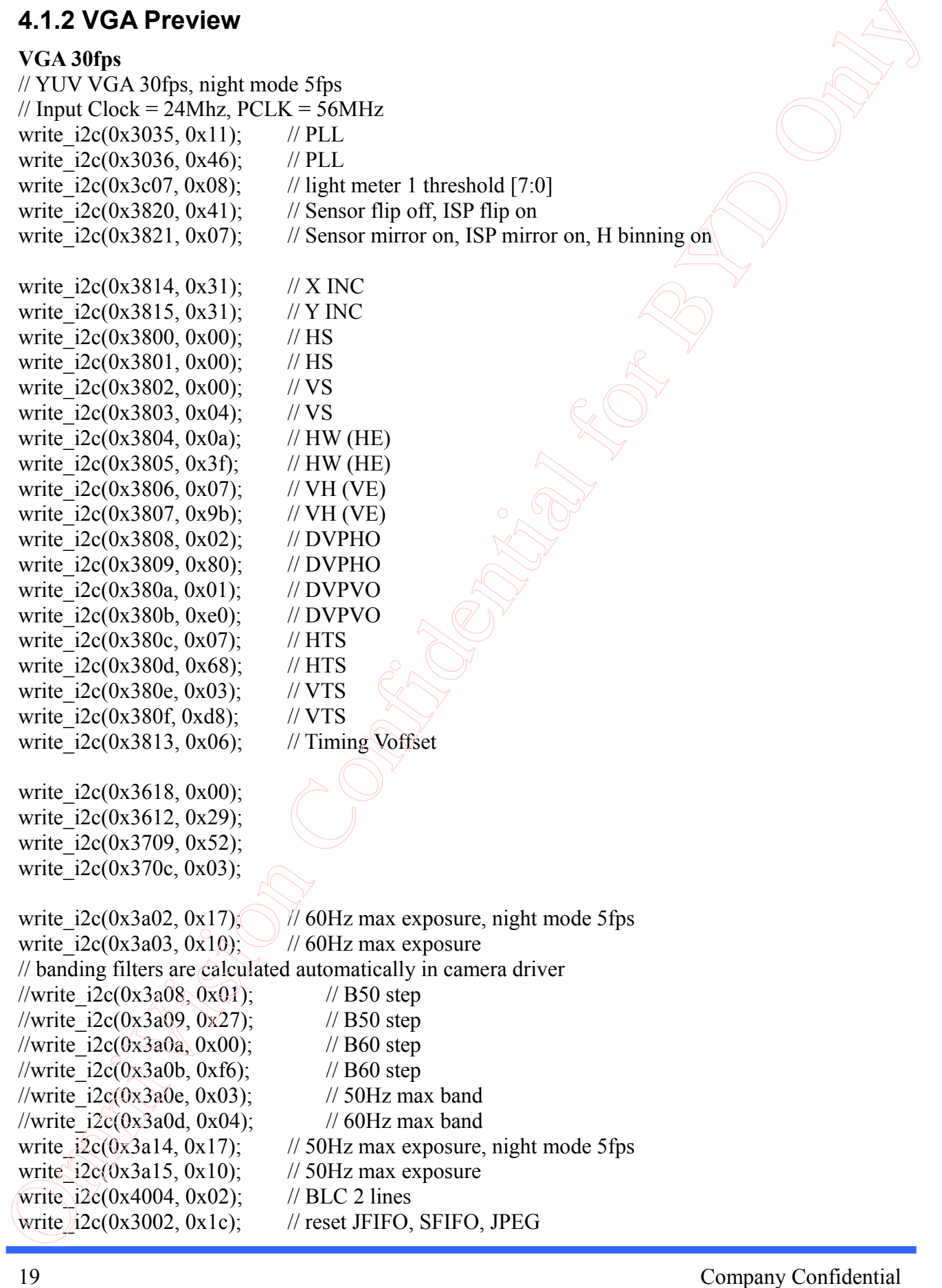

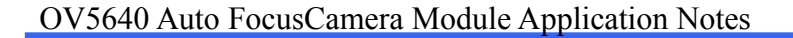

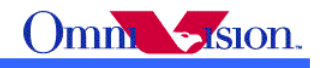

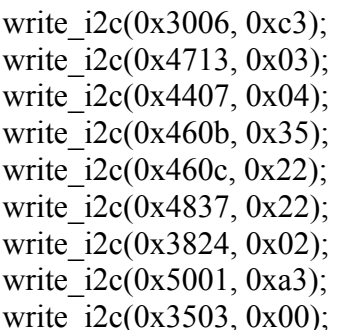

// disable clock of JPEG2x, JPEG  $\frac{1}{2}$  JPEG mode 3  $\frac{1}{2}$  Quantization scale  $\frac{1}{2}$  DVP CLK divider  $\text{/}$ / DVP CLK divider  $\frac{1}{2}$  SDE on, scale on, UV average off, color matrix on, AWB on  $\frac{\textit{i}}{\text{AEC/AGC}}$  on

#### **VGA 15fps**

// YUV VGA 15fps, night mode 5fps // Input Clock =  $24Mhz$ , PCLK =  $28MHz$ //same settings as VGA 30fps, except the following settings write  $i2c(0x3035, 0x21);$  // PLL write  $i2c(0x3a02, 0x0b)$ ; // 60Hz max exposure, night mode 5fps write  $i2c(0x3a03, 0x88)$ ; // 60Hz max exposure write  $i2c(0x3a14, 0x0b)$ ; // 50Hz max exposure, night mode 5fps write  $i2c(0x3a15, 0x88);$  // 50Hz max exposure

### **4.1.3 800x480 Preview**

#### **800x480 15fps**

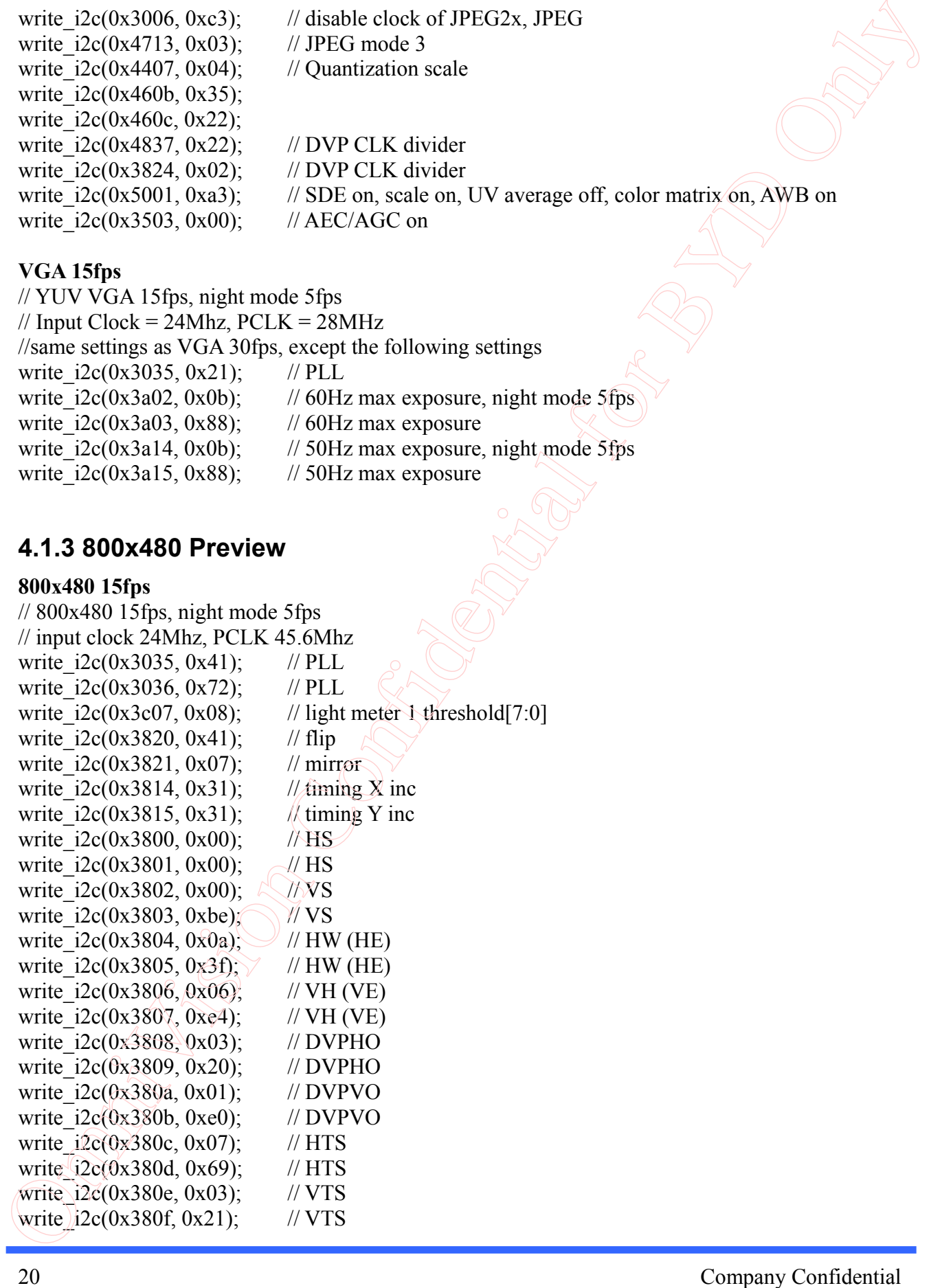

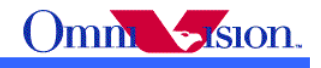

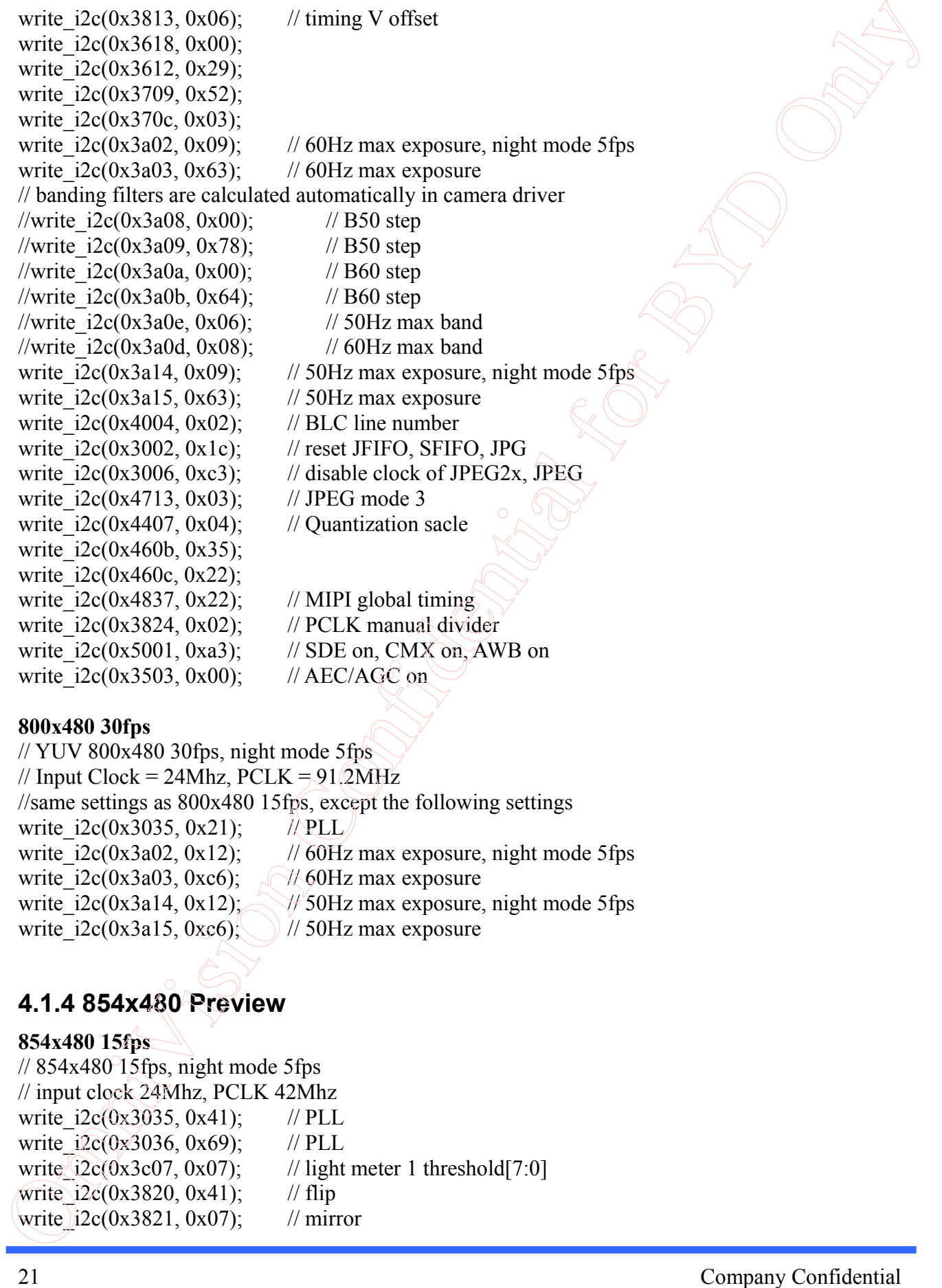

#### **800x480 30fps**

// YUV 800x480 30fps, night mode 5fps // Input Clock = 24Mhz,  $PCLK = 91.2MHz$ //same settings as 800x480 15fps, except the following settings write  $i2c(0x3035, 0x21);$  // PLL write  $i2c(0x3a02, 0x12)$ ; // 60Hz max exposure, night mode 5fps write i2c(0x3a03, 0xc6);  $\sqrt{\frac{1}{60}}$ Hz max exposure write\_i2c(0x3a14, 0x12);  $\Diamond$  50Hz max exposure, night mode 5fps write  $i2c(0x3a15, 0xc6)$ ; // 50Hz max exposure

### **4.1.4 854x480 Preview**

### **854x480 15fps**  $\frac{1}{854x480}$  15fps, night mode 5fps // input clock 24Mhz, PCLK 42Mhz write  $i2c(0x3035, 0x41);$  // PLL write  $i2c(0x3036, 0x69)$ ; // PLL write  $(i2c(0x3c07, 0x07);$  // light meter 1 threshold[7:0] write  $i2c(0x3820, 0x41)$ ; // flip write  $i2c(0x3821, 0x07)$ ; // mirror

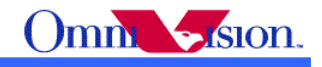

write  $i2c(0x3814, 0x31);$  // timing X inc write  $i2c(0x3815, 0x31);$  // timing Y inc write  $i2c(0x3800, 0x00)$ ; // HS write  $i2c(0x3801, 0x00)$ ; // HS write  $i2c(0x3802, 0x00)$ ; // VS write  $i2c(0x3803, 0xfa)$ ; // VS write  $i2c(0x3804, 0x0a)$ ; // HW (HE) write  $i2c(0x3805, 0x3f)$ ; // HW (HE) write  $i2c(0x3806, 0x06)$ ; // VH (VE) write  $i2c(0x3807, 0xa9)$ ; // VH (VE) write  $i2c(0x3808, 0x03)$ ; // DVPHO write  $i2c(0x3809, 0x56)$ ; // DVPHO write  $i2c(0x380a, 0x01)$ ; // DVPVO write  $i2c(0x380b, 0xe0)$ ; // DVPVO write  $i2c(0x380c, 0x07)$ ; // HTS write  $i2c(0x380d, 0x64);$  // HTS write  $i2c(0x380e, 0x02)$ ; // VTS write  $i2c(0x380f, 0xe4);$  // VTS write  $i2c(0x3813, 0x04)$ ; // timing V offset write  $i2c(0x3618, 0x00)$ ; write  $i2c(0x3612, 0x29)$ ; write  $i2c(0x3709, 0x52)$ ; write  $i2c(0x370c, 0x03)$ ; write  $i2c(0x3a02, 0x08)$ ; // 60Hz max exposure, night mode 5fps write  $i2c(0x3a03, 0xac)$ ; // 60Hz max exposure // banding filters are calculated automatically in camera driver //write  $i2c(0x3a08, 0x00)$ ; // B50 step //write  $i2c(0x3a09, 0x6f)$ ; // B50 step //write  $i2c(0x3a0a, 0x00)$ ; // B60 step //write  $i2c(0x3a0b, 0x5c)$ ; // B60 step //write i2c(0x3a0e, 0x06);  $\frac{1}{50\text{ Hz}}$  max band //write i2c(0x3a0d, 0x08);  $\sqrt{\frac{1}{60\text{ Hz}}}$  max band write  $i2c(0x3a14, 0x08);$  // 50Hz max exposure, night mode 5fps write  $i2c(0x3a15, 0xac)$ ; // 50Hz max exposure write  $i2c(0x4004, 0x02)$ ;  $\sqrt{\frac{1}{2}BLC}$  line number write  $i2c(0x3002, 0x1c)$ ; // reset JFIFO, SFIFO, JPG write  $i2c(0x3006, 0xc3);$  // disable clock of JPEG2x, JPEG write  $i2c(0x4713, 0x03)$ ; // JPEG mode 3 write  $i2c(0x4407, 0x04)$ ; // Quantization sacle write  $i2c(0x460b, 0x37)$ ; write  $i2c(0x460c, 0x20)$ ; write  $i2c(0x4837, 0x16)$ ; // MIPI global timing write  $i2c(0x3824, 0x04)$ ; // PCLK manual divider write  $i2c(0x5001, 0xa3)$ ; // SDE on, scale on, CMX on, AWB on write  $i2c(0x3503, 0x00)$ ; // AEC/AGC on wite  $2500.83816$ ,  $60.8318$ ,  $200.8318$ ,  $200.8318$ ,  $200.8381$ ,  $200.8380$ ,  $60.89$ ,  $60.89$ <br>wite  $250(0.8380)$ ,  $60.89$ ,  $60.89$ <br>wite  $250(0.8380)$ ,  $60.89$ <br>wite  $250(0.8380)$ ,  $60.89$ <br>wite  $250(0.8380)$ ,  $60.89$ <br>wite

#### **854x480 30fps**

// YUV 854x480 30fps, night mode 5fps

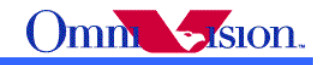

// Input  $Clock = 24Mhz$ ,  $PCLK = 84MHz$ //same settings as 854x480 15fps, except the following settings write  $i2c(0x3035, 0x21);$  // PLL write  $i2c(0x3a02, 0x11);$  // 60Hz max exposure, night mode 5fps write  $i2c(0x3a03, 0x58);$  // 60Hz max exposure write  $i2c(0x3a14, 0x11);$  // 50Hz max exposure, night mode 5fps write  $i2c(0x3a15, 0x58)$ ; // 50Hz max exposure

### **4.1.5 720p Video**

#### **720p 15fps**

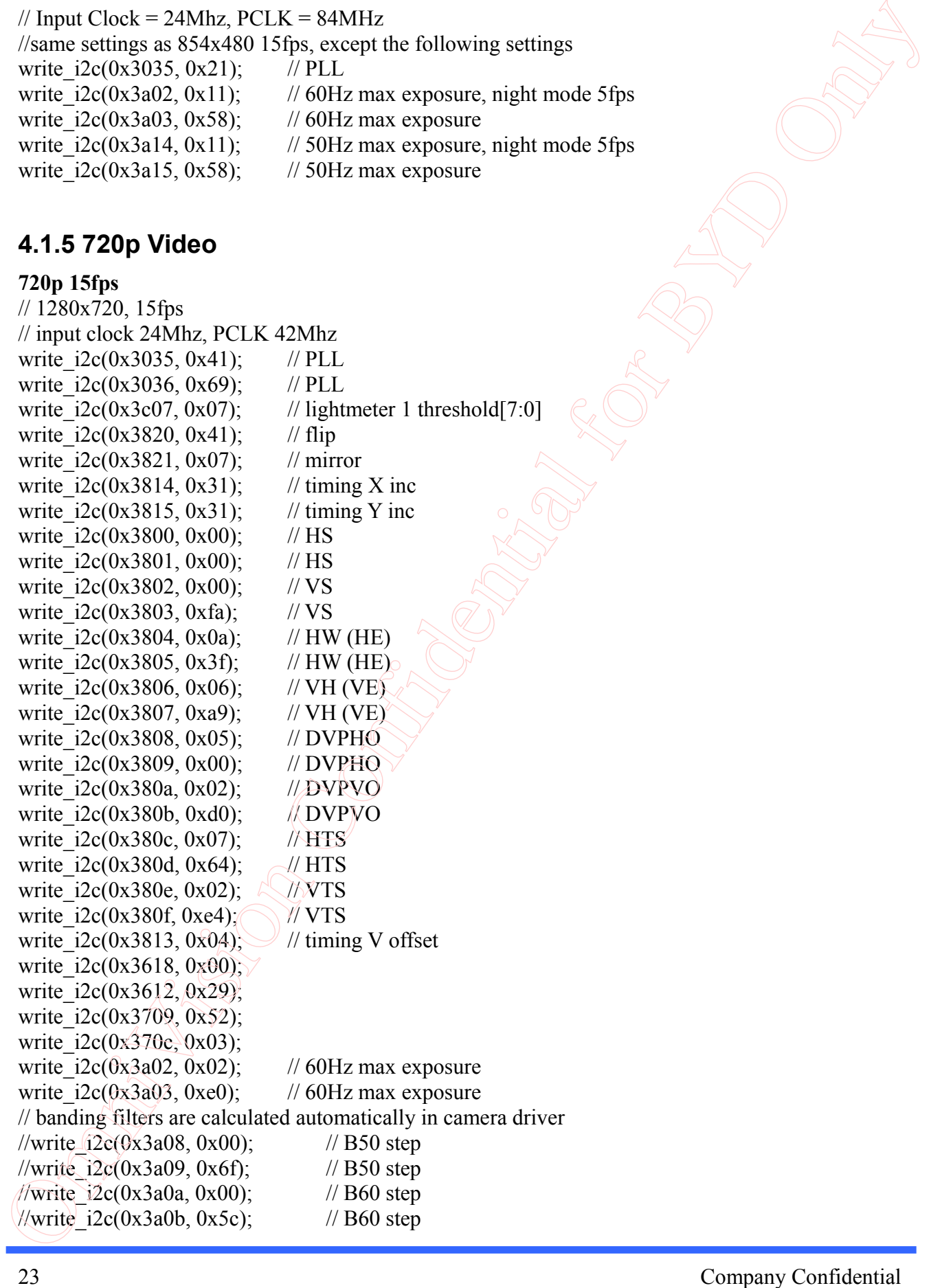

//write  $i2c(0x3a0e, 0x06)$ ; // 50Hz max band //write  $i2c(0x3a0d, 0x08)$ ; // 60Hz max band write  $i2c(0x3a14, 0x02)$ ; // 50Hz max exposure write  $i2c(0x3a15, 0xe0)$ ; // 50Hz max exposure write  $i2c(0x4004, 0x02)$ ; // BLC line number write  $i2c(0x4713, 0x03)$ ; // JPEG mode 3 write  $i2c(0x4407, 0x04)$ ; // Quantization scale write  $i2c(0x460b, 0x37)$ ; write  $i2c(0x460c, 0x20)$ ; write  $i2c(0x4837, 0x16)$ ; // MIPI global timing write  $i2c(0x3824, 0x04)$ ; // PCLK manual divider write  $i2c(0x3503, 0x00)$ ; // AEC/AGC on

write  $i2c(0x3002, 0x1c)$ ; // reset JFIFO, SFIFO, JPG write  $i2c(0x3006, 0xc3);$  // disable clock of JPEG2x, JPEG

write  $i2c(0x5001, 0x83)$ ; // SDE on, CMX on, AWB on

#### **720p 30fps**

// YUV 1280x720 30fps  $\frac{1}{2}$  Input Clock = 24Mhz, PCLK = 84MHz //same settings as 1280x720 15fps, except the following settings write  $i2c(0x3035, 0x21);$  // PLL

### **4.1.6 5M YCbCr Capture**

#### **YUV 5M 3.75fps**

// YUV 2592x1944, 3.75fps // input clock 24Mhz, PCLK 42Mhz write  $i2c(0x3035, 0x41);$  // PLL write  $i2c(0x3036, 0x69)$ ; // PLL write  $i2c(0x3c07, 0x07)$ ; // lightm eter 1 threshold[7:0] write  $i2c(0x3820, 0x40)$ ; // flip write  $i2c(0x3821, 0x06)$ ; // mirror write  $i2c(0x3814, 0x11);$  // timing X inc write  $i2c(0x3815, 0x11);$  // timing Y inc write  $i2c(0x3800, 0x00)$ ;  $\land$  // HS write  $i2c(0x3801, 0x00)$  // HS write  $i2c(0x3802, 0x00)$ ; // VS write  $i2c(0x3803, 0x00)$ ; // VS write  $i2c(0x3804, 0x0a)$ ; // HW (HE) write  $i2c(0x3805, 0x3f)$ ; // HW (HE) write  $i2c(0x3806, 0x07)$ ; // VH (VE) write  $i2c(0x3807, 0x9f)$ ; // VH (VE) write  $i2c(0x3808, 0x0a)$ ; // DVPHO write i2c(0x3809, 0x20); // DVPHO write  $i2c(0x380a, 0x07)$ ; // DVPVO write  $(i2c(0x380b, 0x98);$  // DVPVO write  $i2c(0x380c, 0x0b)$ ; // HTS write  $i2c(0x380d, 0x1c)$ ; // HTS (wite 1200, 3360 b)<br>
(wite 1200, 3460 b),  $\approx$  50Hz max band<br>
with Eq. (0.346, 10.08)  $\approx$  50Hz max corponary<br>
with Eq. (0.346, 0.05)  $\approx$  50Hz max corponary<br>
with Eq. (0.346, 0.05)  $\approx$  50Hz ince annabors<br>
with Eq. (0.34

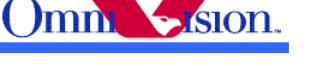

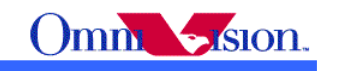

write  $i2c(0x380e, 0x07);$  // VTS write  $i2c(0x380f, 0xb0)$ ; // VTS write  $i2c(0x3813, 0x04)$ ; // timing V offset write  $i2c(0x3618, 0x04)$ ; write  $i2c(0x3612, 0x2b)$ ; write  $i2c(0x3709, 0x12)$ ; write  $i2c(0x370c, 0x00)$ ; // banding filters are calculated automatically in camera driver //write  $i2c(0x3a02, 0x07)$ ; // 60Hz max exposure //write  $i2c(0x3a03, 0xae)$ ; // 60Hz max exposure //write  $i2c(0x3a08, 0x01)$ ; // B50 step //write  $i2c(0x3a09, 0x27)$ ; // B50 step //write  $i2c(0x3a0a, 0x00)$ ; // B60 step //write  $i2c(0x3a0b, 0xf6)$ ; // B60 step //write  $i2c(0x3a0e, 0x06)$ ; // 50Hz max band //write  $i2c(0x3a0d, 0x08)$ ; // 60Hz max band //write  $i2c(0x3a14, 0x07)$ ; // 50Hz max exposure //write  $i2c(0x3a15, 0xae)$ ; // 50Hz max exposure write  $i2c(0x4004, 0x06)$ ; // BLC line number write  $i2c(0x3002, 0x1c)$ ; // reset JFIFO, SFIFO, JPG write  $i2c(0x3006, 0xc3);$  // disable clock of JPEG2x, JPEG write  $i2c(0x4713, 0x02)$ ; // JPEG mode 3 write  $i2c(0x4407, 0x0c)$ ; // Quantization sacle write i2c(0x460b, 0x37); write  $i2c(0x460c, 0x20)$ ; write  $i2c(0x4837, 0x2c)$ ; // MIPI global timing write  $i2c(0x3824, 0x01);$  // PCLK manual divider write  $i2c(0x5001, 0x83)$ ; // SDE on, CMX on, AWB on write i2c(0x3503, 0x03); wite  $250(0.3896, 0.067)$ <br>wite  $250(0.8390, 0.069)$ <br>wite  $250(0.834)$ ,  $\theta$  thing V offset<br>wite  $250(0.834)$ ,  $\theta$  thing V offset<br>wite  $250(0.834)$ ,  $\theta$  thing V offset<br>wite  $250(0.836)$ ,<br>with  $250(0.839)$ ,<br> $\theta$  with  $250$ 

#### **YUV 5M 5fps**

// YUV 2592x1944 5fps // Input Clock = 24Mhz,  $PCLK = 56MHz$ //same settings as 2592x1944 3.75fps, except the following settings write  $i2c(0x3035, 0x21)$ ;  $\sqrt{\frac{1}{2}}$  PLL write  $i2c(0x3036, 0x46)$ ; // PLL

#### **YUV 5M 7.5fps**

// YUV 2592x1944 7.5fps // Input Clock  $\neq 24Mhz$ , PCLK = 84MHz  $\frac{1}{\text{sigma}}$  settings as 2592x1944 3.75fps, except the following settings write  $i2c(0x3035, 0x21)$ ; // PLL write  $i2c(0x3036, 0x69)$ ; // PLL

### **4.1.7 5M JPEG Capture**

 $/$  JPEG, 2592x1944 fixed size, 15fps  $\mathcal{W}$  Input clock = 24Mhz, PCLK = 42 MHz

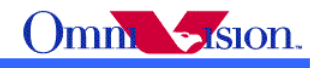

write  $i2c(0x3035, 0x11);$  // PLL write  $i2c(0x3036, 0x69)$ ; // PLL write  $i2c(0x3c07, 0x07)$ ; // lightmeter 1 threshold[7:0] write  $i2c(0x3820, 0x40)$ ; // flip write  $i2c(0x3821, 0x26)$ ; // mirror write  $i2c(0x3814, 0x11);$  // timing X inc write  $i2c(0x3815, 0x11);$  // timing Y inc write  $i2c(0x3800, 0x00)$ ; // HS write  $i2c(0x3801, 0x00)$ ; // HS write  $i2c(0x3802, 0x00)$ ; // VS write  $i2c(0x3803, 0x00)$ ; // VS write  $i2c(0x3804, 0x0a)$ ; // HW (HE) write  $i2c(0x3805, 0x3f)$ ; // HW (HE) write  $i2c(0x3806, 0x07)$ ; // VH (VE) write  $i2c(0x3807, 0x9f)$ ; // VH (VE) write  $i2c(0x3808, 0x0a)$ ; // DVPHO write  $i2c(0x3809, 0x20)$ ; // DVPHO write  $i2c(0x380a, 0x07)$ ; // DVPVO write  $i2c(0x380b, 0x98);$  // DVPVO write  $i2c(0x380c, 0x0b)$ ; // HTS write  $i2c(0x380d, 0x1c)$ ; // HTS write  $i2c(0x380e, 0x07);$  // VTS write  $i2c(0x380f, 0xb0);$  // VTS write  $i2c(0x3813, 0x04)$ ; // timing V offset write  $i2c(0x3618, 0x04)$ ; write  $i2c(0x3612, 0x2b)$ ; write  $i2c(0x3709, 0x12)$ ; write  $i2c(0x370c, 0x00)$ ; /// banding filters are calculated automatically in camera driver /write  $i2c(0x3a02, 0x07)$ ; // 60Hz max exposure //write i2c(0x3a03, 0xae);  $\frac{1}{60\text{ Hz}}$  max exposure //write  $i2c(0x3a08, 0x01)$ ; // B50 step //write  $i2c(0x3a09, 0x27)$ ; // B50 step //write  $i2c(0x3a0a, 0x00)$ ; // B60 step //write  $i2c(0x3a0b, 0xf6)$ ; // B60 step //write i2c(0x3a0e, 0x06);  $\sqrt{\frac{1}{50\text{ Hz}}}$  max band //write  $i2c(0x3a0d, 0x08)$ ;  $\angle$  // 60Hz max band //write  $i2c(0x3a14, 0x07)$ ; // 50Hz max exposure //write  $i2c(0x3a15, 0xae)$ ; // 50Hz max exposure write  $i2c(0x4004, 0x06)$ ; // BLC line number write  $i2c(0x3002, 0x00)$ ; // reset JFIFO, SFIFO, JPG write  $i2c(0x3006, 0xff)$ ; // disable clock of JPEG2x, JPEG write  $i2c(0x4713, 0x02)$ ; // JPEG mode 2 write  $i2c(0x4407, 0x04)$ ; // Quantization sacle write  $i2c(0x460b, 0x35)$ ; write  $\hat{12}c(0x460c, 0x22)$ ; write i2c(0x4837, 0x16); // MIPI global timing write  $i2c(0x3824, 0x04)$ ; // PCLK manual divider wite  $250(0.8398, 0.011)$ <br>wite  $250(0.8395, 0.009)$ <br>wite  $25(0.8320, 0.809)$ <br>wite  $25(0.8320, 0.809)$ <br>with  $25(0.8320, 0.809)$ <br>with  $25(0.8320, 0.809)$ <br>with  $25(0.8380, 0.809)$ <br>with  $25(0.8380, 0.809)$ <br>with  $25(0.8380, 0.$ 

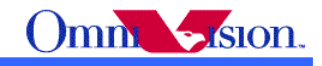

write\_i2c(0x5001, 0x83);<br>write\_i2c(0x3503, 0x03); white  $2z(0.8390)$ ,  $0.835$ :  $\pi$  SDE on, CMX on, AWB on<br>
white  $2z(0.8390)$ ,  $0.803$ :  $\pi$ <br>
white  $2z(0.8390)$ ,  $0.803$ :  $\pi$ <br>  $\pi$ <br>
Company Confidential Formula and  $\pi$ 

 $\frac{1}{2}$  SDE on, CMX on, AWB on

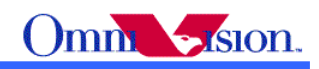

# *4.2 Signal Polarity*

The signal polarity of OV5640 and baseband chip/ISP should be set to same to get correct image.

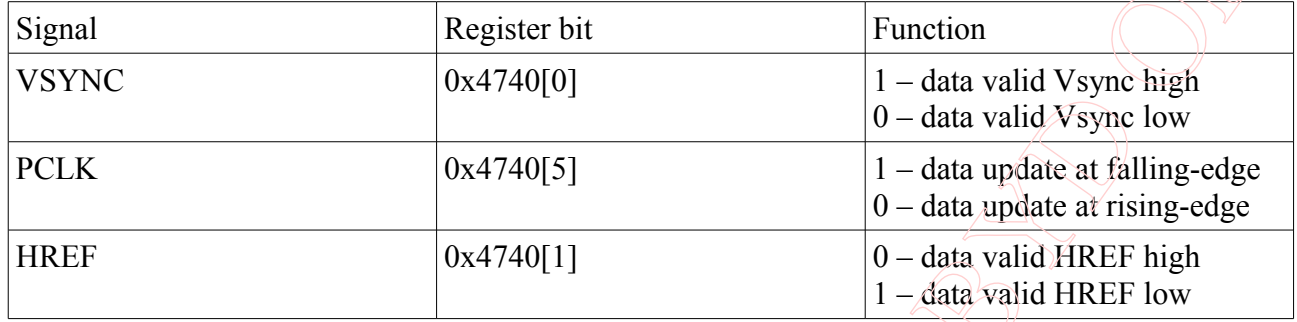

### *4.3 Drive Capability*

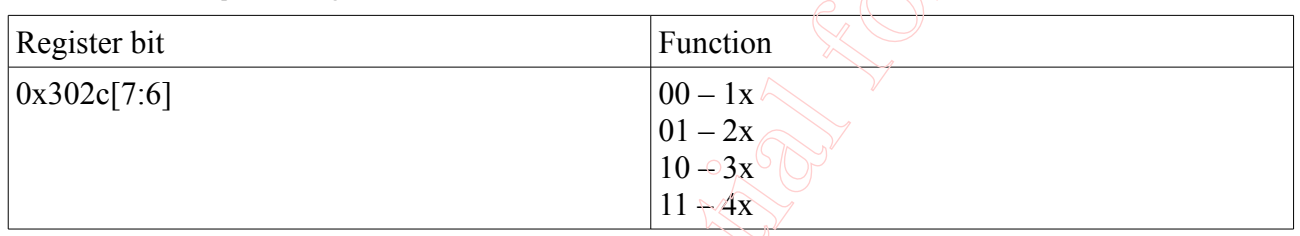

### *4.4 I/O Control*

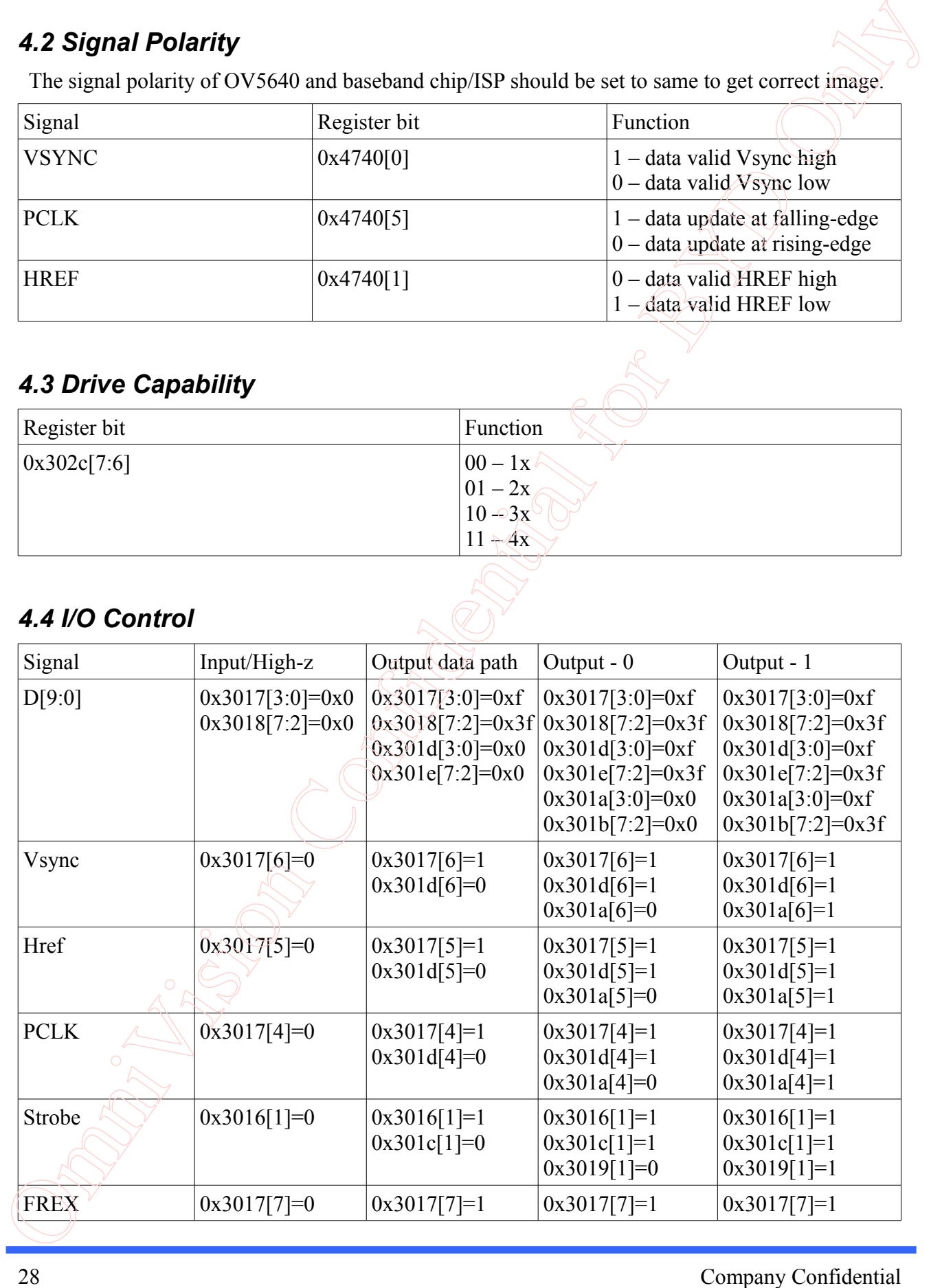

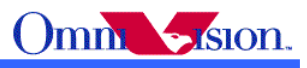

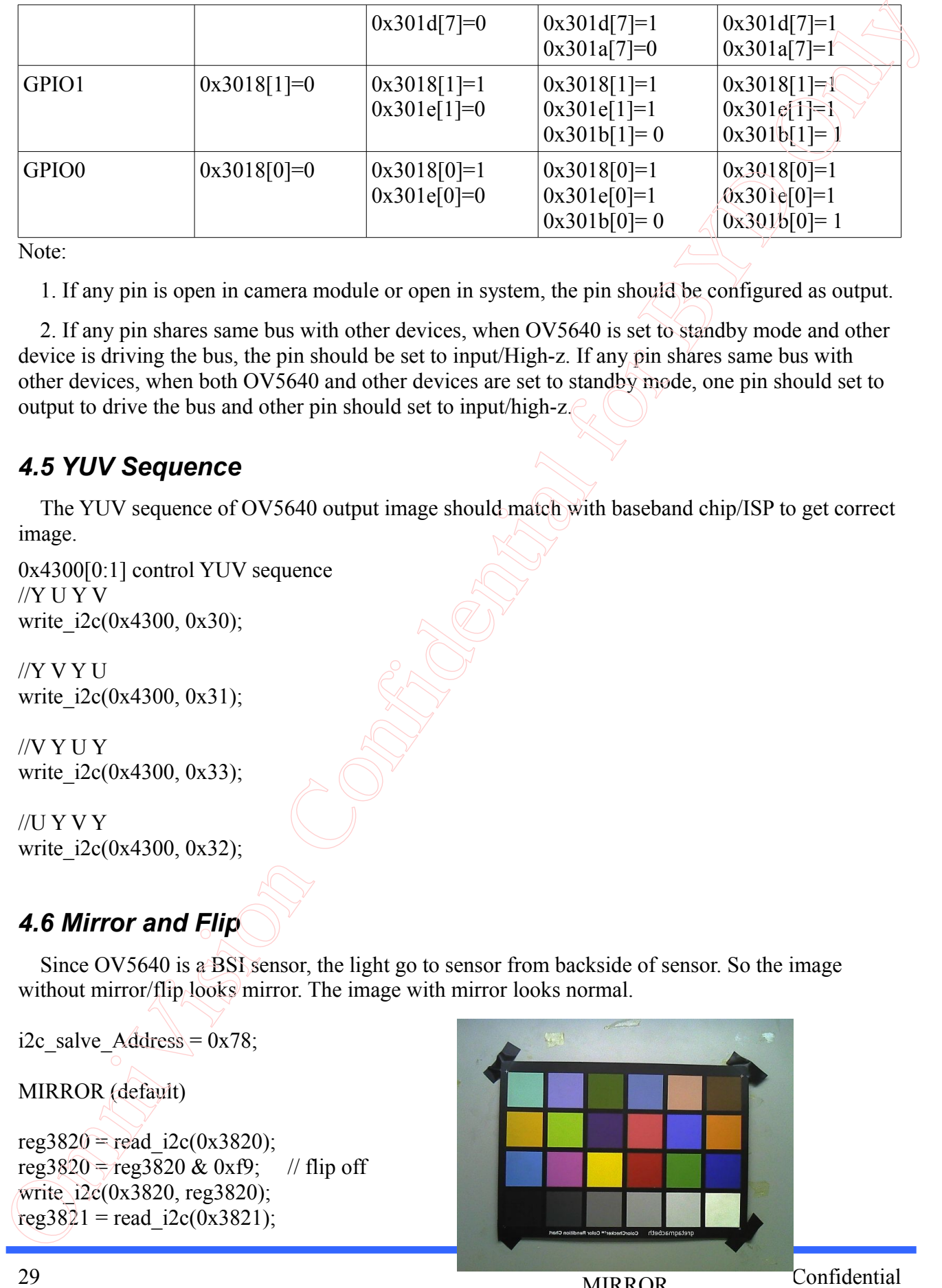

Note:

1. If any pin is open in camera module or open in system, the pin should be configured as output.

 2. If any pin shares same bus with other devices, when OV5640 is set to standby mode and other device is driving the bus, the pin should be set to input/High-z. If any pin shares same bus with other devices, when both OV5640 and other devices are set to standby mode, one pin should set to output to drive the bus and other pin should set to input/high-z.

### *4.5 YUV Sequence*

 The YUV sequence of OV5640 output image should match with baseband chip/ISP to get correct image.

```
0x4300[0:1] control YUV sequence
//Y U Y V
write i2c(0x4300, 0x30);
```

```
//Y V Y U
write i2c(0x4300, 0x31);
```

```
//V Y U Y
write i2c(0x4300, 0x33);
```

```
//U Y V Y
write i2c(0x4300, 0x32);
```
# *4.6 Mirror and Flip*

 Since OV5640 is a BSI sensor, the light go to sensor from backside of sensor. So the image without mirror/flip looks mirror. The image with mirror looks normal.

```
i2c_salve_Address = 0x78;
MIRROR (default)
reg3820 = read i2c(0x3820);
reg3820 \div reg3820 & 0xf9; // flip off
write i2c(0x3820, \text{reg3820});
reg3821 = read i2c(0x3821);
```
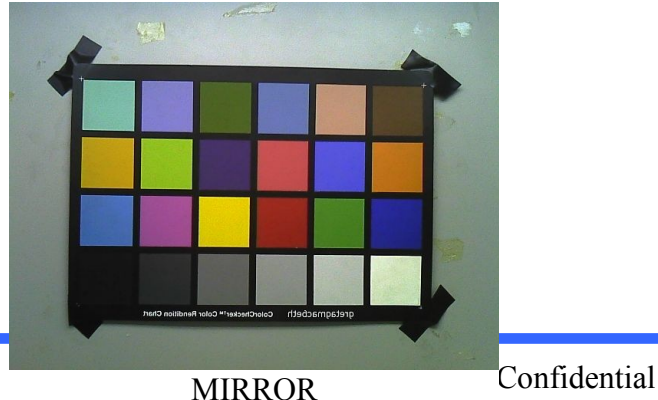

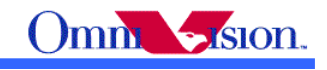

reg3821 = reg3821 | 0x06; // mirror on write  $i2c(0x3821, \text{reg3821})$ ;

#### FLIP

reg3820 = read  $i2c(0x3820)$ ; reg3820 = reg3820 | 0x06; // flip on write  $i2c(0x3820, \text{reg3820})$ ; reg3821 = read  $i2c(0x3821)$ ; reg3821 = reg3821 & 0xf9; // mirror off write i2c(0x3821, reg3821);

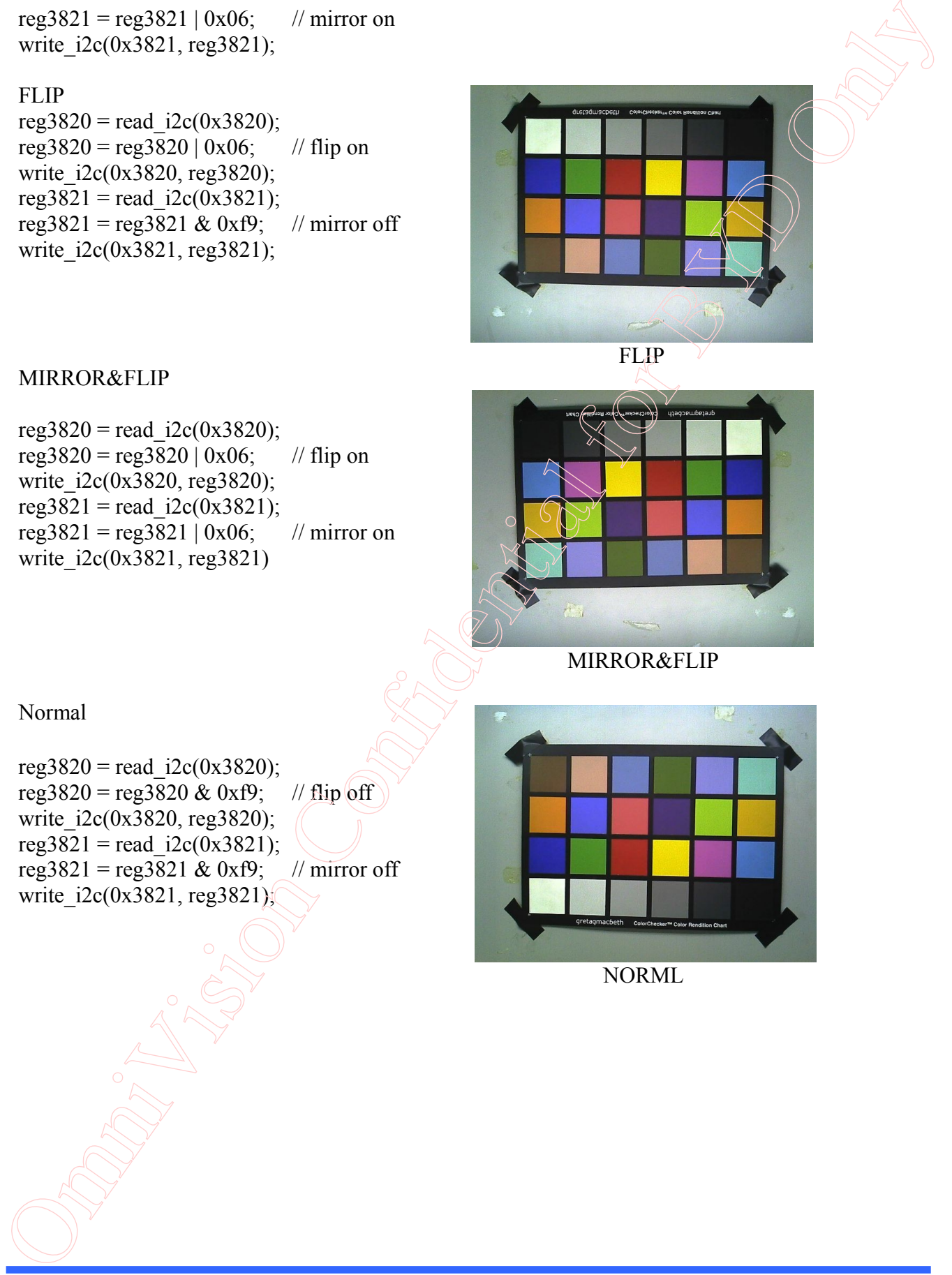

**FLIP** 

#### MIRROR&FLIP

reg3820 = read  $i2c(0x3820)$ ; reg3820 = reg3820 | 0x06; // flip on write i2c(0x3820, reg3820); reg3821 = read  $i2c(0x3821)$ ; reg3821 = reg3821 | 0x06; // mirror on write i2c(0x3821, reg3821)

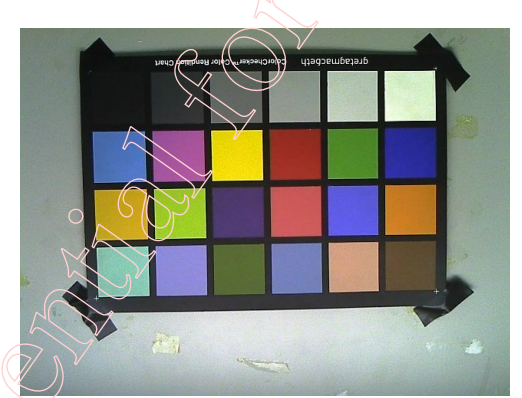

MIRROR&FLIP

Normal

reg3820 = read  $i2c(0x3820)$ ; reg3820 = reg3820 & 0xf9; // flip off write i2c(0x3820, reg3820); reg3821 = read  $i2c(0x3821)$ ; reg3821 = reg3821 & 0xf9; // mirror off write  $i2c(0x3821, \text{reg3821})$ ;

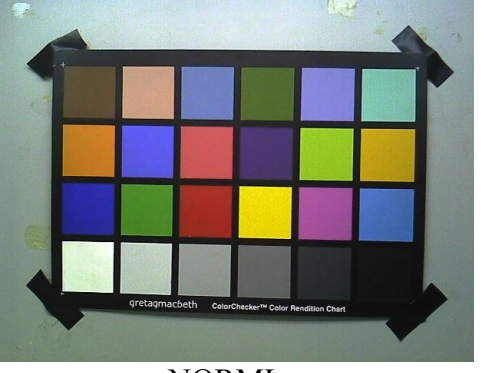

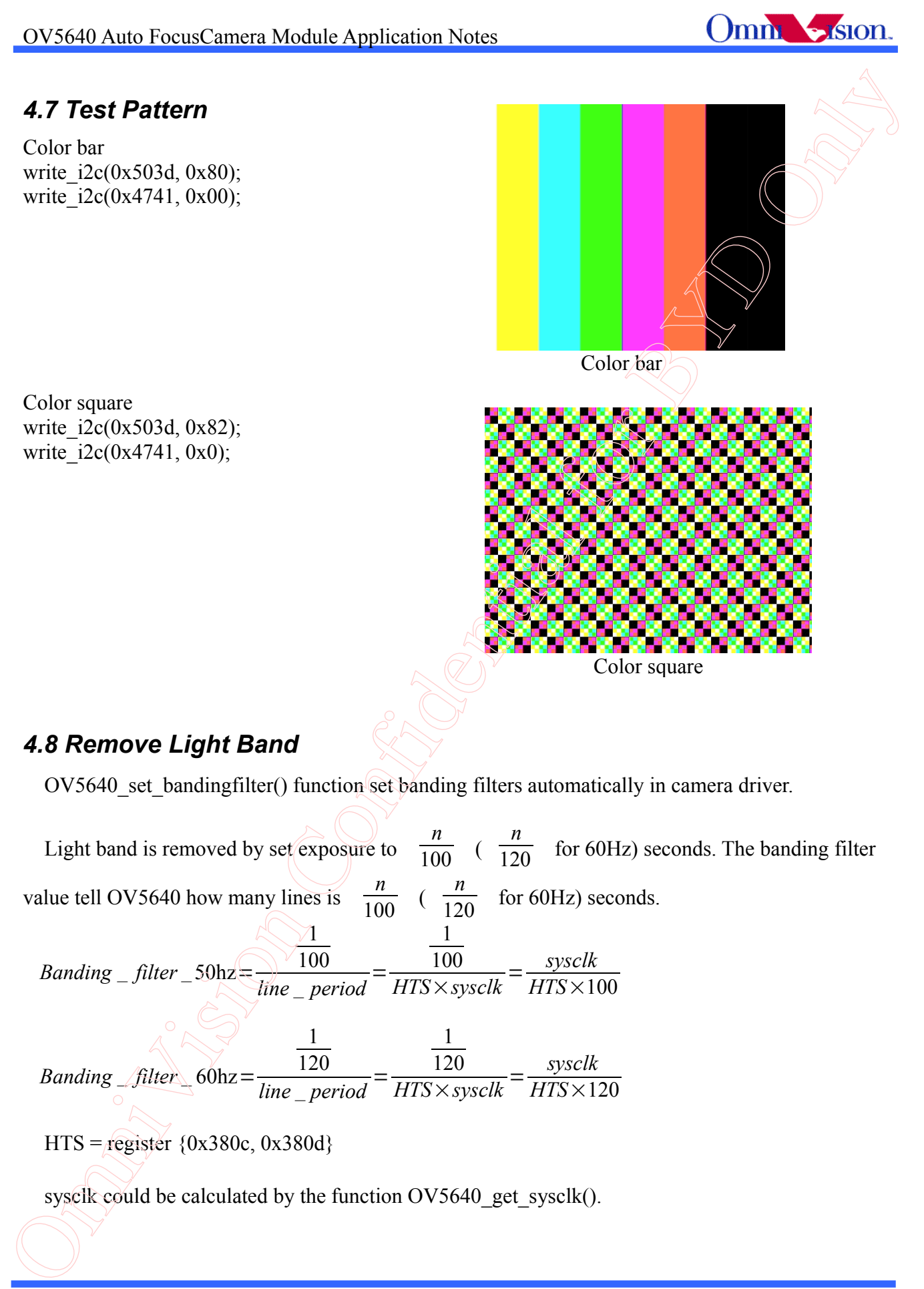

*Banding* \_ *filter* \_ 60hz=  $\frac{120}{line\_period} =$  $\frac{120}{HTS \times sysclk} = \frac{sysclk}{HTS \times 1}$ *HTS*×120

HTS = register  $\{0x380c, 0x380d\}$ 

sysclk could be calculated by the function OV5640 get sysclk().

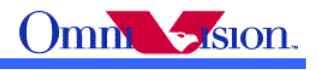

## *4.9 User Interface Functions*

### **4.9.1 Brightness**

Brightness +4 write  $i2c(0x3212, 0x03)$ ; // start group 3 write  $i2c(0x5587, 0x40)$ ; write i2c(0x5588, 0x01); write  $i2c(0x3212, 0x13)$ ; // end group 3 write  $i2c(0x3212, 0xa3)$ ; // launch group 3 4.9 User Interface Functions<br>
4.9.1 Brightness<br>  $\lim_{x\to 0} \frac{2\pi}{2}$  Only.<sup>17</sup> skat goup 3<br>
wine 2600x5389 (0.01).<br>
wine 2600x5389 (0.01).<br>
Wine 2600x5389 (0.01).<br>
Wine 2600x5389 (0.03).<br>
Wine 2600x5322 (0.13).<br>
Wine 2600

Brightness  $+3$ write  $i2c(0x3212, 0x03)$ ; // start group 3 write  $i2c(0x5587, 0x30)$ ; write  $i2c(0x5588, 0x01)$ ; write  $i2c(0x3212, 0x13)$ ; // end group 3 write  $i2c(0x3212, 0xa3)$ ; // launch group 3

Brightness +2 write  $i2c(0x3212, 0x03)$ ; // start group 3 write  $i2c(0x5587, 0x20)$ ; write  $i2c(0x5588, 0x01)$ ; write  $i2c(0x3212, 0x13)$ ; // end group 3 write  $i2c(0x3212, 0xa3)$ ; // launch group 3

Brightness +1 write i2c(0x3212, 0x03); // start group 3 write  $i2c(0x5587, 0x10)$ ; write  $i2c(0x5588, 0x01)$ ; write  $i2c(0x3212, 0x13)$ ; // end group 3 write  $i2c(0x3212, 0xa3)$ ; // launch group 3

Default Brightness write  $i2c(0x3212, 0x03)$ ; // start group 3 write  $i2c(0x5587, 0x00)$ ; write  $i2c(0x5588, 0x01)$ ; write  $i2c(0x3212, 0x13)$ ; // end group 3 write  $i2c(0x3212, 0xa3)$ ; *//* launch group 3

Brightness -1 write  $i2c(0x3212, 0x03)$ ; // start group 3 write  $i2c(0x5587, 0x10)$ ; write  $i2c(0x5588, 0x09)$ ; write  $i2c(0x3212, 0x13)$ ; // end group 3 write  $i2c(0x3212, 0xa3)$ ; // launch group 3

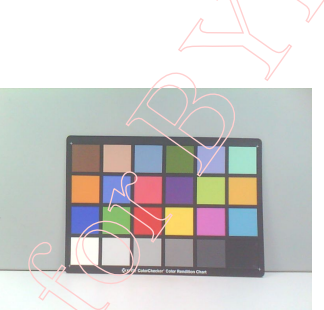

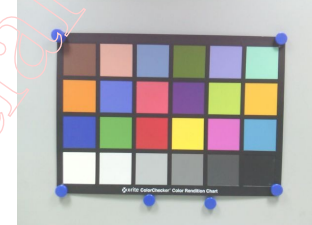

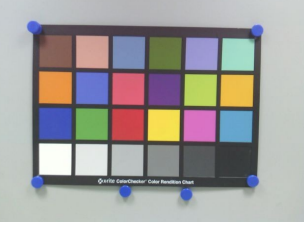

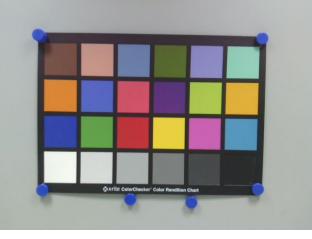

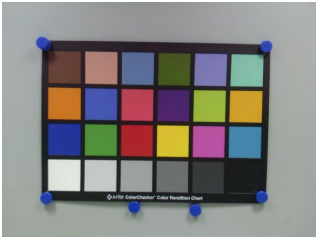

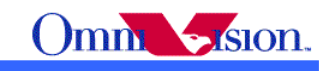

Brightness -2 write  $i2c(0x3212, 0x03)$ ; // start group 3 write  $i2c(0x5587, 0x20)$ ; write i2c(0x5588, 0x09); write  $i2c(0x3212, 0x13)$ ; // end group 3 write  $i2c(0x3212, 0xa3)$ ; // launch group 3

Brightness -3 write  $i2c(0x3212, 0x03)$ ; // start group 3 write i2c(0x5587, 0x30); write  $i2c(0x5588, 0x09)$ ; write  $i2c(0x3212, 0x13)$ ; // end group 3 write  $i2c(0x3212, 0xa3)$ ; // launch group 3

Brightness -4 write  $i2c(0x3212, 0x03)$ ; // start group 3 write  $i2c(0x5587, 0x40)$ ; write  $i2c(0x5588, 0x09)$ ; write  $i2c(0x3212, 0x13)$ ; // end group 3 write  $i2c(0x3212, 0xa3)$ ; // launch group 3

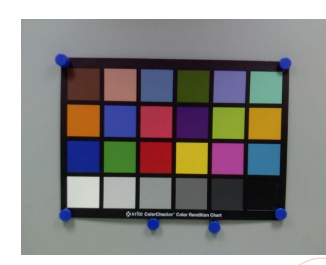

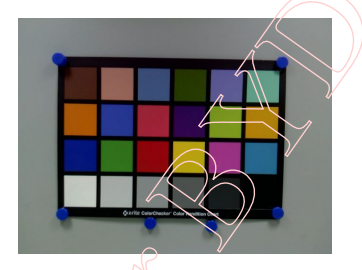

### **4.9.2 Contrast**

Contrast  $+3$ write  $i2c(0x3212, 0x03)$ ; // start group 3 write  $i2c(0x5586, 0x2c)$ ; write  $i2c(0x5585, 0x1c)$ ; write  $i2c(0x3212, 0x13)$ ; // end group 3 write  $i2c(0x3212, 0xa3)$ ; // launch group 3 Beginster 2<br>
write  $26(0.83322, 0.03)$ . *N* and group 3<br>
write  $26(0.8338, 0.09)$ <br>
write  $25(0.8332, 0.12)$ . *N* band, group 3<br>
write  $25(0.83212, 0.03)$ . *N* band, group 3<br>
Beginstes 3<br>
write  $26(0.83212, 0.03)$ . *N* and

Contrast  $+2$ write  $i2c(0x3212, 0x03)$ ; // start group 3 write  $i2c(0x5586, 0x28)$ ; write  $i2c(0x5585, 0x18)$ ; write  $i2c(0x3212, 0x13)$ ; // end group 3 write  $i2c(0x3212, 0xa3)$ ; *//* launch group 3

Contrast +1 write  $i2c(0x3212, 0x03)$ ; // start group 3 write  $i2c(0x5586, 0x24)$ ; write  $i2c(0x5585, 0x10)$ ; write  $i2c(\theta x3212, 0x13)$ ; // end group 3 write  $i2c(\theta x3212, 0xa3)$ ; // launch group 3

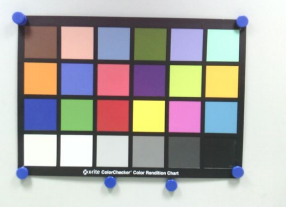

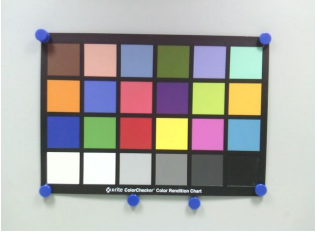

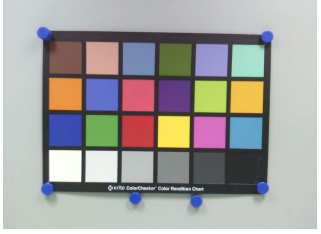

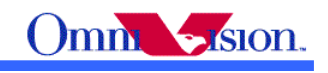

Contrast Standard write  $i2c(0x3212, 0x03)$ ; // start group 3 write  $i2c(0x5586, 0x20)$ ; write  $i2c(0x5585, 0x00)$ ; write  $i2c(0x3212, 0x13)$ ; // end group 3 write  $i2c(0x3212, 0xa3)$ ; // launch group 3

Contrast -1 write  $i2c(0x3212, 0x03)$ ; // start group 3 write  $i2c(0x5586, 0x1c)$ ; write  $i2c(0x5585, 0x1c)$ ; write  $i2c(0x3212, 0x13)$ ; // end group 3 write  $i2c(0x3212, 0xa3)$ ; // launch group 3

Contrast -2 write  $i2c(0x3212, 0x03)$ ; // start group 3 write  $i2c(0x5586, 0x18)$ ; write  $i2c(0x5585, 0x18)$ ; write  $i2c(0x3212, 0x13)$ ; // end group 3 write  $i2c(0x3212, 0xa3)$ ; // launch group 3

Contrast -3 write  $i2c(0x3212, 0x03)$ ; // start group 3 write  $i2c(0x5586, 0x14);$ write  $i2c(0x5585, 0x14)$ ; write  $i2c(0x3212, 0x13)$ ; // end group 3 write  $i2c(0x3212, 0xa3)$ ; // launch group 3

### **4.9.3 Saturation**

Saturation  $+3$ write  $i2c(0x3212, 0x03)$ ; // start group 3 write  $i2c(0x5381, 0x1c)$ ; write  $i2c(0x5382, 0x5a)$ ; write  $i2c(0x5383, 0x06)$ ; write  $i2c(0x5384, 0x2b)$ write  $i2c(0x5385, 0xab)$ ; write  $i2c(0x5386, 0xd6)$ ; write  $i2c(0x5387, 0xda)$ ; write  $i2c(0x5388, 0xd6)$ ; write  $i2c(0x5389, 0x04)$ ; write  $i2c(0x538b, 0x98)$ ; write  $i2c(0x538a, 0x01)$ ; write  $i2c(0x3212, 0x13)$ ; // end group 3 write  $i2c(0x3212, 0xa3)$ ; // launch group 3 Confidential States (Repubblican Confidential First Equation Confidential with Equation Confidential for BYD ONLY (Except and The Equation Confidential for BYD ONLY (Except and The Equation Confidential for BYD Only (Exce

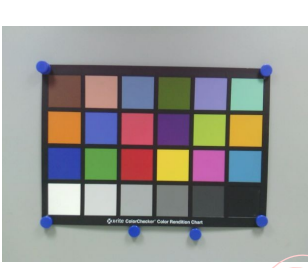

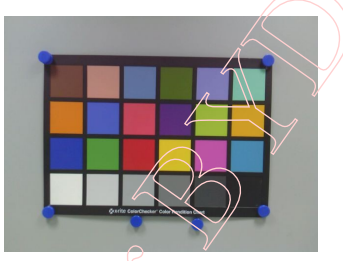

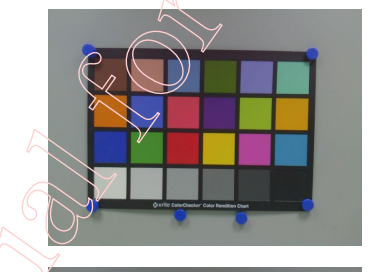

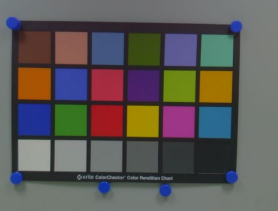

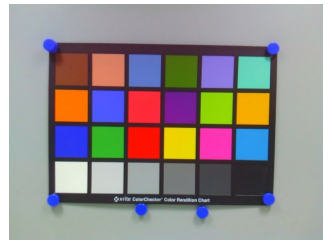

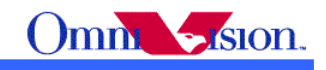

Saturation +2 write  $i2c(0x3212, 0x03)$ ; // start group 3 write  $i2c(0x5381, 0x1c)$ ; write i2c(0x5382, 0x5a); write  $i2c(0x5383, 0x06)$ ; write  $i2c(0x5384, 0x24)$ ; write  $i2c(0x5385, 0x8f)$ ; write  $i2c(0x5386, 0xb3)$ ; write  $i2c(0x5387, 0xb6)$ ; write i2c(0x5388, 0xb3); write  $i2c(0x5389, 0x03)$ ; write  $i2c(0x538b, 0x98)$ ; write i2c(0x538a, 0x01); write  $i2c(0x3212, 0x13)$ ; // end group 3 write  $i2c(0x3212, 0xa3)$ ; // launch group 3 Saturation +1 write  $i2c(0x3212, 0x03)$ ; // start group 3 write i2c(0x5381, 0x1c); write  $i2c(0x5382, 0x5a)$ ; write i2c(0x5383, 0x06); write  $i2c(0x5384, 0x1f)$ ; write  $i2c(0x5385, 0x7a)$ ; write i2c(0x5386, 0x9a); write i2c(0x5387, 0x9c); write i2c(0x5388, 0x9a); write  $i2c(0x5389, 0x02)$ ; write i2c(0x538b, 0x98); write  $i2c(0x538a, 0x01)$ ; write  $i2c(0x3212, 0x13)$ ; // end group 3 write  $i2c(0x3212, 0xa3)$ ; // launch group 3 Saturation Standard write  $i2c(0x3212, 0x03)$ ; // start group 3 write  $i2c(0x5381, 0x1c)$ ; write  $i2c(0x5382, 0x5a)$ ; write  $i2c(0x5383, 0x06)$ ; write  $i2c(0x5384, 0x1a)$ ; write  $i2c(0x5385, 0x66)$ ; write i2c(0x5386, 0x80); write  $i2c(0x5387, 0x82)$ ; write  $i2c(0x5388, 0x80)$ ; write  $i2c(0x5389, 0x02)$ ; write i2c(0x538b, 0x98); write  $i2c(0x538a, 0x01)$ ; write <u>[i</u>2e(0x3212, 0x13); // end group 3 write<sup>12</sup>c(0x3212, 0xa3); // launch group 3 Same that  $\frac{3}{2}$  Omnibusion Confidential for the  $\frac{2}{2}$  Omnibusion Confidential for ByD ONLY  $\frac{3}{2}$  Only  $\frac{3}{2}$  Only  $\frac{3}{2}$  Only  $\frac{3}{2}$  Only  $\frac{3}{2}$  Only  $\frac{3}{2}$  Only  $\frac{3}{2}$  Only  $\frac{3}{2}$  Only  $\$ 

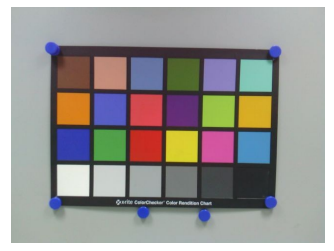

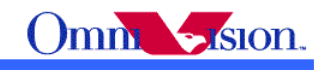

Saturation -1 write  $i2c(0x3212, 0x03)$ ; // start group 3 write  $i2c(0x5381, 0x1c)$ ; write i2c(0x5382, 0x5a); write  $i2c(0x5383, 0x06)$ ; write  $i2c(0x5384, 0x15)$ ; write  $i2c(0x5385, 0x52)$ ; write  $i2c(0x5386, 0x66)$ ; write i2c(0x5387, 0x68); write i2c(0x5388, 0x66); write  $i2c(0x5389, 0x02)$ ; write  $i2c(0x538b, 0x98)$ ; write i2c(0x538a, 0x01); write  $i2c(0x3212, 0x13)$ ; // end group 3 write  $i2c(0x3212, 0xa3)$ ; // launch group 3 Saturation -2 write  $i2c(0x3212, 0x03)$ ; // start group 3 write i2c(0x5381, 0x1c); write  $i2c(0x5382, 0x5a)$ ; write i2c(0x5383, 0x06); write  $i2c(0x5384, 0x10)$ ; write  $i2c(0x5385, 0x3d)$ ; write i2c(0x5386, 0x4d); write i2c(0x5387, 0x4e); write  $i2c(0x5388, 0x4d)$ ; write  $i2c(0x5389, 0x01)$ ; write i2c(0x538b, 0x98); write  $i2c(0x538a, 0x01)$ ; write  $i2c(0x3212, 0x13)$ ; // end group 3 write  $i2c(0x3212, 0xa3)$ ; // launch group 3 Saturation -3 write  $i2c(0x3212, 0x03)$ ; // start group 3 write  $i2c(0x5381, 0x1c)$ ; write  $i2c(0x5382, 0x5a)$ ; write  $i2c(0x5383, 0x06)$ ; write  $i2c(0x5384, 0x0c)$ ; write  $i2c(0x5385, 0x30)$ ; write i2c(0x5386, 0x3d); write  $i2c(0x5387, 0x3e)$ ; write  $i2c(0x5388, 0x3d)$ ; write  $i2c(0x5389, 0x01)$ ; write i2c(0x538b, 0x98); write  $i2c(0x538a, 0x01)$ ; write <u>[i</u>2e(0x3212, 0x13); // end group 3 write<sup>12</sup>c(0x3212, 0xa3); // launch group 3 Saturano -1<br>
Some Defect 318, (816)<br>
with Defect 326, (853);<br>
with Defect 338, (854)<br>
with Defect 338, (856);<br>
with Defect 338, (856);<br>
with Defect 338, (856);<br>
with Defect 338, (856);<br>
with Defect 338, (866);<br>
with Defec

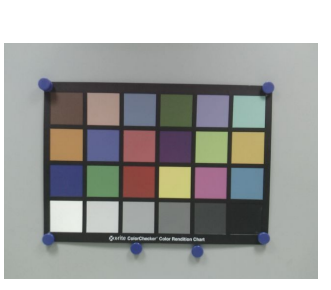

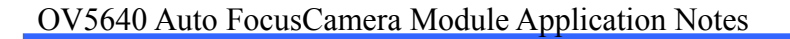

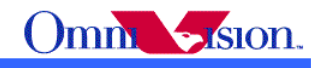

### **4.9.4 EV**

 $EV +3$ write  $i2c(0x3a0f, 0x60)$ ; write i2c(0x3a10, 0x58); write i2c(0x3a11, 0xa0); write  $i2c(0x3a1b, 0x60)$ ; write  $i2c(0x3a1e, 0x58)$ ; write  $i2c(0x3a1f, 0x20)$ ;

#### $EV +2$

write  $i2c(0x3a0f, 0x50)$ ; write i2c(0x3a10, 0x48); write i2c(0x3a11, 0x90); write  $i2c(0x3a1b, 0x50)$ ; write  $i2c(0x3a1e, 0x48);$ write  $i2c(0x3a1f, 0x20)$ ;

#### $EV +1$

write  $i2c(0x3a0f, 0x40)$ ; write i2c(0x3a10, 0x38); write i2c(0x3a11, 0x71); write  $i2c(0x3a1b, 0x40)$ ; write  $i2c(0x3a1e, 0x38)$ ; write  $i2c(0x3a1f, 0x10)$ ;

#### EV Standard

write  $i2c(0x3a0f, 0x38);$ write i2c(0x3a10, 0x30); write  $i2c(0x3a11, 0x61)$ ; write  $i2c(0x3a1b, 0x38)$ ; write  $i2c(0x3a1e, 0x30)$ ; write  $i2c(0x3a1f, 0x10);$ 

#### EV -1

write  $i2c(0x3a0f, 0x30)$ ; write  $i2c(0x3a10, 0x28)$ ; write  $i2c(0x3a11, 0x61)$ ; write  $i2c(0x3a1b, 0x30)$ ; write  $i2c(0x3a1e, 0x28)$ ; write  $i2c(0x3a1f, 0x10)$ ;

#### EV -2

write  $i2c(0x3a0f, 0x20)$ ; write i2c(0x3a10, 0x18); write  $i2c(0x3a11, 0x41)$ ; write $i2c(0x3a1b, 0x20)$ ; write  $i2c(0x3a1e, 0x18)$ ; write  $\lambda$  2c(0x3a1f, 0x10);

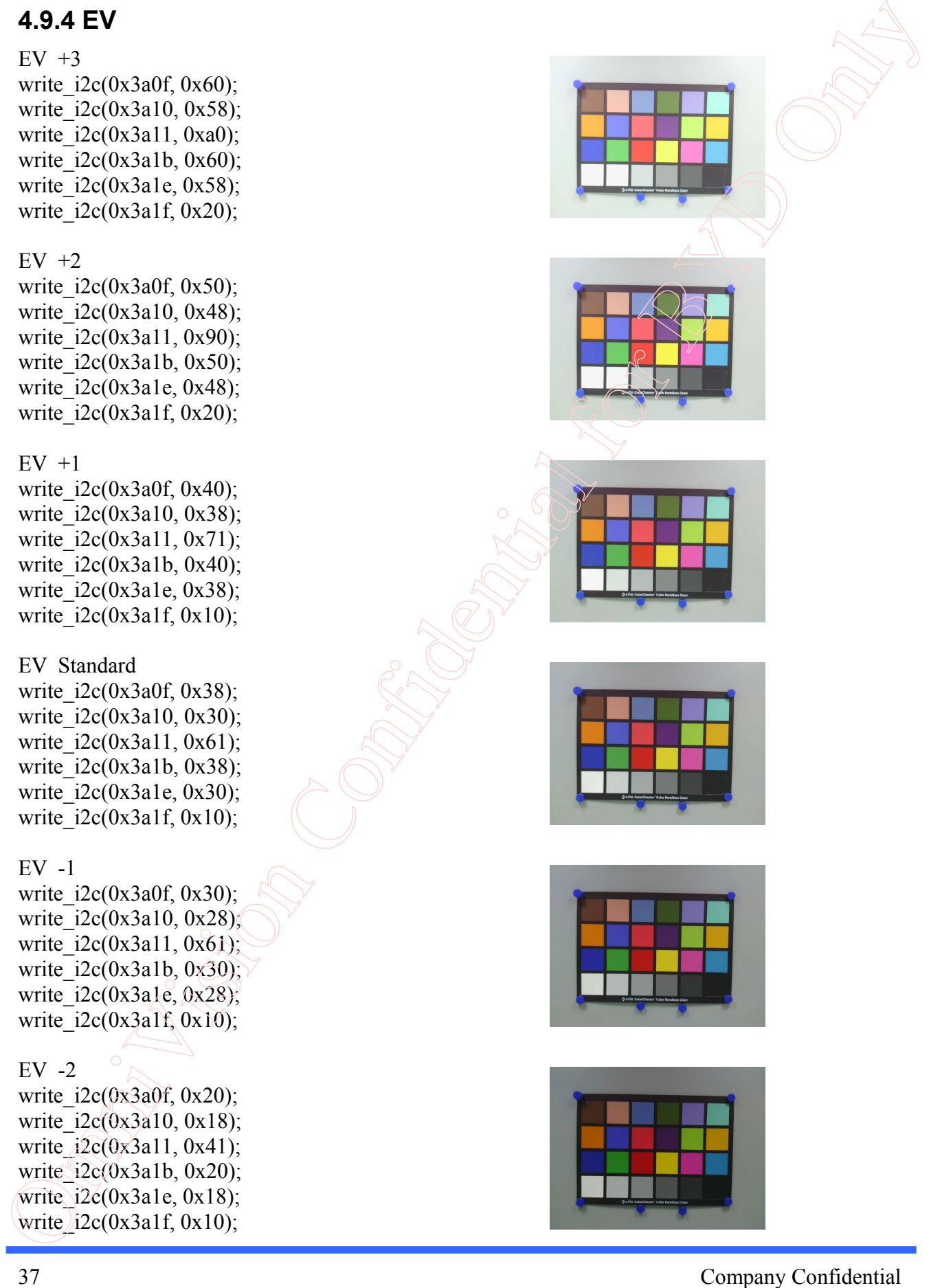

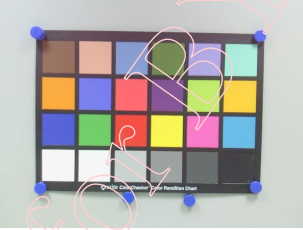

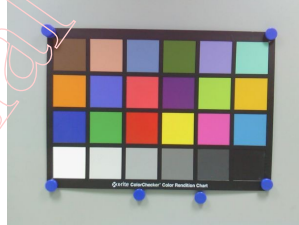

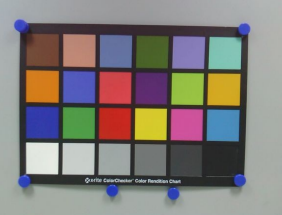

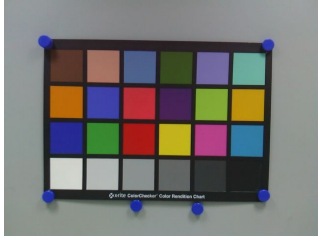

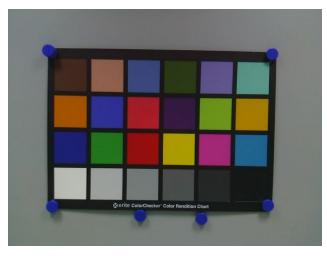

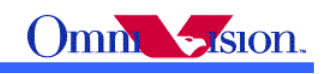

### $EV -3$

write  $i2c(0x3a0f, 0x10)$ ; write i2c(0x3a10, 0x08); write  $i2c(0x3a1b, 0x10)$ ; write  $i2c(0x3a1e, 0x08)$ ; write i2c(0x3a11, 0x20); write  $i2c(0x3a1f, 0x10)$ ;

### **4.9.5 Light Mode**

Auto write  $i2c(0x3212, 0x03)$ ; // start group 3 write  $i2c(0x3406, 0x00)$ ; write  $i2c(0x3400, 0x04)$ ; write  $i2c(0x3401, 0x00)$ ; write  $i2c(0x3402, 0x04)$ ; write  $i2c(0x3403, 0x00)$ ; write  $i2c(0x3404, 0x04)$ ; write i2c(0x3405, 0x00); write  $i2c(0x3212, 0x13)$ ; // end group 3 write  $i2c(0x3212, 0xa3)$ ; // lanuch group 3 Let  $3$ <br>
write  $250(0x \sinh f, 0x \sinh g, 0x \sinh g, 0x \sinh g, 0x \sinh g, 0x \sinh g, 0x \sinh g, 0x \sinh g, 0x \sinh g, 0x \sinh g, 0x \sinh g, 0x \sinh g, 0x \sinh g, 0x \sinh g, 0x \sinh g, 0x \sinh g, 0x \sinh g, 0x \sinh g, 0x \sinh g, 0x \sinh g, 0x \sinh g, 0x \sinh g, 0x \sinh g, 0x \sinh g, 0x \sinh g, 0$ 

#### Sunny

write  $i2c(0x3212, 0x03)$ ; // start group 3 write  $i2c(0x3406, 0x01)$ ; write  $i2c(0x3400, 0x06)$ ; write  $i2c(0x3401, 0x1c)$ ; write  $i2c(0x3402, 0x04)$ ; write  $i2c(0x3403, 0x00)$ ; write  $i2c(0x3404, 0x04)$ ; write  $i2c(0x3405, 0xf3);$ write  $i2c(0x3212, 0x13)$ ; // end group 3 write  $i2c(0x3212, 0xa3)$ ; // lanuch group 3

#### **Office**

write  $i2c(0x3212, 0x03)$ ; // start group 3 write  $i2c(0x3406, 0x01)$ ; write  $i2c(0x3400, 0x05)$ ; write  $i2c(0x3401, 0x48)$ ; write  $i2c(0x3402, 0x04)$ ; write  $i2c(\theta x3403, 0x00)$ ; write  $i2c(0x3404, 0x07)$ ; write i2c(0x3405, 0xcf); write  $i2c(0x3212, 0x13)$ ; // end group 3 write  $(i2c(0x3212, 0xa3);$  // lanuch group 3

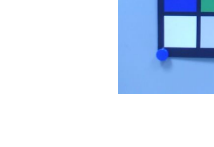

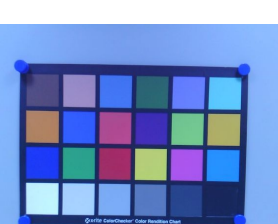

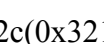

Cloudy

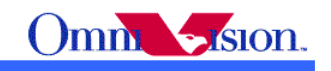

write  $i2c(0x3212, 0x03)$ ; // start group 3 write  $i2c(0x3406, 0x01)$ ; write  $i2c(0x3400, 0x06)$ ; write i2c(0x3401, 0x48); write  $i2c(0x3402, 0x04)$ ; write i2c(0x3403, 0x00); write  $i2c(0x3404, 0x04)$ ; write  $i2c(0x3405, 0xd3)$ ; write  $i2c(0x3212, 0x13)$ ; // end group 3 write  $i2c(0x3212, 0xa3)$ ; // lanuch group 3 39 OmniVision Confidential for BYD Only

#### Home

write  $i2c(0x3212, 0x03)$ ; // start group 3 write  $i2c(0x3406, 0x01)$ ; write  $i2c(0x3400, 0x04)$ ; write  $i2c(0x3401, 0x10)$ ; write  $i2c(0x3402, 0x04)$ ; write i2c(0x3403, 0x00); write i2c(0x3404, 0x08); write  $i2c(0x3405, 0x40)$ ; write  $i2c(0x3212, 0x13)$ ; // end group 3 write  $i2c(0x3212, 0xa3)$ ; // lanuch group 3

### **4.9.6 Special Effects**

Normal (off) write  $i2c(0x3212, 0x03)$ ; // start group 3 write  $i2c(0x5580, 0x06)$ ; write  $i2c(0x5583, 0x40)$ ; // sat U write  $i2c(0x5584, 0x10)$ ; // sat V write i2c(0x5003, 0x08); write  $i2c(0x3212, 0x13)$ ; // end group 3 write  $i2c(0x3212, 0xa3)$ ; // launch group 3

Blueish (cool light) write  $i2c(0x3212, 0x03)$ ; // start group 3 write  $i2c(0x5580, 0x1e)$ ; write  $i2c(0x5583, 0xa0)$ ; write  $i2c(0x5584, 0x40)$ ; write  $i2c(0x5003, 0x08)$ ; write  $i2c(0x3212, 0x13)$ ; // end group 3 write  $i2c(\theta x3212, \theta xa3)$ ; // launch group 3

Redish (warm) write  $i2c(0x3212, 0x03)$ ; // start group 3 write  $i2c(0x5580, 0x1e)$ ; write  $i2c(0x5583, 0x80)$ ; write  $i2c(0x5584, 0xc0)$ ;

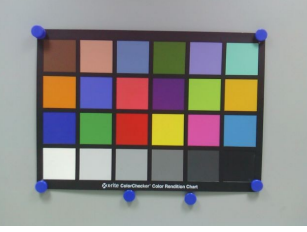

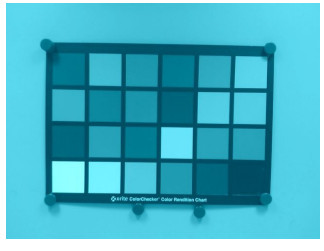

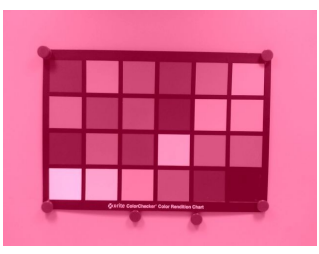

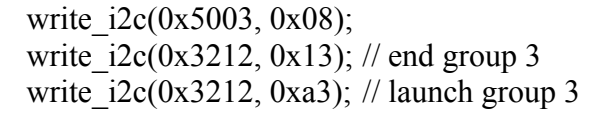

Black and white write  $i2c(0x3212, 0x03)$ ; // start group 3 write  $i2c(0x5580, 0x1e)$ ; write i2c(0x5583, 0x80); write i2c(0x5584, 0x80); write  $i2c(0x5003, 0x08)$ ; write  $i2c(0x3212, 0x13)$ ; // end group 3 write  $i2c(0x3212, 0xa3)$ ; // launch group 3

#### Sepia

write  $i2c(0x3212, 0x03)$ ; // start group 3 write  $i2c(0x5580, 0x1e)$ ; write  $i2c(0x5583, 0x40)$ ; write  $i2c(0x5584, 0xa0)$ ; write i2c(0x5003, 0x08); write  $i2c(0x3212, 0x13)$ ; // end group 3 write  $i2c(0x3212, 0xa3)$ ; // launch group 3

#### Negative

write  $i2c(0x3212, 0x03)$ ; // start group 3 write  $i2c(0x5580, 0x40)$ ; write  $i2c(0x5003, 0x08)$ ; write  $i2c(0x5583, 0x40)$ ; // sat U write  $i2c(0x5584, 0x10)$ ; // sat V write  $i2c(0x3212, 0x13)$ ; // end group 3 write  $i2c(0x3212, 0xa3)$ ; // launch group 3

#### Greenish

write  $i2c(0x3212, 0x03)$ ; // start group 3 write  $i2c(0x5580, 0x1e)$ ; write  $i2c(0x5583, 0x60)$ ; write  $i2c(0x5584, 0x60)$ ; write  $i2c(0x5003, 0x08)$ ; write  $i2c(0x3212, 0x13)$ ; *II* end group 3 write  $i2c(0x3212, 0xa3)$ ; // launch group 3

#### **Overexposure**

write  $i2c(0x3212, 0x03)$ ; // start group 3 write  $i2c(0x5580, 0x1e)$ ; write  $i2c(0x5583, 0xf0)$ ; write  $i2c(0x5584, 0xf0)$ ; write  $\frac{12}{6}$ (0x5003, 0x08); write 12c(0x3212, 0x13); // end group 3 write  $i2c(0x3212, 0xa3)$ ; // launch group 3

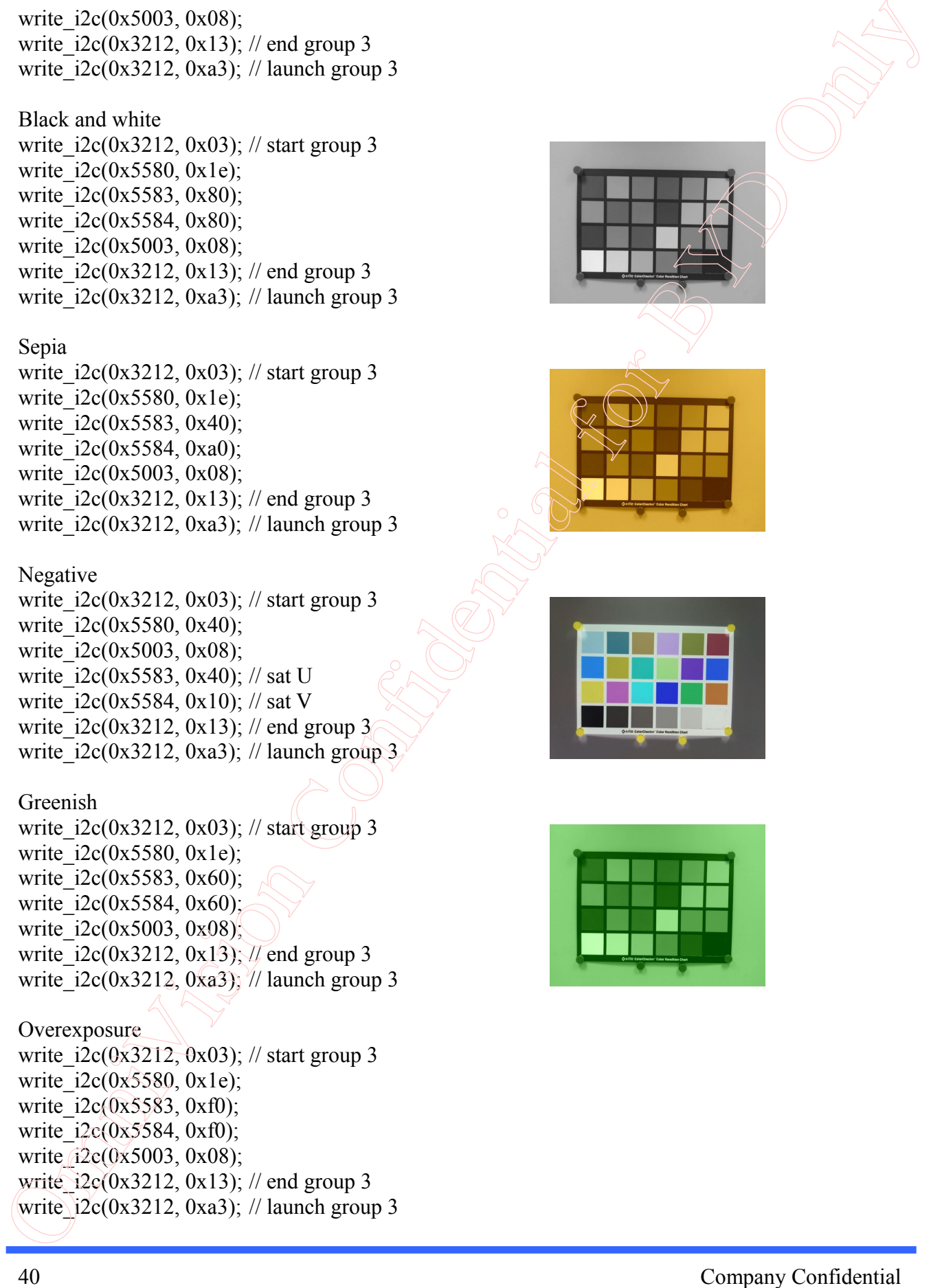

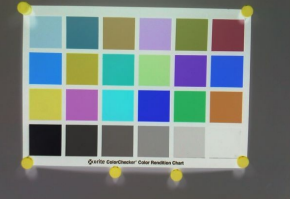

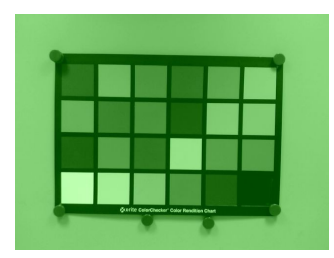

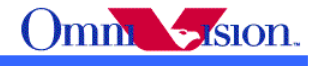

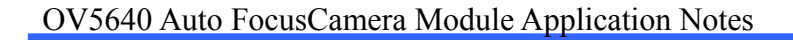

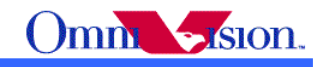

Solarize write  $i2c(0x3212, 0x03)$ ; // start group 3 write i2c(0x5580, 0x06); write  $i2c(0x5583, 0x40)$ ; // sat U write  $i2c(0x5584, 0x10)$ ; // sat V write  $i2c(0x5003, 0x09)$ ; write  $i2c(0x3212, 0x13)$ ; // end group 3 write  $i2c(0x3212, 0xa3)$ ; // launch group 3

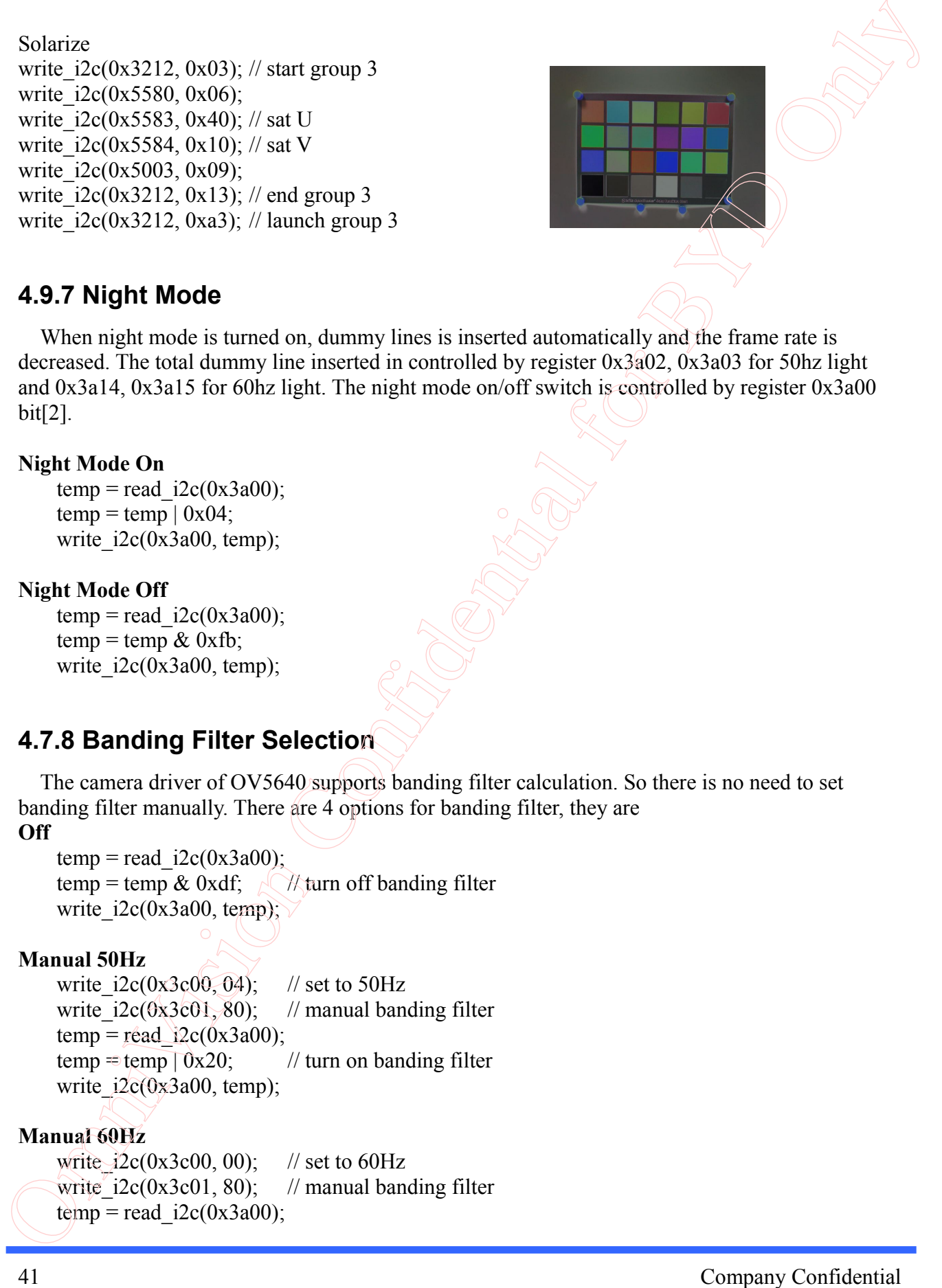

### **4.9.7 Night Mode**

 When night mode is turned on, dummy lines is inserted automatically and the frame rate is decreased. The total dummy line inserted in controlled by register 0x3a02, 0x3a03 for 50hz light and 0x3a14, 0x3a15 for 60hz light. The night mode on/off switch is controlled by register 0x3a00 bit[2].

#### **Night Mode On**

 $temp = read$   $i2c(0x3a00)$ ;  $temp = temp \mid 0x04;$ write  $i2c(0x3a00, temp)$ ;

#### **Night Mode Off**

 $temp = read$   $i2c(0x3a00)$ ;  $temp = temp \& 0xfb;$ write  $i2c(0x3a00, temp)$ ;

### **4.7.8 Banding Filter Selection**

 The camera driver of OV5640 supports banding filter calculation. So there is no need to set banding filter manually. There are 4 options for banding filter, they are

#### **Off**

```
temp = read i2c(0x3a00);
temp = temp & 0xdf; \sqrt{\pi}turn off banding filter
write i2c(0x3a00, temp);
```
#### **Manual 50Hz**

```
write i2c(0x3c00, 04); // set to 50Hz
write i2c(0x3c01, 80); // manual banding filter
temp = read i2c(0x3a00);
temp \equiv temp \sim 0x20; // turn on banding filter
write i2c(0x3a00, temp);
```
#### **Manual 60Hz**

```
write i2c(0x3c00, 00); // set to 60Hz
write i2c(0x3c01, 80); // manual banding filter
temp = read i2c(0x3a00);
```
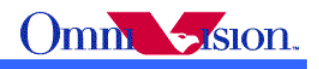

 $temp = temp \mid 0x20;$  // turn on banding filter write  $i2c(0x3a00, temp)$ ;

#### **Auto Detection**

write  $i2c(0x3c01, 00)$ ; // auto banding filter  $temp = read$   $i2c(0x3a00)$ ; temp = temp  $& 0xdf$ ; // turn off banding filter write  $i2c(0x3a00, temp)$ ;

 The auto detection function depends on input clock. If input clock is not 24Mhz, please contact with OmniVision local FAE for setting update.

### *4.10 Auto Focus*

### **4.10.1 Embedded Auto Focus Solution**

 The auto focus function of OV5640 is controlled by built-in micro-controller, and the AF driver is also built in OV5640 sensor. The firmware of micro-controller is downloaded from host. After firmware is running, the built-in micro-controller of OV5647 read auto focus information from sensor, calculate the focus position and driver VCM to the position. The host controls the function of built-in micro-controller by I2C commends.

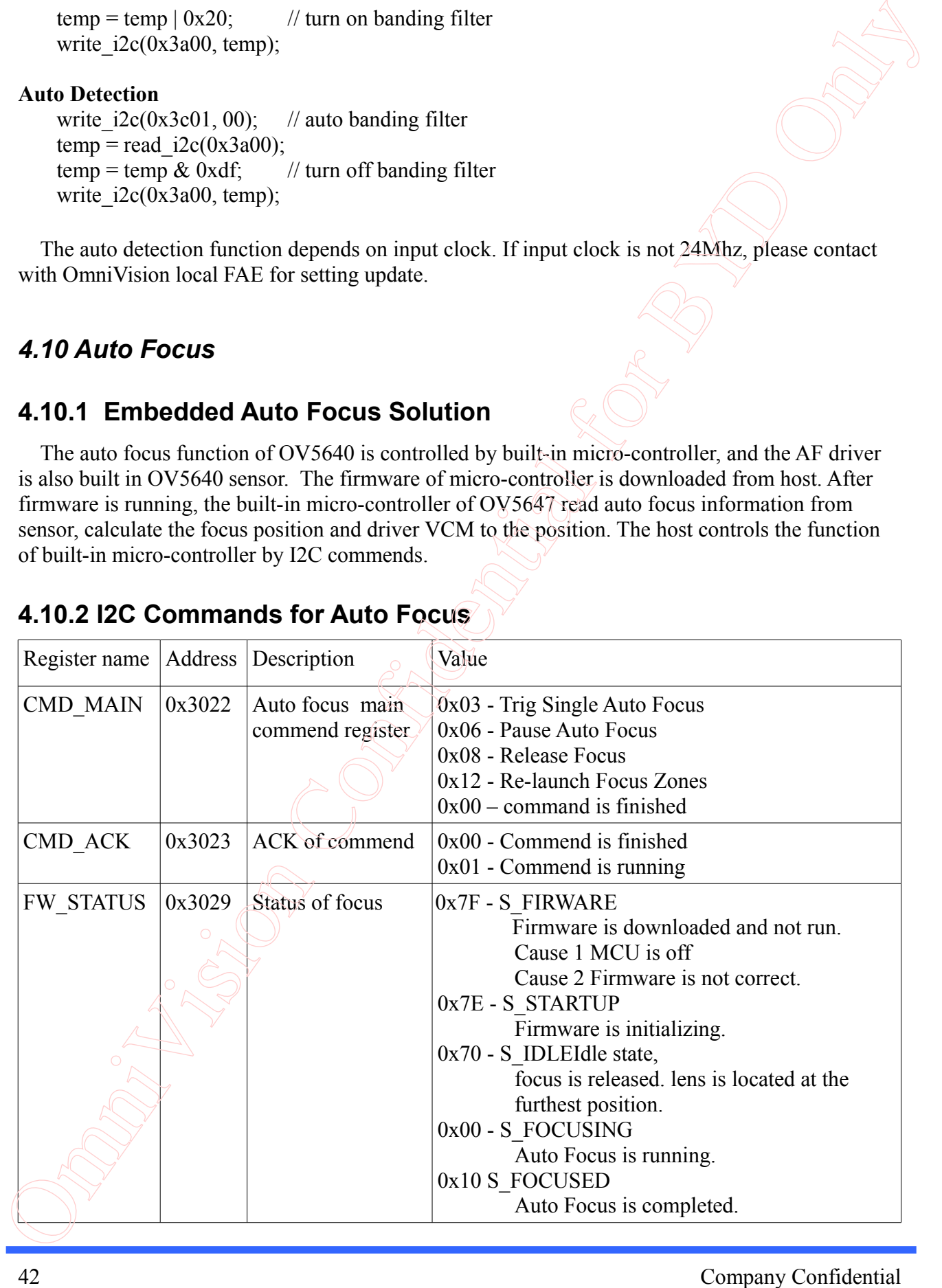

# **4.10.2 I2C Commands for Auto Focus**

#### Company Confidential

#### OV5640 Auto FocusCamera Module Application Notes

Note: The MCU will auto clear CMD\_MAIN to zero after the command is receipt, and auto clear CMD\_ACK to zero when the command is completed.

### **4.10.3 AF Sequence**

There is registers read and written by using OV5640 auto focus firmware sequence,

The auto focus steps as below:

1. Download firmware

when enter preview for the first time

2. Auto focus

when capture

3. Release focus

when finished capture and return to prreview

### **4.10.4 Download firmware**

 After initial OV5640, the AF firmware can be download. It is same as download the initial setting. To speedup firmware download, I2c multiple bytes write is highly recommended.

After download the firmware, please check the registers below:

MCU on:0x3000 BIT6=0 BIT5=0  $0x3004$  BIT6=1 BIT5=1

AFC on :0x3001 BIT6=00x3005 BIT6=1

# **4.10.5 Auto focus**

Auto focus should be completed before capture sequence started.

- 1. Write 0x03 to register 0x3022 to start single focus
- 2. read back register  $0x3029$ , if the read back value is  $0x10$ , then focus is finished.
- 3. Write 0x06 to register 0x3022 to pause auto focus. Lens will stay in current focus position.

### **4.10.6 Release Focus**

After capture , Write 0x08 to register 0x3022 to release the position of lens, let the lens move back infinite. Note: The MCL well under determined as increases the command is receipt, and and olerary Confidential COMPLACK to zero when the command is completed.<br> **4.10.3 AF Sequence**<br> **4.10.3 AF Sequence**<br>
These is registers read an

# *4.11 Capture Sequence*

# **4.11.1 Shutter**

 The shutter of OV5640 controls exposure time. The unit of shutter is line period. Shutter value has limitation for each resolution. The maximum shutter value is VTS(0x380e, 0x380f) - 4.

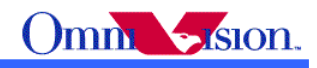

 $\sum_{m}$ 

Shutter register value is 16 multiple exposure lines. The shutter value are stored in 3 registers, reg0x3500, reg0x3501,reg3502 .

Shutter =  $(\text{reg0x3500} \ll 12) + (\text{reg0x3501} \ll 4) + (\text{reg3502} \gg 4);$ 

## **4.11.2 Gain**

Gain is stored in reg0x350a and Reg0x350b.

Gain = ((reg0x350a & 03) << 4) + (reg0x350b >> 4);

# **4.11.3 Dummy Lines and Dummy Pixels**

 If enable auto-night mode of OV5640, the dummy lines are automatic inserted. The number of dummy lines are controled by register  $\{0x3a02[3:0], 0x3a03\}$  for  $60Hz$  and  $\{0x3a14[3:0], 0x3a15\}$ for 50Hz. Sharter register value as 16 multiple exposure lines. The sharter value are stored in 3 registers,<br>
registed 500 regits 3500  $\approx$  (1)  $\gamma$  (regists 360)  $\approx$  ( $\gamma$ )  $\gamma$  (regists 360).<br>
Sharter = (regits 3500  $\approx$  (2)  $\gamma$ 

 Dummy pixels are used to adjust timing. Please adjust HTS register {0x380c, 0x380d} to insert dummy pixels.

### **4.11.4 Capture Sequence**

### *4.11.4.1 Auto Focus*

Trigger single auto focus

Pause auto focus (hold lens at focused position)

### *4.11.4.2 Read Preview Registers*

 Read preview\_shutter Read preview\_gain Read preview\_HTS Read preview\_sysclk Read preview bining factor B

### *4.11.4.3 Change Resolution to Capture*

Download Capture setting. Turn off AGC/AEC.

### *4.11.4.4 Read Capture Register Values*

Read capture HTS Read capture VTS Read capture\_banding\_filter Read capture SYSCLK

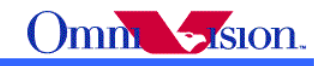

### *4.11.4.5 Preview Gain/Exposure to Capture/Gain Exposure*

The shutter of capture should have same time as preview.

*capture* \_ *shutter*= *preview* \_ *shutter*× *capture* \_ *PCLK preview* \_ *PCLK* × *preview* \_ *HTS capture* \_ *HTS* ×*B capture* \_ *gain*= *preview* \_ *gain*

Where B is binning factor. B=1 for OV5640.

Under strong light, when preview shutter  $= 1$ , after calculation capture shutter=0 due to error of integer calculation. To avoid such issue, we may calculate like this

*preview* \_ *shutter*=*capture* \_ *shutter*

*capture* \_ *gain*= *preview* \_ *gain*× *capture* \_ *PCLK preview* \_ *PCLK* × *preview* \_ *HTS capture* \_ *HTS* ×*B*

### *4.11.4.6 Gain to Exposure and Capture Banding Filter*

```
gain_exposure = capture_shutter*capture_gain;
```

```
If ( gain exposure \leq capture banding filter) {
       // capture shutter \leq 1/100capture shutter = gain exposure;
       capture gain = gain exposure/capture shutter;
      }
      else {
       if ( gain exposure > (capture VTS -4)) {
            // exposure reach maximum
            capture shutter = capture VTS 4;
            capture gain = gain exposure/capture shutter;
       }
       else {
       // 1/100 < exposure < max, capture shutter = N * capture banding filter
       capture shutter = int (gain exposure/capture banding filter) * capture banding filter;
       capture gain = gain \exp_0sure/capture \text{shutter};}
      }
4.11.4.5 Proview Galar/Exposure to Capture/Galar Exposure<br>
The shutter of septure should have same time as previous.<br>
cognarie shutter=previous shutter=previous shutter=previous shutter=previous shutter=previous shutter
```
#### *4.11.4.7 Write gain/exposure value*

Write capture gain Write capture\_shutter

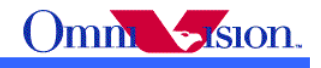

#### *4.11.4.8 Capture*

Wait for 2 Vsync Capture the 3rd frame.

#### *4.11.4.9 Back to Preview*

// release auto focus, release lens back to infinite.

//Write Registers, Change to preview

//Start AG/AE

write  $i2c(0x3503, 0)$ ;

### *4.12 Scale and Zoom*

To use scale/zoom function, the ISP scale 0x5001[5] must be set to '1'. To make sure zoom/scale changes smoothly, I2c group write is highly recommended.

### **4.12.1 Scale**

 OV5640 ISP support down scale. Images could be scaled down to any size less than 2592x1944. If the aspect ratio of output image is same as sensor image (4:3), adjust register DVPHO and DVPVO to get the desired image size. For example, to get 2048x1536 output

 $DVPHO = 2048$ 

```
DVPVO = 1536H offset = 16Y offset = 4write i2c(0x3212, 0x03); // start group 3
  write i2c(0x3808, 0x08); // DVPHO = 2048
  write i2c(0x3809, 0x00); // DVP HO
  write i2c(0x380a, 0x06); // DVPVO = 1536
  write i2c(0x380b, 0x00); // DVPVO
  write i2c(0x3810, 0x00); \sqrt{\frac{1}{H}} offset = 16
  write i2c(0x3811, 0x10); // H offset
  write i2c(0x3812, 0x00); // V offset = 4
  write i2c(0x3813, 0x04); // V offset
  write i2c(0x3212, 0x13); // end group 3
  write i2c(0x3212, 0xa3); // launch group 3
4.11.4.8 Depiter<br>
While Registers, Change to preview<br>
Capture the 3<sup>14</sup> frame<br>
d'Artista European Context classes late to enfinite.<br>
Artista CoNe Preview<br>
Artist Registers, Change to preview<br>
Change Confidential for BYD
```
If the aspect ratio of output image is different as sensor image (not 4:3), then need to adjust  $X$ offset and Y offset to clip input image to same aspect ratio as output image. For example, to get 1280x1024 output

 $DYPHO = 1280$  $DVPVO = 1024$ input image height  $= 1944$ 

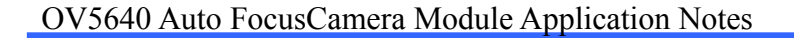

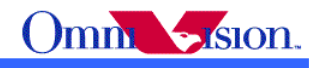

```
input image width = 1944 * 1280/1024 = 2430
   X offset = 16
   Y offset = 4 + (2592 - 2430)/2 = 85write i2c(0x3212, 0x03); // start group 3
write i2c(0x3808, 0x05); // DVPHO = 1280
write i2c(0x3809, 0x00); // DVP HO
write i2c(0x380a, 0x04); // DVPVO = 1024
write i2c(0x380b, 0x00); // DVPVO
write i2c(0x3810, 0x00); // H offset = 16
write i2c(0x3811, 0x10); // H offset
write i2c(0x3812, 0x00); // V offset = 85
write i2c(0x3813, 0x55); // V offset
write i2c(0x3212, 0x13); // end group 3
write i2c(0x3212, 0xa3); // launch group 3
```
### **4.12.2 Digital Zoom**

For any image output size less than 2592x1944, increase X offset and Y offset in such way that the aspect ratio of input image match with aspect ratio of output image, digital zoom function is implemented by this way. For example, when output image is  $1600x1200$ 

Digital Zoom 1x

```
DVPHO = 1600DVPVO = 1200X offset = 16Y offset = 4write i2c(0x3212, 0x03); // start group 3
 write i2c(0x3808, 0x06); // DVPHO = 1600
 write i2c(0x3809, 0x40); // DVP HO
 write i2c(0x380a, 0x04); // DVPVO = 1200
 write i2c(0x380b, 0xb0); // DVPVO
 write i2c(0x3810, 0x00); // H offset = 16
 write i2c(0x3811, 0x10); \land H offset
 write i2c(0x3812, 0x00) // V offset = 4
 write i2c(0x3813, 0x04); // V offset
 write i2c(0x3212, 0x13); // end group 3
 write i2c(0x3212, 0x3); // launch group 3
 Digital Zoom 1.5xDVPHO = 1600DVPWO = 1200input image width = 2592/1.5 = 1728 > 1600input image height = 1944/1.5 = 1296 > 1200mpu image width = 1944 * 1280/1024 = 2430<br>
X offset = 4 t (2592 - 2430)<br>
with 2\pi(0.8290, 500) or \theta for B anyon b<br>
with 2\pi(0.8300, 0.015) or \theta DVPHO = 1280<br>
with 2\pi(0.8300, 0.005) or \theta DVPHO = 1280<br>
with
```
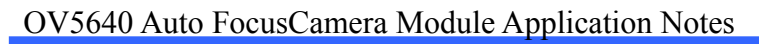

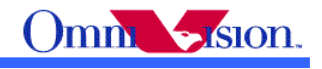

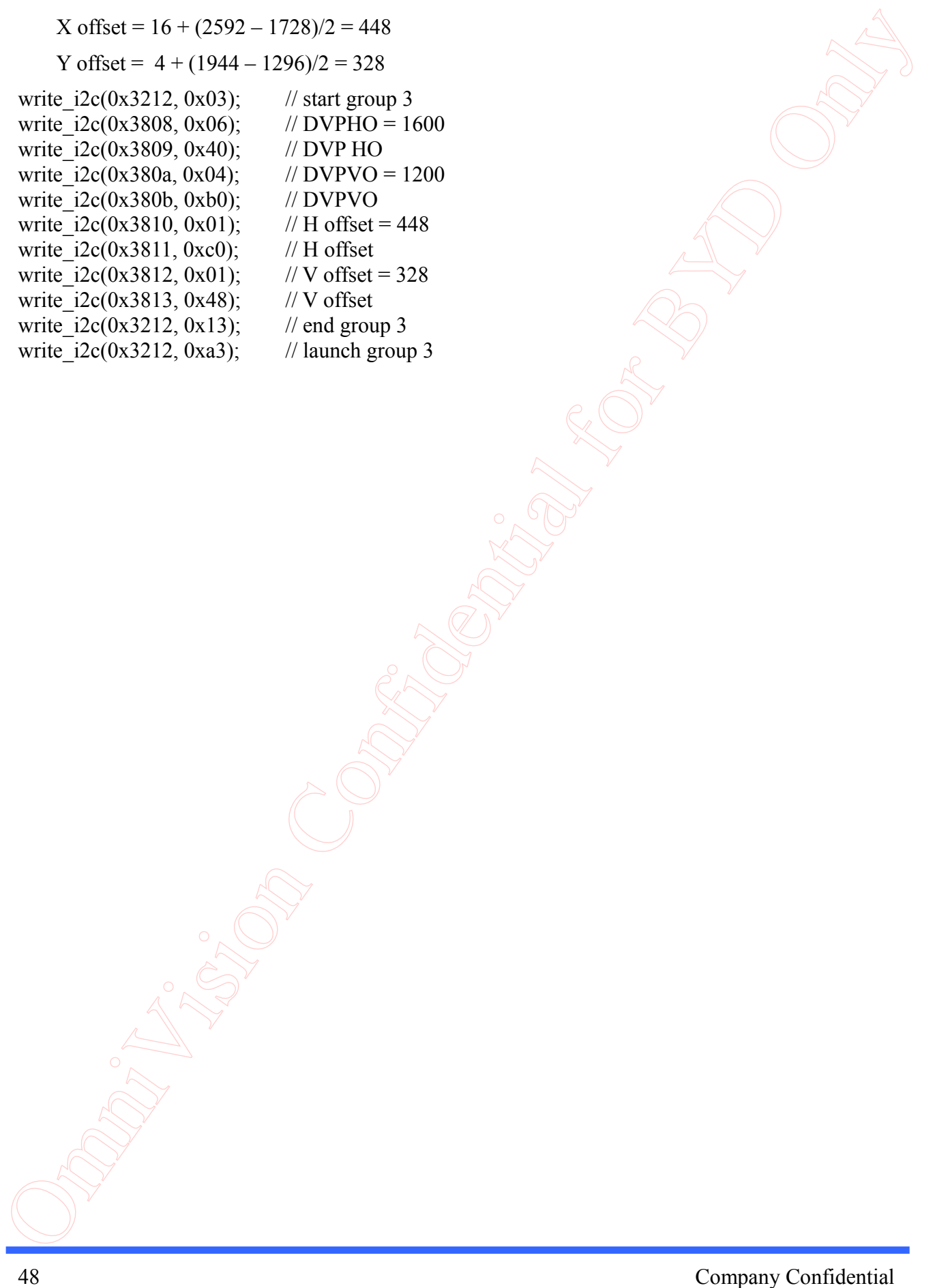

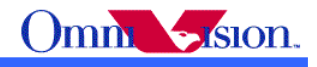

# **Appendix I Sample Code of Camera Driver**

```
int m_iCombo_NightMode = 0;
```

```
int XVCLK = 2400; // real clock/10000
int preview_sysclk, preview_HTS, preview_VTS;
int AE_Target = 52;
int AE_high, AE_low;
```
int OV5640\_init\_setting()

{

```
// initialize OV5640
         int regInit[] =
           {
                      //
                      //OV5640 setting Version History
                      //dated 04/08/2010 A02
                      //--Based on v08 release
                      //
                     //dated 04/20/2010 A03
                      //--Based on V10 release
                      //
                     //dated 04/22/2010 A04
                      //--Based on V10 release
                      //--updated ccr & awb setting
                      //
                      //dated 04/22/2010 A06
                      //--Based on A05 release
                      //--Add pg setting
                      //
                      //dated 05/19/2011 A09
                      //--changed pchg 3708 setting
                      0x3008, 0x42, \frac{1}{3} of tware power down
                      0x3103, 0x03, // sysclk from pll
                      0x3017, 0xff, // Frex, Vsync, Href, PCLK, D[9:6] output 0x3018, 0xff, // D[5:0], GPIO[1:0] output
                                         / D[5:0], GPIO[1:0] output
                      0x3034, 0x1a, // PLL, MIPI 10-bit)
                      0x3037, 0x13, // PLL
                      0x3108, 0x01, // clock divider
                      0x3630, 0x36,
                      0x3631, 0x0e,
                      0x3632, 0xe2,
                      0x3633, 0x12,
                      0x3621, 0xe0,
                      0x3704, 0xa0,
                      0x3703, 0x5a,
                      0x3715, 0x78,
                      0x3717, 0x01,
                      0x370b, 0x60,
                      0x3705, 0x1a,
                      0x3905, 0x02,
                     0x3906, 0x10,
                      0x3901, 0x0a,
                      0x3731, 0x12,
                      0x3600, 0x08, // VCM debug
                      0x3601, 0x33, // VCM debug
                      0x302d, 0x60, // system control
                      0x3620, 0x52,
                      0x371b, 0x20,
                      0x471c, 0x50,
Appendix 1 Sample Code of Camera Driver<br>
\lim_{x \to 0} x(x) = \frac{x}{2} and x^2 + 2 \sin x<br>
\lim_{x \to 0} \frac{x}{2} and \frac{x}{2} and \frac{x}{2} and \frac{x}{2} and \frac{x}{2} and \frac{x}{2} and \frac{x}{2} and \frac{x}{2} and \frac{x}{2} and \frac{x}{2} and \
```
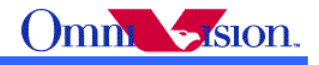

0x3a13, 0x43, // pre-gain =  $1.05x$ 0x3a18, 0x00, // AEC gain ceiling =  $7.75x$  $0x3a19, 0x7c,$  // AEC gain ceiling 0x3635, 0x13, 0x3636, 0x03, 0x3634, 0x40, 0x3622, 0x01, //50/60Hz detection  $0x3c01$ ,  $0x34$ , // sum auto, band counter enable, threshold = 4  $0x3c04$ ,  $0x28$ , // threshold low sum  $0x3c05$ ,  $0x98$ , // threshold high sum 0x3c06, 0x00,  $\frac{1}{2}$  light meter 1 threshold H<br>0x3c07, 0x07,  $\frac{1}{2}$  light meter 1 threshold L  $\frac{1}{2}$  light meter 1 threshold L 0x3c08, 0x00, // light meter 2 threshold H 0x3c09, 0x1c,  $\frac{1}{2}$  light meter 2 threshold L 0x3c0a, 0x9c, // sample number H 0x3c0b, 0x40, // sample number L 0x3810, 0x00, // X offset 0x3811, 0x10, // X offset 0x3812, 0x00, // Y offset 0x3708, 0x64, 0x4001, 0x02, // BLC start line 0x4005, 0x1a,  $\frac{1}{2}$  BLC always update 0x3000, 0x00, // enable MCU, OTP 0x3004, 0xff, // enable BIST, MCU memory, MCU, OTP, STROBE, D5060, timing, array clock 0x300e, 0x58, // MIPI 2 lane? power down PHY HS  $TX$ ,  $PHY \downarrow P RX$ , DVP enable 0x302e, 0x00,<br>0x4300, 0x30, 0x4300, 0x30, // YUV 422, YUYV<br>0x501f. 0x00. // ISP YUV 422 // ISP YUV 422 0x440e, 0x00, 0x5000, 0xa7, // LENC on, raw gamma on, BPC on, WPC on, CIP on //AEC target  $0x3a0f, 0x30,$  // stable in high  $0x3a10, 0x28,$  // stable in low  $0x3a1b$ ,  $0x30$ , // stable out high 0x3a1e, 0x26,  $\frac{1}{1}$  stable out low  $0x3a11, 0x60,$  // fast zone high 0x3a1f, 0x14,  $\frac{1}{\sqrt{2}}$  fast zone low //LENC 0x5800, 0x23, 0x5801, 0x14, 0x5802, 0x0f, 0x5803, 0x0f, 0x5804, 0x12, 0x5805, 0x26, 0x5806, 0x0c, 0x5807, 0x08, 0x5808, 0x05, 0x5809, 0x05, 0x580a, 0x08, 0x580b, 0x0d, 0x580c, 0x08, 0x580d, 0x03, 50 OmniVision Confidential for  $\frac{1}{2}$  OmniBion Confidential for  $\frac{1}{2}$  OmniBion Confidential for  $\frac{1}{2}$  OmniBion Confidential for  $\frac{1}{2}$  OmniBion Confidential for  $\frac{1}{2}$  OmniBion Confidential for  $\frac{1}{2}$ 

0x580e, 0x00, 0x580f, 0x00, 0x5810, 0x03, 0x5811, 0x09, 0x5812, 0x07, 0x5813, 0x03, 0x5814, 0x00,

0x5815, 0x01,

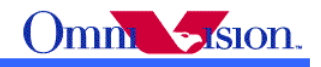

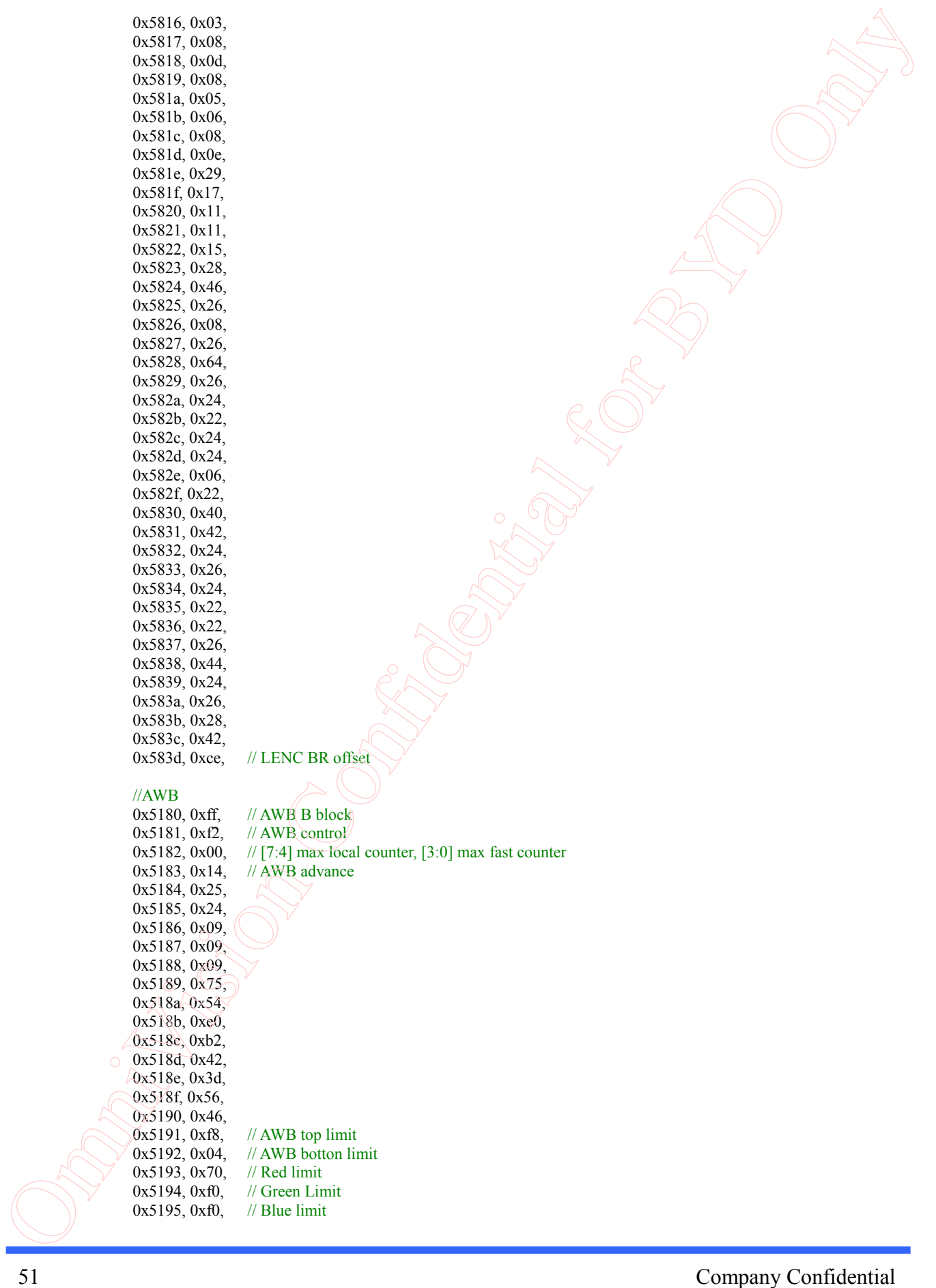

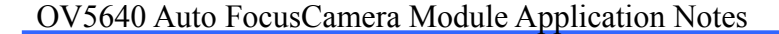

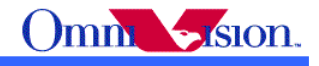

0x5196, 0x03, // AWB control 0x5197, 0x01, // local limit 0x5198, 0x04, 0x5199, 0x12, 0x519a, 0x04, 0x519b, 0x00, 0x519c, 0x06, 0x519d, 0x82, 0x519e, 0x38, // AWB control //Gamma  $0x5480$ ,  $0x01$ , // BIAS plus on 0x5481, 0x08, 0x5482, 0x14, 0x5483, 0x28, 0x5484, 0x51, 0x5485, 0x65, 0x5486, 0x71, 0x5487, 0x7d, 0x5488, 0x87, 0x5489, 0x91, 0x548a, 0x9a, 0x548b, 0xaa, 0x548c, 0xb8, 0x548d, 0xcd, 0x548e, 0xdd, 0x548f, 0xea, 0x5490, 0x1d, //color matrix 0x5381, 0x1e, // CMX1 for Y 0x5382, 0x5b,  $\frac{1}{\sqrt{CMX2}}$  for Y<br>0x5383, 0x08,  $\frac{1}{\sqrt{CMX3}}$  for Y 0x5383, 0x08, 0x5384, 0x0a, // CMX4 for U 0x5385, 0x7e, // CMX5 for U 0x5386, 0x88, // CMX6 for U 0x5387, 0x7c, // CMX7 for V 0x5388, 0x6c, // CMX8 for V<br>0x5389, 0x10, // CMX9 for V  $1/1$  CMX9 for V  $0x538a, 0x01,$  // sign[9] 0x538b, 0x98, // sign[8:1] //UV adjust 0x5580, 0x06, // brightness on, saturation on 0x5583, 0x40, // Sat U 0x5584, 0x10, // Sat V 0x5589, 0x10, // UV adjust th1 0x558a, 0x00, *//* UV adjust th2[8] 0x558b, 0xf8,  $\left(\frac{\pi}{10} \right)$  adjust th2[7:0] 0x501d,  $0x40$ ,  $\#$  enable manual offset in contrast //CIP  $0x5300, 0x08,$  // sharpen-MT th1 0x5301, 0x30, // sharpen-MT th2<br>0x5302, 0x10, // sharpen-MT off  $\frac{1}{3}$  sharpen-MT off1 0x5303, 0x00, // sharpen-MT off2 0x5304, 0x08, // De-noise th1 0x5305, 0x30, // De-noise th2 0x5306, 0x08, // De-noise off1  $\sqrt{0x5307}$ , 0x16, // De-noise off2<br>0x5309, 0x08, // sharpen-TH th  $\frac{1}{10}$  sharpen-TH th1 0x530a, 0x30, // sharpen-TH th2 0x530b, 0x04, // sharpen-TH off1 0x530c, 0x06, // sharpen-TH off2 52 Omnibusion Confidential Fig. 2. Confidential for the space of the space of the space of the space of the space of the space of the space of the space of the space of the space of the space of the space of the space of

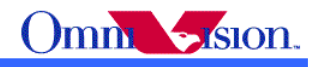

```
0x5025, 0x00,
                     0x3008, 0x02, // wake up from software power down
          };
         OV5640 write i2c(0x3103, 0x11); // sysclk from pad
         OV5640<sup>-</sup>write<sup>-i2c</sup>(0x3008, 0x82); // software reset
         // delay 5ms
         Delay(5);
         // Write initialization table
         for (int i=0; i < size of (regInit)/size of (int); i +=2)
          {
                     OV5640 write i2c(regular[i], regular[i+1]);
          }
         return 0;
  }
  int OV5640 preview setting()
   {
         // set OV5640 to preview mode
         int regPreview[] =
          {
                     // 640x480 15fps, night mode 5fps
                     // Input CLock = 24Mhz
                     \angle// PCLK = 17Mhz
                     0x3035, 0x21, // PLL<br>0x3036, 0x46, // PLL
                     0x3036, 0x46,0x3c07, 0x08, // lightmeter 1 threshold[7:0]
                     0x3820, 0x41, // flip
                     0x3821, 0x07, // mirror
                     0x3814, 0x31, // timing X inc
                     0x3815, 0x31, // timing Y inc
                     0x3800, 0x00, // HS
                     0x3801, 0x00, // HS
                     0x3802, 0x00, // VS
                     0x3803, 0x04, // VS
                     0x3804, 0x0a, // HW (HE)
                     0x3805, 0x3f, // HW (HE)
                     0x3806, 0x07, // VH (VE)
                     0x3807, 0x9b, // VH(VE)0x3808, 0x02, // DVPHO
                     0x3809, 0x80, // DVPHO
                     0x380a, 0x01, // DVPVO
                     0x380b, 0xe0, ///DVPVO
                     0x380c, 0x07, \#HTS0x380d, 0x68, // HTS
                     0x380e, 0x03, \angle // \angle TS
                     0x380f, 0xd8, // VTS
                     0x3813, 0x06 // timing V offset
                     0x3618, 0x00,
                     0x3612, 0x29,
                     0x3709, 0x52,
                     0x370c, 0x03,
                     0x3a02, 0x0b, // 60Hz max exposure, night mode 5fps 0x3a03, 0x88, // 60Hz max exposure
                     0x3a03, 0x88, // 60Hz max exposure<br>0x3a14, 0x0b, // 50Hz max exposure,
                                        \frac{1}{30} 50Hz max exposure, night mode 5fps
                     0x3a15, 0x88, // 50Hz max exposure
                     0x4004, 0x02, // BLC line number
                     0x3002, 0x1c, // reset JFIFO, SFIFO, JPG
                     0x3006, 0xc3, \frac{\text{7}}{\text{disable clock of JPEG2x, JPEG}}<br>0x4713, 0x03, \frac{\text{7}}{\text{PEG mode}} mode 3
                                        \frac{1}{3} JPEG mode 3
53 Omniby Anti- 2 of the spin stress process them<br>
1) Orders were Confidential for Figure 2 or produced the spin set of the spin set of the spin set of the spin set of the spin set of the spin set of the spin set of the s
```
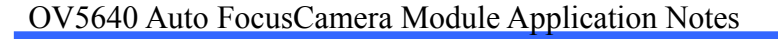

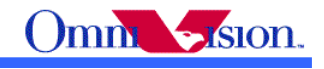

```
0x4407, 0x04, // Quantization sacle
                     0x460b, 0x35,
                     0x460c, 0x22,
                     0x4837, 0x22, \frac{1}{2} MIPI global timing
                     0x3824, 0x02, // PCLK manual divider
                     0x5001, 0xa3, // SDE on, CMX on, AWB on
                     0x3503, 0x00, // AEC/AGC on
          };
         // Write preview table
         for (int i=0; i< sizeof(regPreview)/sizeof(int); i+=2)
          {
                     OV5640 write i2c(regPreview[i], regPreview[i+1]);
          }
         return 0;
  }
  int OV5640_video_setting()
  {
         // set OV5640 to video mode
         int \text{regVideo}[] =
           {
                     // input clock 24Mhz
                     // PCLK 42Mhz
                     0x3035, 0x41, // PLL
                     0x3036, 0x69, // PLL
                     0x3c07, 0x07, // lightmeter 1 threshold[7:0] 0x3820, 0x41, // flip
                     0x3820, 0x41, // flip<br>0x3821, 0x07, // mirror
                     0x3821, 0x07,0x3814, 0x31, \frac{1}{1} timing X inc
                     0x3815, 0x31, // timing Y inc
                     0x3800, 0x00, // HS
                     0x3801, 0x00, // HS
                     0x3802, 0x00, // VS
                     0x3803, 0xfa, // VS
                     0x3804, 0x0a, // HW (HE)
                     0x3805, 0x3f, // HW (HE)
                     0x3806, 0x06, // VH (VE)
                     0x3807, 0xa9, // VH (VE)
                     0x3808, 0x05, // DVPHO 
                     0x3809, 0x00, // DVPHO
                     0x380a, 0x02, // DVPVO 
                     0x380b, 0xd0, // DVPVO
                     0x380c, 0x07, // HTS
                     0x380d, 0x64, // HTS
                     0x380e, 0x02, 1/\sqrt{TS}<br>0x380f, 0xe4, \sqrt{4/\sqrt{TS}}0x380f, 0xe4, 0x3813, 0x04,1/ timing V offset
                     0x3618, 0x00, 
                     0x3612, 0x29,
                     0x3709, 0x52,
                     0x370c, 0x03, 
                     0x3a02, 0x02, \frac{1}{60Hz} max exposure<br>0x3a03, 0xe0, \frac{1}{60Hz} max exposure
                                        1/160Hz max exposure
                     0x3a08, 0x00, // B50 step
                     0x3a09, 0x6f, // B50 step 
                     0x3a0a, 0x00, // B60 step
                     0x3a0b, 0x5c, // B60 step
                     0x3a0e, 0x06, \frac{1}{50Hz} max band<br>0x3a0d, 0x08, \frac{1}{60Hz} max band
                                        1/60Hz max band
                     0x3a14, 0x02, // 50Hz max exposure
                     0x3a15, 0xe0, // 50Hz max exposure
                     0x4004, 0x02, \frac{1}{10} BLC line number
54 Omnibusion Confidential Fig. 2.2 (a) and the set of BYD Only the Confidential for BYD Only 2013. The Confidential for BYD ONLY CONFIDENTIAL CONFIDENTIAL CONFIDENTIAL CONFIDENTIAL CONFIDENTIAL CONFIDENTIAL CONFIDENTIAL
```
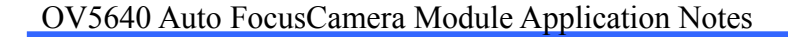

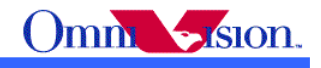

```
0x3002, 0x1c, // reset JFIFO, SFIFO, JPG 
                     0x3006, 0xc3, \frac{\text{1}}{\text{display of JPEG2x}}, JPEG<br>0x4713, 0x03, \frac{\text{1}}{\text{JPEG} \text{ mode } 3}0x4713, 0x03, // JPEG mode 3<br>0x4407, 0x04, // Quantization s
                                        // Quantization sacle
                     0x460b, 0x37, 
                     0x460c, 0x20, 
                     0x4837, 0x16, // MIPI global timing
                     0x3824, 0x04, // PCLK manual divider
                     0x5001, 0x83, // SDE on, CMX on, AWB on
                     0x3503, 0x00, // AEC/AGC on
          };
         // Write preview table
         for (int i=0; i sizeof(regVideo)/sizeof(int); i+2)
          {
                     OV5640_write_i2c(regVideo[i], regVideo[i+1]);
          }
         return 0;
  }
  int OV5640 capture setting()
  {
         // set OV5640 to capture mode
         int regCapture[] =
          {
                     // YUV Capture
                     // 2592 x 1944 3.75fps
                     \frac{1}{24} MHz input clock, 42Mhz PCLK 0x3035. 0x71. \frac{1}{2} PLL
                     0x3035, 0x71,0x3036, 0x69, // PLL<br>0x3c07, 0x07, // light
                                        \frac{1}{2}lightmeter 1 threshold[7:0]
                     0x3820, 0x40, // flip
                     0x3821, 0x06, // mirror
                     0x3814, 0x11, \frac{1}{\pi} timing X inc
                     0x3815, 0x11, // timing Y inc
                     0x3800, 0x00, // HS
                     0x3801, 0x00, // HS
                     0x3802, 0x00, // VS
                     0x3803, 0x00, // VS
                     0x3804, 0x0a, // HW (HE)
                     0x3805, 0x3f, // HW (HE)
                     0x3806, 0x07, // VH (VE)
                     0x3807, 0x9f, // VH (VE)0x3808, 0x0a, // DVPHO
                     0x3809, 0x20, // DVPHO
                     0x380a, 0x07, // DVPVO<br>0x380b, 0x98, // DVPVO
                     0x380b, 0x98,
                     0x380c, 0x0b, ( // HTS
                     0x380d, 0x1c, ##TS
                     0x380e, 0x07, // VTS
                     0x380f, 0xb0, // VTS
                     0x3813, 0x04, // timing V offset
                     0x3618, 0x04,
                     0x3612, 0x2b,
                     0x3709, 0x12,
                     0x370c, 0x00,
                     0x4004, 0x06, // BLC line number
                     0x3002, 0x1c, // reset JFIFO, SFIFO, JPG
                     0x3006, 0xc3, // disable clock of JPEG2x, JPEG
                     0x4713, 0x02, // JPEG mode 2
                     0x4407, 0x0c, // Quantization sacle
                     0x460b, 0x37,
                     0x460c, 0x20,
Solution Confidential Fig. z_1 \approx \frac{1}{2} Omnibusion Confidential Fig. (a) \frac{1}{2} Omnibusion Confidential Fig. (b) \frac{1}{2} Omnibusion Confidential for ByD only \frac{1}{2} Omnibusion Confidential for ByD only \frac{1}{2}
```
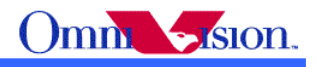

```
0x4837, 0x2c, \frac{1}{2} MIPI global timing
                     0x3824, 0x01, // PCLK manual divider
                     0x5001, 0x83, \frac{\sqrt{S}}{D} // SDE on, CMX on, AWB on, scale off
                     0x3503, 0x03, // AEC/AGC off
          };
         // Write capture table
         for (int i=0; i \leq isizeof(regCapture)/sizeof(int); i+=2)
          {
                     OV5640 write i2c(regCapture[i], regCapture[i+1]);
          }
         return 0;
  }
  int OV5640_af_init()
  {
         // download firmware
         // if supported, multiple bytes I2C writes are highly recommended.
         for (int i=0; i < sizeof(af firmware)/sizeof(int); i+=2)
          {
                     OVPantherDemo::WriteSCCB(0x78, af_firmware[i], af_firmware[i+1]);
          }
         return 0;
  }
  int OV5640 auto focus()
  {
         int temp;
         // focus
                            OV5640 write i2c(0x3022, 0x03);
         while(1) {
               // check status
               temp = OV5640 read i2c(0x3029);
                if (temp ==0x10) return 0; // focus completed
          }
           return 1;
          Delay(100);
  }
  int OV5640_get_sysclk()
  {
         // calculate sysclk
         int temp1, temp2;
         int Multiplier, PreDiv, VCO, SysDiv, Pll_rdiv, Bit_div2x, sclk_rdiv, sysclk;
         int sclk_rdiv_map[] \frac{1}{2} 1, 2, 4, 8};
         temp1 = OV5640 read_i2c(0x3034);
         temp2 \pmtemp1 & 0x0f;
         if (temp2 \neq 8 || temp2 == 10) {
                Bit_div2x = temp2 / 2;
          }
         temp1 = 0V5640 read i2c(0x3035);
         S_v sDiv = temp1 > > 4;
         if(SysDiv == 0) {
               SysDiv = 16;
6 Or \frac{1}{2} Oriental for \frac{1}{2} Oriental interest.<br>
\frac{60 \text{ m/s}}{100 \text{ m/s}^2} Oriental for \frac{1}{2} Oriental for \frac{1}{2} Oriental for \frac{1}{2} Oriental for \frac{1}{2} Oriental for \frac{1}{2} Oriental for \frac{1}{2}
```
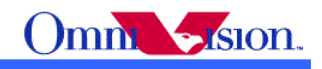

```
 }
         temp1 = OV5640 read i2c(0x3036);
         Multiplier = temp1;
        temp1 = OV5640 read i2c(0x3037);
         PreDiv = temp1 \& 0x0f;Pll rdiv = ((temp1 >> 4) & 0x01) + 1;
         temp1 = OV5640 read i2c(0x3108);
         temp2 = temp1 \& 0x03;sclk rdiv = sclk rdiv map[temp2];
          VCO = XVCLK * Multiplier / PreDiv;
          sysclk = VCO / SysDiv / Pll_rdiv * 2 / Bit_div2x / sclk_rdiv;
         return sysclk;
  }
  int OV5640_get_HTS()
  {
         // read HTS from register settings
         int HTS;
         HTS = OV5640 \text{ read } i2c(0x380c);HTS = (HTS < 8) + OV5640 read i2c(0x380d);
         return HTS;
  }
  int OV5640_get_VTS()
  {
         // read VTS from register settings
         int VTS;
         VTS = OV5640 \text{ read } i2c(0x380e);VTS = (VTS \le 8) + OV5640 read_i2c(0x380f);
         return VTS;
  }
  int OV5640_set_VTS(int VTS)
  {
         // write VTS to registers
         int temp;
        temp = VTS \& 0xff;OV5640 write i2c(0x380f, temp);
         temp = VTS \geq 8;
         OV5640_ write i2c(0x380), temp);
         return 0;
  }
  int OV5640_get_shutter()
  {
         // read shutter, in number of line period
         int shutter;
         shutter \approx (OV5640 read i2c(0x03500) & 0x0f);
         shutter = (shutter < 8 + 0V5640 read i2c(0x3501);
         shutter = (shutter << 4) + (OV5640_read_i2c(0x3502)>>4);
5<br>
57<br>
Simple = 100 Minis and , 200 Minis and , 200 Minis and , 200 Minis and <br>
Figure - 100 Minis and , 200 Minis and <br>
Figure - 100 Minis and , 200 Minis and Confidential<br>
We are the confidential for the confidential f
```
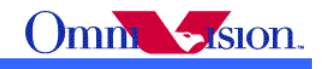

```
return shutter;
  }
  int OV5640 set shutter(int shutter)
  {
         // write shutter, in number of line period
         int temp;
         shutter = shutter & 0x ffff;
         temp = shutter & 0x0f;temp = temp \leq 4;OV5640 write i2c(0x3502, temp);
         temp = shutter & Oxfff;temp = temp \geq 4; OV5640_write_i2c(0x3501, temp);
         temp = shutter>>12;
         OV5640 write i2c(0x3500, temp);
         return 0;
  }
  int OV5640_get_gain16()
  {
         // read gain, 16 = 1xint gain16;
         gain16 = OV5640 read i2c(0x350a) & 0x03;
         gain16 = (gain16 < < 8) + OV5640 read i2c(0x350b);
         return gain16;
  }
  int OV5640 set gain16(int gain16)
  {
         // write gain, 16 = 1xint temp;
         gain16 = gain16 \& 0x3ff;temp = gain16 & 0xff;
         OV5640 write i2c(0x350b, temp);
         temp = gain16 \geq 8;
         OV5640 write i2c(0x350a, \text{temp});
         return 0;
  }
  int OV5640_get_light_frequency()
  {
         // get banding filter value
         int temp, temp1, light_frequency;
         temp = OV5640 read_i2c(0x3c01);
         if (temp & 0x80) {
               // manual
               temp1 = OV5640 \text{ read } i2c(0x3c00);if (temp1 & 0x04) {
                     // 50Hz
                     light frequency = 50;
5 omnivision Confidential for the same of the same of the same of the same of the same of the same of the same of the same of the same of the same of the same of the same of the same of the same of the same of the same of
```
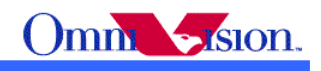

```
 }
               else {
                     // 60Hz
                      light_frequency = 60;
                }
          }
         else {
               // auto
               temp1 = OV5640 read i2c(0x3c0c);
               if (temp1 & 0x01) {
                     // 50Hz
                     light frequency = 50;
                }
               else {
                     // 60Hz
                }
          }
         return light frequency;
  }
  void OV5640_set_bandingfilter()
  {
         int preview_VTS;
         int band_step60, max_band60, band_step50, max_band50;
         // read preview PCLK
         preview_sysclk = OV5640_get_sysclk();
         // read preview HTS
         preview HTS = OV5640 get HTS();
         // read preview VTS
         preview VTS = OV5640 get VTS();
         // calculate banding filter
         // 60Hz
         band step60 = preview sysclk * 100/preview HTS * 100/120;
         OV5640_write_i2c(0x3a0a, (band_step60 >> 8));
         OV5640_write_i2c(0x3a0b, (band_step60 & (x)ff));
         max_band60 = int((preview VTS-4)/band (step60); OV5640_write_i2c(0x3a0d, max_band60);
         // 50Hz
          band_step50 = preview_sysclk * 100/preview_HTS; 
         OV5640 write i2c(0x3a08, (band step50 \gg 8));OV5640_write_i2c(0x3a09, (band_step50 & 0xff));
         max_band50 = int((preview VTS-4)/band step50);OV5640_write_i2c(0x3a0e, max_band50);
  }
  int OV5640_set_AE_target(int target)
  {
         // stable in high
<sup>3</sup> or \frac{1}{2} or \frac{1}{2} or \frac{1}{2} or \frac{1}{2} or \frac{1}{2} or \frac{1}{2} or \frac{1}{2} or \frac{1}{2} or \frac{1}{2} or \frac{1}{2} or \frac{1}{2} or \frac{1}{2} or \frac{1}{2} or \frac{1}{2} or \frac{1}{2} or \frac{1}{2} or \frac{1
```
int fast dugh, fast low; AE\_low = target \* 23 / 25; // 0.92 AE\_high = target \* 27 / 25; // 1.08

```
fast \text{high} = \text{AE} high << 1;
if(fast_high>255)
       fast high = 255;
```
fast low = AE low >>1;

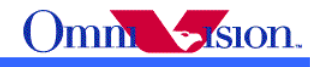

OV5640\_write\_i2c(0x3a0f, AE\_high); OV5640\_write\_i2c(0x3a10, AE\_low); OV5640\_write\_i2c(0x3a1b, AE\_high); OV5640\_write\_i2c(0x3a1e, AE\_low); OV5640\_write\_i2c(0x3a11, fast\_high);  $OV5640$  write  $i2c(0x3a1f,$  fast low); 60 Omnibus confidential for  $\frac{1}{2}$  Omnibusion Confidential Confidential Confidential Confidential for  $\frac{1}{2}$  Only the  $\frac{1}{2}$  Only the  $\frac{1}{2}$  Only the  $\frac{1}{2}$  Only the  $\frac{1}{2}$  Only the  $\frac{1}{2}$  Only the  $\$ 

return 0;

}

{

int OV5640\_init()

// initialize OV5640 OV5640\_init\_setting();

return 0;

}

int OV5640\_preview()

{

// set OV5640 to preview mode OV5640\_preview\_setting();

// calculate banding filter OV5640\_set\_bandingfilter();

 $\frac{1}{\sqrt{2}}$  set ae target OV5640\_set\_AE\_target(AE\_Target);

```
// update night mode setting
OV5640_set_night_mode(m_iCombo_NightMode);
```
// download auto focus firmware OV5640\_af\_init();

return 0;

}

{

int OV5640 return to preview()

// release focus OV5640 write  $i2c(0x3022, 0x08)$ ;

// set OV5640 to preview mode OV5640 preview setting();

// calculate banding filter OV5640\_set\_bandingfilter();

 $\frac{1}{\sqrt{2}}$  set ae target OV5640\_set\_AE\_target(AE\_Target);

// update night mode setting OV5640\_set\_night\_mode(m\_iCombo\_NightMode);

// re-launch auto focus zones OV5640\_write\_i2c(0x3022, 0x12);

return 0; }  $int OV5640'$  video() {

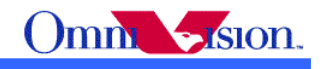

// set OV5640 to video mode OV5640\_video\_setting();

// calculate banding filter OV5640\_set\_bandingfilter();

 $\frac{1}{\sqrt{2}}$  set ae\_target OV5640\_set\_AE\_target(AE\_Target);

// turn off night mmode OV5640 set night  $mode(0)$ ;

return 0;

}

#### int OV5640\_capture()

{

#### // set OV5640 to capture mode

int preview shutter, preview gain16, average; int capture shutter, capture gain16; int capture\_sysclk, capture\_HTS, capture\_VTS; int light\_frequency, capture\_bandingfilter, capture\_max\_band; long capture\_gain16\_shutter;

//auto focus OV5640\_auto\_focus();

// read preview shutter preview shutter = OV5640 get shutter();

// read preview gain preview\_gain16 = OV5640\_get\_gain16();

// get average average =  $\overline{O}V5640$  read i2c(0x56a1);

// turn off night mode for capture OV5640\_set\_night\_mode(0);

// turn off overlay OV5640 write i2c(0x3022, 0x06);

// Write capture setting OV5640\_capture\_setting();

// read capture VTS capture  $VTS = OV5640$  get VTS(); capture  $HTS = OV5640$  get  $HTS()$ ; capture\_sysclk =  $OV5640$ \_get\_sysclk();

```
// calculate capture banding filter
          light_frequency = \overline{O}V5640_get_light_frequency();
          if (light_frequency == 60) {
                 // 60Hz
                 capture bandingfilter = capture sysclk * 100 / capture HTS * 100 / 120;
           }
          else {
                 // 50Hz
                 capture bandingfilter = capture sysclk * 100 / capture HTS;
           }
          capture max band = int((capture VTS - 4)/capture bandingfilter);
          // calculate capture shutter/gain16
61 om Original external in the space of the space of the space of the space of the space of the space of the space of the space of the space of the space of the space of the space of the space of the space of the space of
```
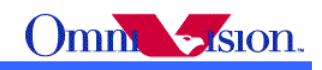

```
if (average > AE_low && average < AE_high) {
               // in stable range
                capture_gain16_shutter = preview_gain16 * preview_shutter * capture_sysclk/preview_sysclk *
  preview_HTS/capture_HTS * AE_Target / average;
          }
         else {
               capture_gain16_shutter = preview_gain16 * preview_shutter * capture_sysclk/preview_sysclk *
  preview_HTS/capture_HTS;
          }
         // gain to shutter
         if(capture_gain16_shutter < (capture_bandingfilter * 16)) {
               // shutter < 1/100capture shutter = capture_gain16_shutter/16;
               if(capture shutter \leq 1)
                     capture_shutter = 1;
               capture gain16 = capture gain16 shutter/capture shutter;
               if(capture_gain16 < 16)
                     capture gain16 = 16;
          }
         else {
               if(capture_gain16_shutter > (capture_bandingfilter*capture_max_band*16))
                     // exposure reach max
                     capture shutter = capture bandingfilter*capture max band;
                      capture_gain16 = capture_gain16_shutter / capture_shutter;
                }
               else {
                     // 1/100 < capture shutter = \epsilon max, capture shutter = n/100
                     capture_shutter = \overline{(int (capture gain16) shutter/16/capture_bandingfilter)) * capture_bandingfilter;
                     capture_gain16 = capture_gain16_shutter / capture_shutter;
                }
          }
         // write capture gain
         OV5640 set gain16(capture gain16);
         // write capture shutter
         if (capture shutter > (capture VTS - 4)) {
               capture VTS = capture shutter + 4;
               OV5640_set_VTS(capture_VTS);
          }
         OV5640 set shutter(capture shutter);
         // skip 2 vysnc
         // start capture at 3rd vsync
         return 0;
  }
For the signal of the local stress of the Mayde) (a) \frac{1}{2} Omnibusion Confidential for the May and the May and the May and the May and the May and the May and the May and the May and the May and the May and the May an
```
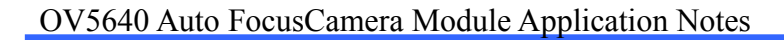

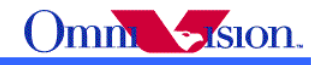

# **Revision History**

Rev 2.01

 Merge from "OV5640 Camera Module Software Application Notes" and "OV5640 Camera Module Hardware Application Notes". **Revision History**<br>  $Rov 201$ <br>  $Xov 201$ <br>
Modulc Hardware Application Notas".<br>
Modulc Hardware Application Notas".<br>  $Rov 211$ <br>  $Rov 211$ <br>  $Rov 211$ <br>  $Vphate constant fines support,$ <br>  $Rov 211$ <br>  $Vphate constant ysin y = 103$  version  $A10/AM10$ .<br>
Add 4.10 Scale.<br>  $Vph$ 

Rev 2.10

Add auto focus support.

Rev 2.11

Update contrast setting(as DB version A10/AM10).

Add 4.10 Scale.

Update demo driver. Move driver code from "Form1.h" to "PantherDemo.cpp"

#### R 2.12

Fixed capture exposure bug in driver code.

Add "write\_i2c(0x4005, 0x1a); // BLC always update" in initial setting.

Update Initial Setting

#### R2.13

Add "4.3 Drive Capability" and "4.4 I/O control"